# Substitutionsmethoden beim Nyström-Verfahren für Integralgleichungen zweiter Art

Diplomarbeit

vorgelegt von Andreas Vogt

 $\overline{a}$ us Leinefelde

angefertigt im Institut fur Numerische und Angewandte Mathematik der Georg-August-Universität zu Göttingen 1997

### $-$

 $F_{\rm eff}$  die Betreuung bei der Bearbeitung dieses interessanten Themas interessanten Themas interessanten Themas interessanten Themas interessanten Themas interessanten Themas interessanten Themas interessanten Themas int möchte ich mich bei Herrn Professor Dr.Rainer Kreß bedanken.

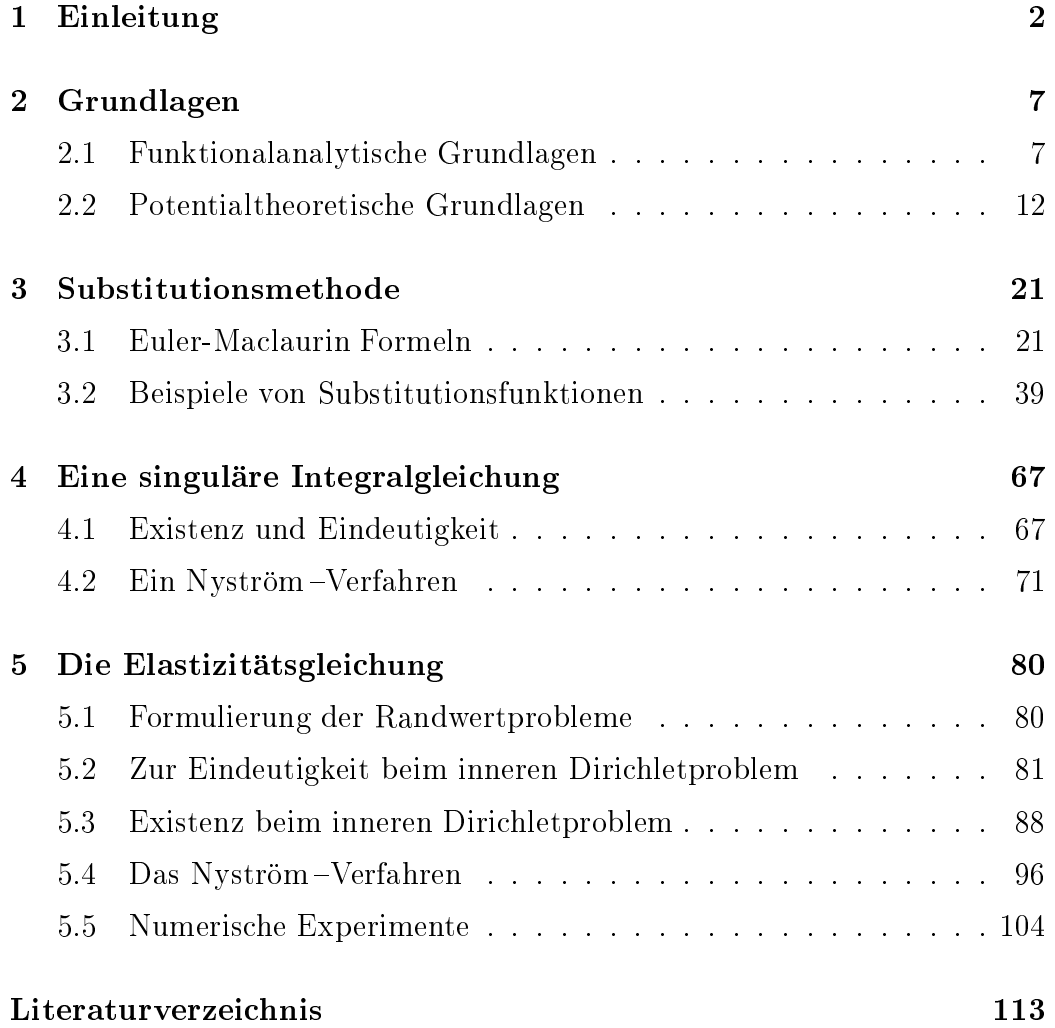

## $-$

## Einleitung

Ein Körper heißt elastisch, wenn er auf irgendeine durch äußere Kräfte hervorgerufene Anderung seines Volumens oder seiner Gestalt mit inneren Zwangskräften antwortet, welche versuchen, die Änderung rückgängig zu machen.

Befindet sich ein fester Körper in seinem natürlichen ungestörten Zustand, so haben seine elementaren Bausteine (Molekule) bestimmte Gleichgewichtslagen, welche durch die Krafte bestimmt sind, mit denen sie aufeinander einwirken. Die Kräfte hängen außerdem von der gegenseitigen Lage der Molekule ab. Wird diese durch auere Einwirkungen verandert, so ist dadurch das Gleichgewicht gestort. Da es ein stabiles Gleichgewicht war, versuchen die bei der Storung auftretenden Zwangskrafte es wieder herzustellen. Diese im Korper erzeugten inneren Spannungen sind die Ursache der Elastizitat der festen Stoffe.

Bei den elastischen Verformungen sind drei Grundtypen zu unterscheiden. Eine Art ist die Kompression durch einen von allen Seiten gleich stark wirkenden Druck oder eine entsprechende Dehnung durch Zug. Ein zweiter, praktisch wichtiger Fall ist die Beanspruchung in einer bestimmten Richtung. Eine dritte Art ist die Scherung.

Bei genugend kleinen Einwirkungen konnen die an den Korper auftretenden Deformationen in guter Naherung als linear von den Kraften abhangig angenommen werden (allgemeines Hookesches Gesetz). Wahrend im allgemeinen Fall die elastischen Eigenschaften durch einundzwanzig Konstanten beschrieben werden, reduzieren sich diese fur ein isotropes Medium auf

zwei unabhängige Stoffkonstanten  $\lambda, \mu$ . Diese stehen mit dem Elastizitäts-, Kompressions- und Scherungsmodul in Beziehung. Dabei heißt die dimensionslose Größe  $\mu$  Poisson-Zahl. Beispielsweise haben Aluminium den Wert 0.2, Stahl 0.3, Kupfer 0.34 und Eisen 0.45. Fur eine detaillierte Darstellung oder eine Einfuhrung in die Elastizitatstheorie wird auf [2] und [20] verwiesen.

Fur homogene isotrope Medien mit Dichte erhalt man durch Vernachlassigen der Volumenkräfte für den Verschiebungsvektor  $U(x, t)$ , der zum Zeitpunkt  $t$  die Verschiebung des Punktes  $x \in \mathbb{R}^+, \ a \in \{2, 3\}$ , aus der Ruhelage angibt, die folgende Differentialgleichung

$$
\sum_{k=1}^d \mu \left[ \frac{\partial^2}{\partial x_k^2} U_j + \frac{\partial}{\partial x_k} \frac{\partial}{\partial x_j} U_k \right] + \lambda \frac{\partial}{\partial x_j} \operatorname{div} U = \rho \frac{\partial^2}{\partial t^2} U_j, \ j = 1, \dots, d.
$$

Der zeitharmonische Ansatz

$$
U(x,t) = u(x) \exp(-i\omega t)
$$

function and die Gleichung

$$
\mu \Delta u + (\lambda + \mu) \text{ grad div } u + \omega^2 \rho u = 0.
$$

In dieser Arbeit wird lediglich der Spezialfall  $\omega = 0$  behandelt.

Unter dem inneren Dirichletproblem zur Elastizitatsgleichung versteht man:

Sei G  $\subset$  IR",  $a \in \{2, 3\}$ , ein beschranktes Gebiet derart, dab IR" \ G zusammenhängend ist. Zu gegebenen Randwerten  $f \in C(\partial G)$  wird ein Vektorfeld

$$
u \in C^2(G) \cap C(\overline{G})
$$

als Lösung der Elastizitätsgleichung

$$
\mu \Delta u + (\lambda + \mu) \text{ grad div } u = 0 \quad \text{in } G \tag{1.1}
$$

gesucht, das zusatzlich die Randbedingung

$$
u = f \quad \text{auf } \partial G \tag{1.2}
$$

Zur Lösung des Randwertproblems gibt es prinzipiell zwei Möglichkeiten.  $\mathcal{L}$  um mit Hilbertraummethoden Existenz- und Eindeutigkeitsaussagen in Sobolevräumen zu gewinnen. Anschließend ist nachzuweisen, daß die schwache Lösung auch klassische Lösung ist. Wie bei der Laplacegleichung läßt sich das Randwertproblem auch mit Integralgleichungsmethoden behandeln. In [16] werden neben dem Dirichlet- auch Neumann- und Außenraumprobleme behandelt. Dafur sind <sup>C</sup><sup>2</sup> -glatte Rander oder etwas allgemeiner Lyapunov-Ränder benötigt worden. Falls  $\partial G$  nur stückweise glatt ist, also Ecken (und im IRT Kanten) besitzt, treten zusatzliche Probleme auf, beispielsweise mit der Kompaktheit der Operatoren.

Ziel dieser Arbeit ist es, fur einen Rand mit Ecke einer speziellen Form, Existenz und Eindeutigkeit von (1.1), (1.2) zu zeigen. Gewinnt man die Losung mit einem Potentialansatz, so fuhrt dies auf eine Integralgleichung fur die unbekannte Dichte. Das singulare Verhalten des Randes spiegelt sich in den Kerneigenschaften des zugehörigen Integraloperators wieder. Die Integralgleichung soll mit einem Nystrom-Verfahren gelost werden. Dazu sind geeignete Quadraturformeln bereitzustellen. Aufgrund des singularen Verhaltens des Integranden ist es sinnvoll, nicht sofort die Trapezregel anzuwenden, sondern zunachst eine geeignete Substitution durchzufuhren. Die Untersuchung verschiedener Transformationen, die Bestimmung der Konvergenzordnung und deren Konstante stellt einen wesentlichen Bestandteil dieser Arbeit dar.

Als nachstes soll der Aufbau der Arbeit angegeben werden. Im Kapitel Grundlagen werden funktionalanalytische und potentialtheoretische Ergebnisse angefuhrt. Der erste Abschnitt ist den Operatorgleichungen und der Konvergenz von Operatorfolgen gewidmet. Zusatzlich werden der Funktionenraum Sm; eingefuhrt und in Lemma 2.7 einige wichtige Abschatzungen bewiesen. Im zweiten Abschnitt werden - zunächst unabhängig vom Eckenproblem { die Greenschen Satze und Potentiale angegeben. Die Beweise wurden teilweise, obwohl fur die 3 in 16de jaar op die 3de eeu noch mit die 3de eeu noch mit die selfs mit die s Beweis angefuhrt und damit ubersic htlicher gestaltet.

Die in Kapitel Substitutionsmethode betrachteten Funktionen sind auf  $[0, 2\pi]$  definiert. Im ersten Teil wird die Euler-Maclaurin Formel unter leicht abgeschwächten Voraussetzungen angegeben, so daß sie später auf Elemente von Sm; anwendbar ist. Desweiteren wird fur eine Klasse von Funktionen mit Endpunktsingularitäten gezeigt, daß die Rechteckregel zur numerischen Integration geeignet ist. Außerdem wird das Prinzip der Substitutionsmethode erlautert und mit Satz 3.10 der in Kapitel vier benotigte Konvergenzsatz

bereitgestellt. Im zweiten Abschnitt werden verschiedene Substitutionen hinsichtlich Konvergenzordnung und Konstante untersucht. Einige Ansatze sind so modifiziert worden, daß die Ableitung in der Intervallmitte  $\pi$  auch mit wachsender Nullstellenordnung der Substitutionsfunktion konstant zwei ist. Der Versuch, damit die fur die Konvergenz entscheidende Konstante zu verbessern, schlug fehl. Die angegebenen numerischen Beispiele umfassen sowohl glatte als auch singuläre Integranden. Man stellt fest, daß sich bei Substitutionen  $w_m$  höherer Ordnung ( $m > 10$ ) die Fehlerkonstante deutlich bemerkbar macht. Die Notwendigkeit, dann sehr fein zu diskretisieren, wirft auch bei Transformationen polynomialer Art overflow- und underflow-Probleme auf.

Im Kapitel Eine singulare Integralgleichung wird die Gleichung zweiter Art

$$
\varphi(t) - \int_0^{2\pi} K(t, \tau) \varphi(\tau) d\tau = f(t), \qquad 0 \le t \le 2\pi \tag{1.3}
$$

betrachtet, wobei der Kern K auf ] 0; 2 [-] 0; 2 [ stetig ist und in den vier Ecken des Definitionsbereichs Singularitäten aufweist. Unter geeigneten Voraussetzungen an K wird gezeigt, daß sich die linke Seite von  $(1.3)$  als Summe aus einem kompakten und einem beschrankt invertierbaren Operator, angewendet auf die Dichte  $\varphi$ , darstellen läßt. Die Riesztheorie liefert im Fall der Injektivitat der Gleichung die Existenz einer Losung. Unter weiteren Regularitätsvoraussetzungen an  $K$  wird gezeigt, daß die durch das Nyström-Verfahren erzeugte Folge von Näherungslösungen gegen die exakte Lösung konvergiert. Der Konvergenzbeweis geht auf R.Kreß [14] zurück. Die Idee aus [7], die Beweise so zu modifizieren, daß in Satz 4.5 der Abbruchparameter  $r = 1$  gewählt werden kann und somit sich das zu lösende lineare Gleichungssystem nicht andert, ist nicht durchfuhrbar.

Das Kapitel Die Elastizitatsgleichung ist als Anwendung der Kapitel drei und vier gedacht. Im zweiten Abschnitt sind die Eindeutigkeitsbeweise beim inneren Dirichletproblem und äußeren Neumannproblem, die im ersten Abschnitt formuliert werden, angegeben worden. Da eine Lösung nicht mehr bis in die Ecke hinein differenzierbar ist, muß diese bei Verwendung der Greenschen Satze ausgespart werden. Die Idee ist den Arbeiten [17] und [26], in denen außerhalb eines Bogens Differentialgleichungen mit Neumannrandwerten zu lösen sind, entnommen worden. Weiterhin werden die Eindeutigkeit und Darstellbarkeit der Losungen bei C<sup>2</sup> -glatten Randern als gegeben vorausgesetzt. Da sich die Grundlosung im Vergleich zum homogenen Stokes-Problem nur unwesentlich andert, kann man die Beweise [5] entnehmen. Im dritten

Abschnitt wird mit einem Doppelschichtpotentialansatz und den Sprungbeziehungen eine Integralgleichung fur die unbekannte Dichte hergeleitet. Im nachfolgenden Abschnitt wird gezeigt, daß die parametrisierte Gleichung den Voraussetzungen von Kapitel vier genugt. Abschlieend werden numerische Beispiele angefuhrt, bei denen der Rand im Nullpunkt eine Ecke aufweist. Es wird benutzt, da

$$
u(r,\vartheta) = \begin{pmatrix} r^{\delta} \sin(\delta\vartheta) \\ r^{\delta} \cos(\delta\vartheta) \end{pmatrix}, \ \delta > 0
$$

in IRT \ { $(x_1, x_2)$ °  $\in$  IRT  $|x_1 \leq 0, x_2 = 0$ } die Elastizitatsgleichung lost und damit dem Eckencharakter gerecht wird, das heit, die Losung im allgemeinen nicht bis in die Ecke hinein differenzierbar ist.

## Kapitel <sup>2</sup>

## Grundlagen und der Stadt und der Stadt und der Stadt und der Stadt und der Stadt und der Stadt und der Stadt u

In diesem Kapitel werden wesentliche mathematische Hilfsmittel bereitgestellt, die vor allem bei der Behandlung der Integralgleichung in Kapitel 4 ihre Anwendung finden.

#### Funktionalanalytische Grundlagen  $2.1$

Zunächst sollen für Operatorgleichungen zweiter Art

$$
\varphi - A\varphi = f
$$

Kriterien angegeben werden, unter denen Existenz und Eindeutigkeit einer Lösung garantiert werden kann.

### Satz 2.1 (Neumannsche Reihe)

Sei X ein Banachraum,  $I: X \rightarrow X$  der Identitätsoperator und  $A: X \rightarrow X$ ein beschränkter linearer Operator mit  $||A|| < 1$ . Dann ist  $I - A$  beschränkt invertierbar. Die Inverse ist durch die Neumannsche Reihe

$$
(I - A)^{-1} = \sum_{i=0}^{\infty} A^i
$$

gegeben und beschrankt durch

$$
||(I - A)^{-1}|| \le \frac{1}{1 - ||A||}.
$$

### Beweis: Siehe Theorem 2.8 in [15].

In der nachfolgenden Definition wird eine wichtige Klasse von Operatoren vorgestellt.

Definition 2.2 Seien X und Y normierte Räume. Ein linearer Operator  $A: X \rightarrow Y$  heißt kompakt, wenn für jede beschränkte Menge  $U \subset X$  das Bild A(U) relativ kompakt in Y ist.

Bei entsprechender Randglatte sind Integraloperatoren mit stetigen oder schwach singularen Kernen kompakt.

### Satz 2.3 (Riesz)

Sei X ein normierter Raum,  $A: X \rightarrow X$  ein kompakter Operator,  $I: X \rightarrow X$ der Identitätsoperator und  $I - A$  injektiv. Dann existiert der inverse Operator  $(I - A)$  :  $\Lambda \rightarrow \Lambda$  und ist beschrankt.

Beweis: Siehe Theorem 3.4 in [15].

Fur die Analysis in Kapitel <sup>4</sup> wird ein spezieller Funktionenraum benotigt.

**Definition 2.4** Für  $m \in \mathbb{N}$  and  $0 < \alpha \leq m$  wird der Raum

$$
S^{m,\alpha} := \{ g \in C[0,2\pi] \cap C^m(0,2\pi) \mid \int_0^{2\pi} \left[ t(2\pi - t) \right]^{j-\alpha} |g^{(j)}(t)| dt
$$
  
*existiert für* j = 0, ..., m \n(2.1)

erklärt.  $S^{m,\alpha}$  wird mit der Norm

$$
||g||_{m,\alpha} := \max_{j=0,\dots,m} \int_0^{2\pi} [t(2\pi - t)]^{j-\alpha} |g^{(j)}(t)| dt \qquad (2.2)
$$

ein normierter Raum.

Die Elemente von  $S^{m,\alpha}$  haben in 0 und  $2\pi$  Nullstellen höherer Ordnung. Genauer gilt

Bemerkung 2.5 Für  $n \in \mathbb{N}$ ,  $n \leq \alpha < n+1$  und  $g \in S^{m,\alpha}$  gilt

$$
g(0) = g'(0) = \dots = g^{(n-1)}(0) = 0,
$$
  
\n
$$
g(2\pi) = g'(2\pi) = \dots = g^{(n-1)}(2\pi) = 0.
$$
\n(2.3)

**Demerkung 2.6** Seien  $0 \leq \alpha_1 \leq \alpha_2 \leq m$  and  $g \in S^{m-2}$ . Dann ist g aach Element von S<sup>m;11</sup> und es quot eine **K**onstante  $C = C(\alpha_1, \alpha_2)$  so, aap

$$
||g||_{m,\alpha_1} \leq C ||g||_{m,\alpha_2}.
$$

### Lemma 2.7

a) Für  $g \in S^{m,\alpha}$  mit  $0 < \alpha \leq m$  existiert eine positive Konstante C, so daß

$$
|g^{(j)}(t)| \le C \left[ t(2\pi - t) \right]^{\alpha - (j+1)} für \quad j = 0, ..., m - 1 \quad und \quad 0 < t < 2\pi. \tag{2.4}
$$

b) Für  $g \in S^{m,\alpha}$  mit  $1 \leq \alpha \leq m$  gilt

$$
|g(t)| \leq [t(2\pi - t)]^{\alpha - 1} ||g||_{m,\alpha} \quad \text{für} \quad 0 \leq t \leq 2\pi. \tag{2.5}
$$

**Beweis:** Wähle  $n \in \mathbb{N}_0$ , so daß  $n \leq \alpha < n + 1$ . a) Sei zunachst  $0 \leq \gamma \leq n$ . Wegen (2.3) hat man  $q^{\gamma \gamma}(0) = q^{\gamma \gamma}(2\pi) = 0$ . Somit ist

$$
g^{(j)}(t) = \int_0^t g^{(j+1)}(s) \, ds = \int_0^t \left[ \left[ s(2\pi - s) \right]^{\alpha - (j+1)} \left[ \left[ s(2\pi - s) \right]^{j+1-\alpha} g^{(j+1)}(s) \right] ds.
$$

 $Da |s(2\pi - s)|^{\sim (3+1)}$  auf  $[0, \pi]$  monoton wachsend ist, erhalt man

$$
|g^{(j)}(t)| \leq [t(2\pi - t)]^{\alpha - (j+1)} \int_0^t [s(2\pi - s)]^{j+1-\alpha} |g^{(j+1)}(s)| ds
$$
  
 
$$
\leq [t(2\pi - t)]^{\alpha - (j+1)} ||g||_{m,\alpha} \text{ für } 0 \leq t \leq \pi.
$$
 (2.6)

Genauso ergibt sich wegen  $g_{\mathcal{P}}(t) = \int_t^{2\pi} g^{(j+1)}(s)\,ds$  die Ungleichung

$$
|g^{(j)}(t)| \leq [t(2\pi - t)]^{\alpha - (j+1)} \int_{t}^{2\pi} [s(2\pi - s)]^{j+1-\alpha} |g^{(j+1)}(s)| ds
$$
  
 
$$
\leq [t(2\pi - t)]^{\alpha - (j+1)} ||g||_{m,\alpha} \text{ für } \pi \leq t \leq 2\pi.
$$
 (2.7)

Betrachte nun  $n \leq j \leq m - 1$ . Wegen

$$
g^{(j)}(t) - g^{(j)}(\pi) = \int_{\pi}^{t} g^{(j+1)}(s) ds
$$

gilt auf  $[0, \pi]$ 

$$
|g^{(j)}(t)| \le |g^{(j)}(\pi)| + \int_t^{\pi} |g^{(j+1)}(s)| ds.
$$

Multiplikation dieser Ungleichung mit  $|t(2\pi - t)|^{\gamma + 1 - \gamma} \leq c, 0 < t \leq \pi$ , liefert

$$
\left[ t(2\pi - t) \right]^{j+1-\alpha} |g^{(j)}(t)| \leq c |g^{(j)}(\pi)| + \int_{t}^{\pi} \left[ s(2\pi - s) \right]^{j+1-\alpha} |g^{(j+1)}(s)| ds
$$

und damit

$$
|g^{(j)}(t)| \le [c | g^{(j)}(\pi)| + ||g||_{m,\alpha}] [t(2\pi - t)]^{\alpha - (j+1)} \quad \text{für} \quad 0 < t \le \pi. \tag{2.8}
$$

 $\mathcal{L}$ (2.7) liefert dies Behauptung a).

b) Wegen  $\alpha \geq 1$  ist  $n \geq 1$ . Durch Einsetzen von  $j = 0$  in (2.6) und (2.7) ergibt sich Teil b).

Der nachste Abschnitt beschaftigt sich mit der Konvergenz von Operatorfolgen. Mit  $L(X, Y)$  wird der Raum der linearen und beschränkten Operatoren, die X nach Y abbilden, bezeichnet.

### Satz 2.8 (Banach-Steinhaus)

Seien X ein Banachraum, Y ein normierter Raum,  $A \in L(X,Y)$  und  $(A_n)$ eine Folge von Elementen aus  $L(X,Y)$ . Dann konvergiert  $(A_n)$  punktweise gegen A genau dann, wenn

- 1.  $A_n \varphi \to A \varphi$ ,  $n \to \infty$  für alle  $\varphi$  aus einer dichten Teilmenge U von X.
- 2. Es gibt ein C so, da

$$
||A_n|| \leq C
$$

für alle  $n \in \mathbb{N}$ .

Beweis: Siehe Satz 40.4 in [10]

Der Satz soll nun auf Quadraturformeln angewandt werden.

Definition 2.9 Eine Folge

$$
Q_n(\varphi) = \sum_{i=0}^n \alpha_i^{(n)} \varphi(x_i^{(n)})
$$

von Quadraturformeln für das Integral

$$
Q(\varphi) = \int_a^b \varphi(x) \, dx
$$

heißt konvergent, wenn die Folge von Operatoren  $Q_n : C[a, b] \to \mathbb{R}$  punktweise gegen  $Q: C[a, b] \to \mathbb{R}$  konvergiert.

### Satz 2.10 (Szegö)

Eine Folge von Quadraturformeln  $(Q_n)$  konvergiert genau dann gegen Q, wenn  $Q_n(\varphi) \to Q(\varphi)$ ,  $n \to \infty$  für alle  $\varphi$  in einem dichten Teilraum U von  $C[a, b]$  und

$$
\sup_{n\in\mathbb{N}}\sum_{i=1}^n|\alpha_i^{(n)}|<\infty
$$

Beweis: Wegen

$$
|Q_n\varphi| \le \sum_{i=1}^n |\alpha_i^{(n)}| \, ||\varphi||_{\infty} \quad \text{für alle} \quad \varphi \in C[a, b]
$$

ist

$$
||Q_n|| \leq \sum_{i=1}^n |\alpha_i^{(n)}|.
$$

Desweiteren wähle  $\varphi \in C[a, b]$  so, daß

$$
\|\varphi\|_{\infty} = 1
$$
 und  $\varphi\left(x_i^{(n)}\right) = \text{sign}\left(\alpha_i^{(n)}\right)$ .

Das ist mit stückweise linearen Funktionen möglich. Damit ist

$$
|Q_n\varphi| = \sum_{i=1}^n \left| \alpha_i^{(n)} \right| \quad \text{also auch} \quad ||Q_n|| \ge \sum_{i=1}^n |\alpha_i^{(n)}|.
$$

Die Behauptung ergibt sich nun aus dem Satz von Banach-Steinhaus.

 $\blacksquare$ 

### Korollar 2.11 (Steklov)

Sei  $(Q_n)$  eine Folge von Quadraturformeln mit positiven Gewichten  $\alpha_i^{<\sim}$  und  $Q_n \varphi \to Q\varphi$  für alle Polynome  $\varphi$ . Dann konvergiert  $Q_n$  gegen  $Q$ .

Beweis: Nach dem Approximationssatz von Weierstraß liegt die Menge der Polynome dicht in  $(C[a, b], \|.\|_{\infty})$ . Wegen

$$
\sum_{i=1}^{n} |\alpha_i^{(n)}| = \sum_{i=1}^{n} \alpha_i^{(n)} = Q_n(1) \to Q(1), \ n \to \infty
$$

liefert der Satz von Szego die Behauptung.

## Potentialtheoretische Grundlagen

In diesem Kapitel sollen die wesentlichen potentialtheoretischen Hilfsmittel, die bei der Behandlung des Randwertproblems in Kapitel 5 ihre Anwendung nden, zusammengestellt werden.

Nachfolgend wird fur ein beschranktes Gebiet  $G \subset \mathbb{R}^+$  die Elastizitatsgleichung

$$
\mu \Delta u + (\lambda + \mu) \text{ grad div } u = 0, \ \mu, \lambda \in \mathbb{R}^+ \tag{2.9}
$$

betrachtet. Der zu dieser Gleichung korrespondierende Differentialoperator

$$
\mu\Delta + (\lambda + \mu)
$$
 grad div

wird im folgenden mit  $\Delta$  bezeichnet.

Fur die Greenschen Satze sind Regularitatsforderungen an den Rand und die auftretenden Integranden zu stellen. Auf eine moglichst allgemeine Darstellung, wie sie in [11] oder [19] zu finden ist, soll hier verzichtet werden.

### Satz 2.12 (Gaußscher Satz)

Seien  $G \subset \mathbb{R}^2$  ein beschranktes Gebiet mit stuckweise  $C$  -quattem Rand und  $A \in \mathcal{C}$  (G) FC(G) ein Vektorfeld. Dann qui

$$
\int_G \operatorname{div} A(y) \, ds(y) = \int_{\partial G} \langle A(y), n(y) \rangle \, ds(y),
$$

sofern die auftretenden Integrale existieren. Dabei ist n die in den regularen Randpunkten gebildete und ins  $\AA$ ußere von G weisende Normale.

П

**Beweis:** Nach Voraussetzung besitzt  $\partial G$  nur endlich viele singulare Randpunkte  $x_0, \ldots, x_m$ . Der zur Dimension eins gehörende Minkowski-Inhalt von  ${x_0, \ldots, x_m}$  ist Null. Demnach stellt die obige Formulierung einen Spezialfall von [13, Folgerung 7.5] dar.  $\blacksquare$ 

Zur Formulierung der Greenschen Satze werden nachfolgende Notationen vereinbart.

 $\mathcal{F}_1$  , and derive  $\mathcal{F}_2$  , since  $\mathcal{F}_3$  , sind der veralles stresstensor and derive  $\mathcal{F}_3$  , since  $\mathcal{F}_4$  , since  $\mathcal{F}_5$  , since  $\mathcal{F}_6$  , since  $\mathcal{F}_7$  , since  $\mathcal{F}_8$  , since  $\mathcal{F}_9$  , since

$$
P: u \longrightarrow P_u = ((P_u)_{jk})_{1 \le j,k \le 2}
$$

mit

$$
(P_u)_{jk} = \delta_{jk}\beta \operatorname{div} u + \alpha \frac{\partial u_k}{\partial x_j} + \mu \frac{\partial u_j}{\partial x_k}
$$

und die symmetrische Bilinearform

$$
B(u, v) = (\lambda + 2\mu) \sum_{k=1}^{2} \frac{\partial u_k}{\partial x_k} \frac{\partial v_k}{\partial x_k} + \mu \left[ \frac{\partial u_1}{\partial x_2} \frac{\partial v_1}{\partial x_2} + \frac{\partial u_2}{\partial x_1} \frac{\partial v_2}{\partial x_1} \right] + \beta \left[ \frac{\partial u_1}{\partial x_1} \frac{\partial v_2}{\partial x_2} + \frac{\partial u_2}{\partial x_2} \frac{\partial v_1}{\partial x_1} \right] + \alpha \left[ \frac{\partial u_1}{\partial x_2} \frac{\partial v_2}{\partial x_1} + \frac{\partial u_2}{\partial x_1} \frac{\partial v_1}{\partial x_2} \right]
$$

erklärt. Der zu den Werten  $\alpha = \mu$  und  $\beta = \lambda$  korrespondierende Tensor P wird mit T bezeichnet. Desweiteren soll der Tensor zu den Werten

$$
\alpha = \frac{\mu(\lambda + \mu)}{\lambda + 3\mu}, \ \beta = \frac{(\lambda + \mu)(\lambda + 2\mu)}{\lambda + 3\mu}
$$

mit N bezeichnet werden. Demnach haben  $T$  und  $N$  die Darstellung

$$
T : u \longrightarrow T_u = ((T_u)_{jk})_{1 \le j,k \le 2},
$$
  

$$
N : u \longrightarrow N_u = ((N_u)_{jk})_{1 \le j,k \le 2}
$$

mit den Komponenten

$$
(T_u)_{jk} = \delta_{jk} \lambda \operatorname{div} u + \mu \left( \frac{\partial u_k}{\partial x_j} + \frac{\partial u_j}{\partial x_k} \right),
$$
  
\n
$$
(N_u)_{jk} = \delta_{jk} \frac{(\lambda + \mu)(\lambda + 2\mu)}{\lambda + 3\mu} \operatorname{div} u + \frac{\mu(\lambda + \mu)}{\lambda + 3\mu} \frac{\partial u_k}{\partial x_j} + \mu \frac{\partial u_j}{\partial x_k}.
$$

Fur vektoren  $a, b \in \mathbb{R}^+$  wird fur das Skalarprodukt anstatt  $\langle a, b \rangle$  auch  $a \cdot b$ geschrieben. Fur die Bildung des Vektorproduktes  $a \times b$  ist der IR $^+$  im IR $^+$ einzubetten. Insbesondere gilt

$$
\text{rot } u = \left(0, 0, \frac{\partial u_2}{\partial x_1} - \frac{\partial u_1}{\partial x_2}\right)^t.
$$

Mit diesen Bezeichnungen läßt sich der Vektor  $P_u n$  durch

$$
P_u n = \beta n \operatorname{div} u + (\alpha + \mu) \frac{\partial u}{\partial n} + \alpha (n \times \operatorname{rot} u)
$$

darstellen. Er ersetzt die in der klassischen Potentialtheorie auftretende Normalableitung von u:

### Satz 2.13 (Greensche Satze oder Betti-Formeln)

Sei G wie in Satz 2.12. Fur Vektorfelder u; v mit den Eigenschaften  $v \in C$  [G]  $\cup$  [G],  $u \in C$  [G]  $\cup$  [G] qui der erste Greensche Satz

$$
\int_G u \cdot \Delta^* v \, dy = \int_{\partial G} u \cdot (P_v n) \, ds - \int_G B(u, v) \, dy. \tag{2.10}
$$

 $Fur u, v \in C$  (G)  $\cup$  (G) qui der zweite Greensche Satz

$$
\int_{G} (u \cdot \Delta^* v - v \cdot \Delta^* u) dy = \int_{\partial G} \left[ u \cdot (P_v n) - v \cdot (P_u n) \right] ds.
$$
 (2.11)

Beweis: Um den Gaußschen Satz auf

$$
(u \cdot P_v n)(y) = \langle A(y), n(y) \rangle \text{ mit } A(y)_k = \sum_{j=1}^2 (P_v)_{jk} u_j
$$

anwenden zu können, ist die Divergenz des Vektorfeldes A zu berechnen. Es gilt

$$
\begin{array}{rcl}\n\text{div}\,A(y) &=& \displaystyle\sum_{j,k=1}^2\frac{\partial}{\partial y_k}\Big[(P_v)_{jk}u_j\Big] \\
&=& \displaystyle\sum_{j=1}^2\underbrace{\left(\sum_{k=1}^2\frac{\partial}{\partial y_k}(P_v)_{jk}\right)}_{\left(\bigtriangleup^*U\right)_j}u_j+\sum_{j,k=1}^2(P_v)_{jk}\frac{\partial u_j}{\partial y_k} \\
&=& u\cdot\bigtriangleup^*v+B(u,v),\n\end{array}
$$

so daß  $(2.10)$  folgt. Gleichung  $(2.11)$  ergibt sich aus  $(2.10)$  und der Symmetrie von  $B$ .

Fur den Darstellungssatz und die Potentialansatze wird die Grundlosung  $E(x, y) = (E_{ij}(x, y))_{1 \le i, j \le 2}$  zu (2.9) benötigt. Diese ist durch

$$
E(x, y) = A(\lambda, \mu) \ln \frac{1}{|x - y|} I_2 + B(\lambda, \mu) \frac{(x - y)(x - y)^t}{|x - y|^2}
$$
 (2.12)

mit den Konstanten

$$
A(\lambda,\mu) = \frac{1}{4\pi} \frac{\lambda + 3\mu}{\mu(\lambda + 2\mu)}, \ B(\lambda,\mu) = \frac{1}{4\pi} \frac{\lambda + \mu}{\mu(\lambda + 2\mu)}
$$
(2.13)

gegeben. Dabei wurde mit  $I_2\in {\rm I\!R}^{++}$  die Einheitsmatrix bezeichnet.

$$
\Delta_x^* E_k(x, y) = \delta(x - y), \quad k = 1, 2.
$$

 $D$ er index am Operator  $\triangle_{\text{}}$  gibt die Variable an, bezuglich der zu differenzieren ist. Genauso wird anstatt  $P, I$  oder *i*v nun  $P^{(x)}, P^{(y)}, \ldots$  geschrieben.

### Satz 2.14 (Greenscher Darstellungssatz)

Furthermore,  $\alpha$  and  $\alpha$  and  $\alpha$  and  $\alpha$  and  $\alpha$ 

Seien G wie in Satz z.1z,  $u \in C^1(G) \cap C^2(G)$  und  $\triangle u = 0$  in G. Dann qui

$$
\int_{\partial G} \left[ E(x, y)(P_u n)(y) - D(x, y)u(y) \right] ds(y) = \begin{cases} u(x) & : x \in G \\ 0 & : x \notin \overline{G} \end{cases} \tag{2.14}
$$

Dabei ist die Matrix  $D(x, y) = (D_{ki}(x, y))_{1 \leq k, i \leq 2}$  fur  $(x, y) \in \mathbb{R}^2 \times \mathcal{O}(\mathbf{x}, x \neq y, z)$ durch

$$
D(x,y) = P^{(y)}E(x,y)n(y) := ((P^{(y)}E_1(x,y)n(y))^t, (P^{(y)}E_2(x,y)n(y))^t)
$$

gegeben. Die Komponenten lauten

+2B( + )

$$
D_{ii}(x,y) = (\mu A - \alpha B) \frac{\langle x - y, n(y) \rangle}{|x - y|^2} + 2B(\alpha + \mu) \frac{\langle x - y, n(y) \rangle}{|x - y|^4} (x_i - y_i)^2
$$
  
\n
$$
D_{ki}(x,y) = (\alpha A - \mu B) \frac{(x_i - y_i)n_k(y) - (x_k - y_k)n_i(y)}{|x - y|^2}
$$
  
\n
$$
\frac{\langle x - y, n(y) \rangle}{|x - y|^2}
$$

 $|x-y|^4$  (ii)  $y_i$  find  $y_k$ ,  $y_i$  find  $y_i$ 

Weiterhin gilt fur regulare Randpunkte x

$$
\int_{\partial G} \left[ E(x, y)(P_u n)(y) - D(x, y)u(y) \right] ds(y) = \frac{1}{2} u(x). \quad (2.15)
$$

Beweis: Fur <sup>x</sup> 2= <sup>G</sup> ergibt der zweite Greensche Satz (2.11) angewandt auf  $u = u(y)$  und  $v = v(y) := E_k(x, y)$ 

$$
\int_{\partial G} \left[ E_k(x, y) \cdot (P_u n)(y) - P^{(y)} E_k(x, y) n(y) \cdot u(y) \right] ds(y) = 0.
$$

wegen der Symmetrie von E und  $D(x, y) = ((P^{\otimes y} E_1(x, y) n)^{T}, P^{\otimes y} E_2(x, y) n)^{T})$ gilt

$$
\int_{\partial G} \left[ E(x, y)(P_u n)(y) - D(x, y)u(y) \right] ds(y) = \begin{pmatrix} 0 \\ 0 \end{pmatrix}.
$$

 $F$  . The value  $\{y\}$  :  $F$  is  $\{y\}$  in  $\{y\}$  ,  $F$  in the Singularitat in  $F$  . Bezeichne B $\{x\}$  ,  $F$  in  $\{y\}$ eine Kugel um x mit Radius  $\varepsilon$ . Auf das Gebiet  $G \setminus B_{\varepsilon}$  (mit nach außen weisender Normale  $n$ ) läßt sich der zweite Greensche Satz anwenden. Demnach gilt

$$
\int_{\partial G} \left[ E_k(x, y) \cdot (P_u n)(y) - P^{(y)} E_k(x, y) n(y) \cdot u(y) \right] ds(y)
$$
\n
$$
= \int_{\partial B_{\varepsilon}} \left[ P^{(y)} E_k(x, y) n(y) \cdot u(y) - E_k(x, y) \cdot (P_u n)(y) \right] ds(y). \tag{2.16}
$$

In the contract  $\mathbf{P}$  is derived by the contract of the contract of the contract of the contract of the contract of the contract of the contract of the contract of the contract of the contract of the contract of the co

$$
\left| \int_{\partial B_{\varepsilon}} E_k(x, y) \cdot (P_u n)(y) \, ds(y) \right| \le C \, \varepsilon \, \left( \ln \frac{1}{\varepsilon} + C \right) \to 0, \, \varepsilon \to 0
$$

ist nur noch

$$
\lim_{\varepsilon \to 0} \int_{\partial B_{\varepsilon}} P^{(y)} E_k(x, y) n(y) \cdot u(y) \, ds(y) = u_k(x) \tag{2.17}
$$

zu zeigen. Das Integral in (2.17) wird aufgespalten gemäß

$$
\int_{\partial B_{\varepsilon}} P^{(y)} E_k(x, y) n(y) \cdot u(y) ds(y) = u(x) \cdot \int_{\partial B_{\varepsilon}} P^{(y)} E_k(x, y) n(y) ds(y)
$$

$$
+ \int_{\partial B_{\varepsilon}} P^{(y)} E_k(x, y) n(y) \cdot [u(y) - u(x)] ds(y). \tag{2.18}
$$

Da u in x stetig ist und D in  $x = y$  einen Pol erster Ordnung hat, verschwindet der zweite Summand in (2.18) fur  $\sim$  0: Durch in

$$
y(t) = x + \varepsilon \left( \begin{array}{c} \cos t \\ \sin t \end{array} \right)
$$

ist eine Bijektion zwischen  $\partial B_{\varepsilon}$  und  $[0, 2\pi]$  gegeben. Da  $n(y)$  die auf den Mittelpunkt der Kugel  $B_{\varepsilon}$  gerichtete Normale ist, also

$$
n(y) = \frac{x - y}{\varepsilon}
$$

gilt, ergeben sich fur die Komponenten von  $P^{\langle s\rangle}E_k(x,y)n(y)$  die Darstellungen

$$
D_{kk}(x, y) = (\mu A - \alpha B)\frac{1}{\varepsilon} + 2B(\alpha + \mu)\frac{1}{\varepsilon} \left\{ \begin{array}{rcl} \cos^2 t & : & k = 1 \\ \sin^2 t & : & k = 2 \end{array} \right. ,
$$
\n
$$
D_{ki}(x, y) = 2B(\alpha + \mu)\frac{1}{\varepsilon} \sin t \cos t \quad \text{für} \quad k \neq i.
$$

 $\mathcal{L}$  and denote the summation in (2.18) gives

$$
u(x) \cdot \int_{\partial B_{\varepsilon}} P^{(y)} E_k(x, y) n(y) ds(y) = u_k(x) \left[ 2\pi (\mu A - \alpha B) + 2\pi B (\alpha + \mu) \right]
$$
  
=  $u_k(x)$ .

 $\Box$  $\alpha$  . The discrept of  $\alpha$  in regularies  $\alpha$  and  $\alpha$  and  $\alpha$   $\alpha$   $\alpha$   $\beta$   $\beta$   $\gamma$   $\gamma$   $\gamma$ analog. Dabei ist (2.17) durch

$$
\lim_{\varepsilon \to 0} \int_{\partial B_{\varepsilon} \cap G} P^{(y)} E_k(x, y) n(y) \cdot u(y) \, ds(y) = \frac{1}{2} u_k(x)
$$

zu ersetzen.

Da eine bis in den Rand differenzierbare Lösung der Elastizitätsgleichung bereits durch die Werte von u und  $P_u n$  auf  $\partial G$  festgelegt ist, werden im folgenden Flachenpotentiale untersucht.

 $\Box$ 

**Definition 2.15** Seien  $\Gamma = \partial G$  und die Konstanten A, B wie in (2.13) gegeben. Für  $\varphi \in C(\Gamma)$  heißt das Integral

$$
U(x; \varphi) = \int_{\Gamma} E(x, y) \varphi(y) ds(y)
$$
\n
$$
= \int_{\Gamma} \left[ A \ln \frac{1}{|x - y|} \varphi(y) + B \frac{\langle x - y, \varphi(y) \rangle}{|x - y|^2} (x - y) \right] ds(y), \ x \notin \Gamma
$$
\n(2.19)

Einfachschichtpotential mit Dichte  $\varphi$  im Punkt x. Für  $\psi \in C(\Gamma)$  heißt das Integral

$$
V(x; \psi) = \int_{\Gamma} D(x, y)\psi(y) ds(y)
$$
\n
$$
= (\mu A - \alpha B) \int_{\Gamma} \frac{\langle x - y, n(y) \rangle}{|x - y|^2} \psi(y) ds(y)
$$
\n
$$
+ (\alpha A - \mu B) \int_{\Gamma} \frac{\langle x - y, \psi(y) \rangle n(y) - \langle n(y), \psi(y) \rangle (x - y)}{|x - y|^2} ds(y)
$$
\n
$$
+ 2B(\alpha + \mu) \int_{\Gamma} \frac{\langle x - y, n(y) \rangle \langle x - y, \psi(y) \rangle}{|x - y|^4} (x - y) ds(y), \ x \notin \Gamma
$$
\n(2.20)

Doppelschichtpotential mit Dichte  $\psi$  im Punkt x.

 $Da~U$  und V in IR<sup>2</sup> \ I die Elastizitatsgleichung losen, das hei $b$ t

$$
\Delta^* U(x; \varphi) = 0 = \Delta^* V(x; \psi) \quad \text{in } \mathbb{R}^2 \setminus \Gamma
$$

gilt, ist das Verhalten der Potentiale fur der Potentiale fur der Potentiale fur der Rome. klassischen Potentialtheorie (siehe [15]) sollen Sprungbeziehungen angegeben werden.

Zunächst ist festzustellen, daß unabhängig von der Randglätte das Doppelschichtpotential fur  $x \in \mathcal{Z}$  and  $\mathcal{Z} \subset \mathcal{Z}$  (i.e.,  $\mathcal{Z}$  uneigentliches Integralismentliches Integralismentliches Integralismentliches Integralismentliches Integralismentliche Integralismentliche Integralisme existiert, denn der Integrand des zweiten Summanden in (2.20) ist im Punkt  $x = y$  stark singulär. Das Problem läßt sich mit hölderstetigen Dichten  $\psi$ beheben. Darum wird die in Definition 2.15 erklärte Funktion  $V$  ab sofort mit Doppelschichtpotential erster Art bezeichnet. Hier soll ein anderer Weg beschritten werden, denn die in Kapitel 4 betrachtete Integralgleichung wird im Raum der stetigen Funktionen gelöst. In der Darstellung (2.20) lassen sich die Parameter  $\alpha$ ,  $\beta$  so wählen, daß der nicht erwünschte Term verschwindet. Zusammen mit +  = + fuhrt diese Forderung auf die Werte

$$
\alpha = \frac{\mu(\lambda + \mu)}{\lambda + 3\mu} \quad \text{und} \quad \beta = \frac{(\lambda + \mu)(\lambda + 2\mu)}{\lambda + 3\mu}.
$$

Die dazu korrespondierende Matrix  $D$  wird mit  $\tilde{D}$  bezeichnet.

**Definition 2.16** Für  $\psi \in C(\Gamma)$  heißt das Integral

$$
W(x; \psi) = \int_{\Gamma} \tilde{D}(x, y)\psi(y) ds(y)
$$
\n
$$
= \tilde{A} \int_{\Gamma} \frac{\langle x - y, n(y) \rangle}{|x - y|^2} \psi(y) ds(y)
$$
\n
$$
+ \tilde{B} \int_{\Gamma} \frac{\langle x - y, n(y) \rangle \langle x - y, \psi(y) \rangle}{|x - y|^4} (x - y) ds(y), x \notin \Gamma
$$
\n(2.21)

mit den Konstanten

$$
\tilde{A} = \frac{1}{\pi} \frac{\mu}{\lambda + 3\mu}, \ \tilde{B} = \frac{1}{\pi} \frac{\lambda + \mu}{\lambda + 3\mu}
$$

Doppelschichtpotential zweiter Art mit Dichte  $\psi$  im Punkt x.

 $\text{F}\:\text{ur}\:\text{r}$ unktionen  $f: \:\text{I\!K}^-\setminus \text{I}\: \rightarrow \text{I\!K}^-\:$  werden  $f_-$  und  $f_+$  mit

$$
f_{-}(x) := \lim_{h \to 0, h > 0} f(x - hn(x)), \ f_{+}(x) := \lim_{h \to 0, h > 0} f(x + hn(x)), \ x \in \Gamma
$$

eingefuhrt, vorausgesetzt die Limetes existieren.

### Satz 2.17 (Eigenschaften vom Einfachschichtpotential)

 $\begin{array}{lclclcl} Set~1 & =~\partial G & \in~C^{\times}. & \textit{fur} & \varphi & \in~C(1) & \textit{last} & \textit{sich} & \textit{das} & \textit{Einfacnschichipotential} \end{array}$  $U(x; \varphi), x \notin \Gamma$  durch

$$
U(x; \varphi) = \int_{\Gamma} E(x, y) \varphi(y) \, ds(y), \ x \in \Gamma \tag{2.22}
$$

zu einer in ganz  $\mathbb{R}^+$  stetigen Funktion fortsetzen. Auf dem Rand qui

$$
U_{-}(x;\varphi) = U_{+}(x;\varphi), \ x \in \Gamma
$$

 $\blacksquare$ 

П

und

$$
(NU(\cdot;\varphi)n(x))_{\pm}(x) = \int_{\Gamma} \overbrace{\left(N^{(z)}E(z,y)n(x)\right)_{z=x}}^{\tilde{D}(y,x)} \varphi(y) \, ds(y) \mp \frac{1}{2} \varphi(x), \ x \in \Gamma. \tag{2.23}
$$

Die Integrale in (2.22) und (2.23) existieren als uneigentliche Integrale.

Beweis: Siehe [16, Chapter II].

### Satz 2.18 (Eigenschaften vom Doppelschichtpotential)

 $Set$  1  $\in$  C<sup>-</sup>. Fur  $\psi$   $\in$  C(1) tapt sich das Doppelschichtpotential zweiter Art

$$
W(x; \psi) = \int_{\Gamma} \tilde{D}(x, y)\psi(y) \, ds(y), \ x \notin \Gamma
$$

von G nach G und von  $\mathbb{R}^+ \setminus G$  nach  $\mathbb{R}^+ \setminus G$  stetig fortsetzen mit den Werten

$$
W_{\pm}(x;\psi) = \int_{\Gamma} \tilde{D}(x,y)\psi(y) \, ds(y) \pm \frac{1}{2}\psi(x), \ x \in \Gamma. \tag{2.24}
$$

Das Integral in (2.24) existiert als uneigentliches Integral. Für die Normalableitung gilt

$$
(NW(\,.\,;\psi)n(x))_{+}(x) = (NW(\,.\,;\psi)n(x))_{-}(x),\ x \in \Gamma. \tag{2.25}
$$

Beweis: Siehe [16, Chapter II]. Beispielsweise ist fur konstante Dichten die Aussage (2.24) den Darstellungsformeln (2.14) und (2.15) zu entnehmen.

**Satz 2.19** Fur  $1 \in C^2$  hat der Randintegratoperator

$$
(K\psi)(x) = 2\int_{\Gamma} \tilde{D}(x, y)\psi(y) ds(y), x \in \Gamma
$$

die Abbildungseigenschaften

$$
K : C(\Gamma) \longrightarrow C^{0,\alpha}(\Gamma), C^{0,\alpha}(\Gamma) \longrightarrow C^{1,\alpha}(\Gamma)
$$

und ist beschrankt.

Beweis: Dieses aus der klassischen Potentialtheorie (fur die Helmholtzgleichung siehe [3, Chapter 2]) bekannte Resultat soll hier ohne Beweis angefuhrt werden. $\blacksquare$ 

## ----------

## Substitutionsmethode

### 3.1Euler-Maclaurin Formeln

Zunächst sollen für Quadraturformeln niedriger Ordnung, zum Beispiel

$$
\int_{a}^{b} g(x) dx \approx h \sum_{j=0}^{n} g(a+jh)
$$
 (Trapezregel),  

$$
\int_{a}^{b} g(x) dx \approx h \sum_{j=1}^{n} g\left(a + \frac{2j-1}{2}h\right)
$$
 (Mittelpunktregel)

mit  $n \in \mathbb{N}$  und  $h = (b-a)/n$ , Fehlerdarstellungen hergeleitet werden. Dabei wird unter  $\sum_{\alpha}^{\alpha}$  die gewöhnliche Summe verstanden, deren erster und letzter Summand halbiert wird.

Definition 3.1 Die durch

$$
\sum_{j=0}^{m-1} {m \choose j} B_j(x) = mx^{m-1}, \ x \in \mathbb{R}, \ m \in \mathbb{N},
$$

rekursiv definierten Polynome  $B_j(x)$  heißen Bernoullipolynome und die Werte  $B_j := B_j(0)$  heißen Bernoullizahlen.

Die ersten Polynome lauten

$$
B_0(x) = 1
$$
,  $B_1(x) = x - \frac{1}{2}$ ,  $B_2(x) = x^2 - x + \frac{1}{6}$ 

Lemma 3.2 Die Bernoullipolynome besitzen die folgenden Eigenschaften

1.  $\int_0^1 B_m(x) dx =$  $0$  :  $m > 1$  '  $\sum_{m=1}^{\infty}$   $D_m(x) = m D_{m-1}(x)$ ,

 $\partial P_{m}(x+1) - D_{m}(x) = mx^{m-1},$ 

- 4.  $B_m(1-x) = (-1)^m B_m(x)$ ;
- 5.  $B_m(0) = B_m(1)$  für  $m \neq 1$ ,
- 6.  $B_{2m+1}(0) = B_{2m+1}(1) = B_{2m+1}(\frac{1}{2})$  $-$ = 0 fur m 1:
- 7. Die ungeraden Bernoullipolynome besitzen in [0,1] keine weiteren Nullstellen. Die geraden Bernoullipolynome verschwinden weder in 0 noch  $in =$ .

Beweis: Fur einen Beweis sei auf [25] verwiesen.

Die ersten von Null verschiedenen Bernoullizahlen lauten

$$
B_0 = 1, B_1 = -\frac{1}{2}, B_2 = \frac{1}{6}, B_4 = -\frac{1}{30}, B_6 = \frac{1}{42},
$$
  
\n
$$
B_8 = -\frac{1}{30}, B_{10} = \frac{5}{66}, B_{12} = -\frac{691}{2730}, B_{14} = \frac{7}{6},
$$
  
\n
$$
B_{16} = -\frac{3617}{510}, B_{18} = \frac{43867}{798}, B_{20} = -\frac{174611}{330}.
$$

Die Bernoullipolynome  $B_m$  werden ausgehend von  $x \in [0, 1)$  periodisch mit Periode 1 fortgesetzt. Damit erhält man stückweise polynomiale Funktionen (die periodischen Bernoullifunktionen)  $\overline{B}_m$ , die für  $m\neq 1$  stetig sind.  $\overline{B}_1$  ist bis auf die Stellen  $x \in \mathbb{Z}$  stetig.

### Satz 3.3 (Euler-Maclaurinsche Summenformel)

Seien  $n, m \in \mathbb{N}$ ,  $0 \leq v \leq 1$  and  $\gamma \in C^{\infty}[0, n]$ . Dann qui

$$
\sum_{j=0}^{n-1} f(j+\vartheta) - \int_0^n f(x) dx
$$
  
= 
$$
\sum_{j=1}^m \frac{B_j(\vartheta)}{j!} \left[ f^{(j-1)}(n) - f^{(j-1)}(0) \right] - \int_0^n \frac{\overline{B}_m(\vartheta - x)}{m!} f^{(m)}(x) dx.
$$
 (3.1)

$$
\int_{k}^{k+1} \frac{\overline{B}_{m}(\vartheta - x)}{m!} f^{(m)}(x) dx
$$
\n
$$
= \frac{B_{m}(\vartheta)}{m!} \left[ f^{(m-1)}(k+1) - f^{(m-1)}(k) \right] + \int_{k}^{k+1} \frac{\overline{B}_{m-1}(\vartheta - x)}{(m-1)!} f^{(m-1)}(x) dx
$$
\n
$$
= \cdots
$$
\n
$$
= \sum_{j=2}^{m} \frac{B_{j}(\vartheta)}{j!} \left[ f^{(j-1)}(k+1) - f^{(j-1)}(k) \right] + \int_{k}^{k+1} \frac{\overline{B}_{1}(\vartheta - x)}{1!} f'(x) dx.
$$

Dabei sind die Periodizität von  $\overline{B}_m$  und Eigenschaft 2 von Lemma 3.2 eingegangen. Beim letzten Integral muß wegen der Unstetigkeit von  $\overline{B}_1$  in  $\mathbb Z$  der Integrationsbereich aufgespalten werden.

$$
\int_{k}^{k+1} \overline{B}_{1}(\vartheta - x) f'(x) dx
$$
\n
$$
= \int_{k}^{k+\vartheta} \overline{B}_{1}(\vartheta - x) f'(x) dx + \int_{k+\vartheta}^{k+1} \overline{B}_{1}(\vartheta - x) f'(x) dx
$$
\n
$$
= \int_{0}^{\vartheta} \left(\vartheta - x - \frac{1}{2}\right) f'(x+k) dx + \int_{\vartheta}^{1} \left(\vartheta - x + \frac{1}{2}\right) f'(x+k) dx
$$
\n
$$
= -f(\vartheta + k) + B_{1}(\vartheta) [f(k+1) - f(k)] + \int_{k}^{k+1} f(x) dx,
$$

denn  $B_1(x) = x - \frac{1}{2}$  fur  $0 \le x < 1$ . Insgesamt ergibt das

$$
f(k+\vartheta) - \int_{k}^{k+1} f(x) dx
$$
  
= 
$$
\sum_{j=1}^{m} \frac{B_j(\vartheta)}{j!} [f^{(j-1)}(k+1) - f^{(j-1)}(k)] - \int_{k}^{k+1} \frac{\overline{B}_m(\vartheta - x)}{m!} f^{(m)}(x) dx.
$$
 (3.2)

Die Gleichung stimmt offenbar auch für  $m=1$ . Durch Summation  $\sum_{k=0}^{n-1}$  von (3.2) erhalt man (3.1).П Als nächstes sollen die 2 Spezialfälle  $\vartheta = 0$  und  $\vartheta = 1/2$  betrachtet werden.

### Korollar 3.4 (Trapezregel)

 $S^{e}$ eien n,  $a \in \mathbb{N}$ ,  $n = (b - a)/n$ ,  $a \in C^{-1}$   $(a, b) + (C^{-1} \cdot a, b)$  mit  $a^{(-1)}$  $b$ eschrankt auf  $(a, b)$  und  $q^s$   $\cdot \cdot \cdot \in L \mid a, b$ . Der renter bei der Trapezreget  $l$ äßt sich durch

$$
E_n(g) := h \sum_{j=0}^n g(a+jh) - \int_a^b g(x) dx
$$
  
= 
$$
\sum_{j=1}^q \frac{B_{2j}}{(2j)!} \left[ g^{(2j-1)}(b) - g^{(2j-1)}(a) \right] h^{2j} + h^{2q+1} \int_a^b \frac{\overline{B}_{2q+1} \left( \frac{x-a}{h} \right)}{(2q+1)!} g^{(2q+1)}(x) dx
$$

darstellen. Sei zusatzlich  $g^{(3)}$  (b)  $g^{(3)}$  (d),  $j = 1, \ldots, q$ . Dann gilt

$$
|E_n(g)| \le \frac{C}{n^{2q+1}}
$$

mit einer von n unabhängigen Konstanten  $C > 0$ . Beispielsweise kann

$$
C = 2\left(\frac{b-a}{2\pi}\right)^{2q+1} \|g^{(2q+1)}\|_{L^1[a,b]} \sum_{k=1}^{\infty} \frac{1}{k^{2q+1}}
$$

gewahlt werden.

**Beweis:** Sei zunächst  $q \in C^{2q+1}[a, b]$ . Wende auf  $f(y) := q(a + hy)$  und  $\vartheta = 0$  die Euler-Maclaurin Formel an.

$$
\sum_{j=0}^{n-1} g(a+jh) - \int_0^n g(a+hy) dy
$$
  
= 
$$
\sum_{j=1}^{2q+1} \frac{B_j}{j!} [g^{(j-1)}(b) - g^{(j-1)}(a)] h^{j-1} - h^{2q+1} \int_0^n \frac{\overline{B}_{2q+1}(-y)}{(2q+1)!} g^{(2q+1)}(a+hy) dy.
$$

Wegen  $\overline{B}_{2q+1}(-y) = \overline{B}_{2q+1}(1-y) = (-1)^{2q+1} \overline{B}_{2q+1}(y)$ ,  $B_1(0) = -1/2$  und dem Verschwinden der Bernoullizahlen zu ungeradem Index liefert eine Substitution  $x = a + hy$  und Multiplikation mit h

$$
h\sum_{j=0}^{n'} g(a+jh) - \int_{a}^{b} g(x) \, dx
$$

$$
= \sum_{j=1}^q \frac{B_{2j}}{(2j)!} \left[ g^{(2j-1)}(b) - g^{(2j-1)}(a) \right] h^{2j} + h^{2q+1} \int_a^b \frac{\overline{B}_{2q+1} \left( \frac{x-a}{h} \right)}{(2q+1)!} g^{(2q+1)}(x) \, dx.
$$

Die partielle Integration

$$
h\int_{a}^{b}\frac{\overline{B}_{2q+1}\left(\frac{x-a}{h}\right)}{(2q+1)!}g^{(2q+1)}(x)\,dx=-\int_{a}^{b}\frac{\overline{B}_{2q}\left(\frac{x-a}{h}\right)}{(2q)!}g^{(2q)}(x)\,dx
$$

bleibt wegen  $\overline{B}_{2q+1}(0) = 0$  auch unter den abgeschwächten Voraussetzungen an g richtig.

Die Wahl der Konstanten C ist aus der Fourierreihendarstellung der periodischen Bernoullifunktionen abernoullifunktionen abernoullifunktionen abernoullifunktionen ab $\mathcal{I}$ 

$$
\frac{\overline{B}_{2j}(x)}{(2j)!} = (-1)^{j-1} \sum_{k=1}^{\infty} \frac{2 \cos(2\pi k x)}{(2\pi k)^{2j}} \text{ und}
$$

$$
\frac{\overline{B}_{2j+1}(x)}{(2j+1)!} = (-1)^{j-1} \sum_{k=1}^{\infty} \frac{2 \sin(2\pi k x)}{(2\pi k)^{2j+1}}.
$$

Demnach bleiben die Bernoullifunktionen durch

$$
\left| \frac{\overline{B}_{2q+1}(x)}{(2q+1)!} \right| \le \frac{2}{(2\pi)^{2q+1}} \sum_{k=1}^{\infty} \frac{1}{k^{2q+1}}
$$

beschränkt.

Ein direkter Beweis der Trapezregel ndet sich in [6, S.107-109].

### Korollar 3.5 (Mittelpunktregel)

 $Seien n, q, h$  und  $g$  wie in Korollar 3.4. Für den Fehler bei der Mittelpunktregel gilt

$$
h \sum_{j=1}^{n} g\left(a + \frac{2j-1}{2}h\right) - \int_{a}^{b} g(x) dx
$$
  
= 
$$
\sum_{j=1}^{q} \frac{B_{2j}\left(\frac{1}{2}\right)}{(2j)!} \left[g^{(2j-1)}(b) - g^{(2j-1)}(a)\right] h^{2j}
$$
  
+ 
$$
h^{2q+1} \int_{a}^{b} \frac{\overline{B}_{2q+1}\left(\frac{1}{2} + \frac{x-a}{h}\right)}{(2q+1)!} g^{(2q+1)}(x) dx
$$

 $\blacksquare$ 

**Beweis:** Setze 
$$
\vartheta = 1/2
$$
,  $B_1(\vartheta) = 0$  und  $\overline{B}_{2q+1}(\frac{1}{2} - y) = -\overline{B}_{2q+1}(\frac{1}{2} + y)$  in Satz 3.3 ein.

Fur Funktionen mit Singularitaten am Intervallende sind die obigen Korollare nicht anwendbar. Deshalb wird fur solche Integranden am Ende des Kapitels 3.1 die Substitutionsmethode vorgestellt. Dort sollen auch die Konvergenzordnung und Fehlerkonstante ermittelt werden. Deshalb ist fur eine weitere Funktionenklasse der Fehler bei der Rechteckregel anzugeben. In den Arbeiten [21] und [22] von Navot wird die Euler-Maclaurin-Formel auf Integranden der Form  $f(x) = x - q(x)$  und  $f(x) = q(x)$  in x erweitert. Die Resultate werden nochmals mit Beweis angefuhrt.

**Satz 3.0** Seien  $n, q \in \mathbb{N}$ ,  $0 \leq v \leq 1$ ,  $0 \leq s \leq 1$  und  $f(x) = x - q(x)$  mut  $g \in C^{2q+1}[0,n]$ . Dann gilt

$$
\sum_{j=0}^{n-1} f(j+\vartheta) - \int_0^n f(x) dx
$$
  
= 
$$
\sum_{j=1}^{2q-1} \frac{B_j(\vartheta)}{j!} f^{(j-1)}(n) + \sum_{k=0}^{2q-1} \frac{c_k(s,\vartheta)}{k!} g^{(k)}(0) + R(f,\vartheta,s,q)
$$
 (3.3)

mit den Konstanten

$$
c_k(s,\vartheta) \quad := \quad -\sum_{j=1}^{2q} \frac{B_j(\vartheta)}{j!} \frac{d^{j-1}}{dx^{j-1}} x^{k-s} \bigg|_{x=1} + \vartheta^{k-s} - \frac{1}{k-s+1} - \int_1^\infty \frac{\overline{B}_{2q}(\vartheta - x)}{(2q)!} \frac{d^{2q}}{dx^{2q}} x^{k-s} dx, \ k = 0, \dots, 2q-1
$$

und dem Restglied

$$
R(f, \vartheta, s, q) := \int_{n}^{\infty} \frac{\overline{B}_{2q}(\vartheta - x) - B_{2q}(\vartheta)}{(2q)!} \frac{d^{2q}}{dx^{2q}} \left[ x^{-s} p_{2q-1}(x) \right] dx - \int_{0}^{n} \frac{\overline{B}_{2q}(\vartheta - x) - B_{2q}(\vartheta)}{(2q)!} \frac{d^{2q}}{dx^{2q}} \left[ x^{-s} r(x) \right] dx.
$$

Dabei ist

$$
p_{2q-1}(x) = \sum_{j=0}^{2q-1} \frac{g^{(j)}(0)}{j!} x^j
$$

das Taylorpolynom vom Grad $2q-1\,$ und

$$
r(x) = g(x) - p_{2q-1}(x)
$$

das zugehörige Restglied.

Beweis: Es gilt die Taylorsche Formel

 $g(x) = p_{2q-1}(x) + r(x).$ 

Das Restglied r hat die Integraldarstellung

$$
r(x) = \frac{g^{(2q)}(0)}{(2q)!}x^{2q} + \int_0^x \frac{(x-t)^{2q}}{(2q)!}g^{(2q+1)}(t) dt.
$$

Dann hat f die Gestalt

$$
f(x) = x^{-s} p_{2q-1}(x) + x^{-s} r(x)
$$

und

$$
\sum_{j=0}^{n-1} f(j + \vartheta) - \int_0^n f(x) \, dx = E_n^{(1)} + E_n^{(2)} + E_n^{(3)}
$$

setzt sich aus den drei Fehleranteilen

$$
E_n^{(1)} = x^{-s} p_{2q-1}(x)|_{x=\vartheta} - \int_0^1 x^{-s} p_{2q-1}(x) dx,
$$
  
\n
$$
E_n^{(2)} = \sum_{j=1}^{n-1} x^{-s} p_{2q-1}(x)|_{x=j+\vartheta} - \int_1^n x^{-s} p_{2q-1}(x) dx,
$$
  
\n
$$
E_n^{(3)} = \sum_{j=0}^{n-1} x^{-s} r(x)|_{x=j+\vartheta} - \int_0^n x^{-s} r(x) dx
$$

zusammen. Dabei ist aus Notationsgrunden auf die explizite Angabe der # und s-Abhangigkeit verzichtet worden. Die einzelnen Summanden werden der Reihe nach berechnet.

$$
E_n^{(1)} = \vartheta^{-s} p_{2q-1}(\vartheta) - \sum_{k=0}^{2q-1} \frac{g^{(k)}(0)}{k!} \int_0^1 x^{k-s} dx
$$
  
= 
$$
\sum_{k=0}^{2q-1} \frac{g^{(k)}(0)}{k!} \left[ \vartheta^{k-s} - \frac{1}{k-s+1} \right].
$$
 (3.4)

 $D$ a  $x$  – $p_{2g-1}$  auf [1,  $n$ ] unendlich oft differenzierbar ist, liefert die Euler-Maclaurin-Formel (3.1) mit m = 2q

$$
E_n^{(2)} = \sum_{j=0}^{n-2} (x+1)^{-s} p_{2q-1}(x+1) \Big|_{x=j+\vartheta} - \int_0^{n-1} (x+1)^{-s} p_{2q-1}(x+1) dx
$$
  
\n
$$
= \sum_{j=1}^{2q} \frac{B_j(\vartheta)}{j!} \frac{d^{j-1}}{dx^{j-1}} \left[ (x+1)^{-s} p_{2q-1}(x+1) \right] \Big|_{x=0}^{x=n-1}
$$
  
\n
$$
- \int_0^{n-1} \frac{\overline{B}_{2q}(\vartheta - x)}{(2q)!} \frac{d^{2q}}{dx^{2q}} \left[ (x+1)^{-s} p_{2q-1}(x+1) \right] dx
$$
  
\n
$$
= \sum_{j=1}^{2q} \frac{B_j(\vartheta)}{j!} \frac{d^{j-1}}{dx^{j-1}} \left[ x^{-s} p_{2q-1}(x) \right] \Big|_{x=1}^{x=n}
$$
  
\n
$$
- \int_1^n \frac{\overline{B}_{2q}(\vartheta - x)}{(2q)!} \frac{d^{2q}}{dx^{2q}} \left[ x^{-s} p_{2q-1}(x) \right] dx.
$$
 (3.5)

Offendar ist  $r \in C^{-\frac{1}{2}}[0,n]$  mit  $r \vee (0) = 0, \gamma = 0, \ldots, 2q-1$ . Also gilt  $x \quad r \in C^{-1}[0, n]$  mit

$$
\frac{d^{j-1}}{dx^{j-1}}\left[x^{-s}r(x)\right]_{x=0}=0, j=1,\ldots,2q-1.
$$

Damit folgt

$$
E_n^{(3)} = \sum_{j=1}^{2q} \frac{B_j(\vartheta)}{j!} \frac{d^{j-1}}{dx^{j-1}} \left[ x^{-s} r(x) \right] \Big|_{x=0}^{x=n}
$$
  

$$
- \int_0^n \frac{\overline{B}_{2q}(\vartheta - x)}{(2q)!} \frac{d^{2q}}{dx^{2q}} \left[ x^{-s} r(x) \right] dx
$$
  

$$
= \sum_{j=1}^{2q-1} \frac{B_j(\vartheta)}{j!} \frac{d^{j-1}}{dx^{j-1}} \left[ x^{-s} r(x) \right] \Big|_{x=n}
$$
  

$$
- \int_0^n \frac{\overline{B}_{2q}(\vartheta - x) - B_{2q}(\vartheta)}{(2q)!} \frac{d^{2q}}{dx^{2q}} \left[ x^{-s} r(x) \right] dx. \tag{3.6}
$$

Unter Verwendung von

$$
\int_{n}^{\infty} \frac{\overline{B}_{2q}(\vartheta - x)}{(2q)!} \frac{d^{2q}}{dx^{2q}} \left[ x^{-s} p_{2q-1}(x) \right] dx + \frac{B_{2q}(\vartheta)}{(2q)!} \frac{d^{2q-1}}{dx^{2q-1}} \left[ x^{-s} p_{2q-1}(x) \right] \Big|_{x=n}
$$

$$
-\int_0^n \frac{\overline{B}_{2q}(\vartheta - x) - B_{2q}(\vartheta)}{(2q)!} \frac{d^{2q}}{dx^{2q}} [x^{-s}r(x)] dx
$$
  
= 
$$
\int_n^\infty \frac{\overline{B}_{2q}(\vartheta - x) - B_{2q}(\vartheta)}{(2q)!} \frac{d^{2q}}{dx^{2q}} [x^{-s}p_{2q-1}(x)] dx
$$
  

$$
-\int_0^n \frac{\overline{B}_{2q}(\vartheta - x) - B_{2q}(\vartheta)}{(2q)!} \frac{d^{2q}}{dx^{2q}} [x^{-s}r(x)] dx
$$
  
= 
$$
R(f, \vartheta, s, q)
$$

liefert die Addition der Gleichungen (3.4), (3.5) und (3.6)

$$
E_n^{(1)} + E_n^{(2)} + E_n^{(3)}
$$
  
= 
$$
\sum_{j=1}^{2q-1} \frac{B_j(\vartheta)}{j!} f^{(j-1)}(n) + \sum_{k=0}^{2q-1} \frac{c_k(s, \vartheta)}{k!} g^{(k)}(0) + R(f, \vartheta, s, q)
$$

mit den bereits definierten Konstanten  $c_k(s, \vartheta)$  und dem Restglied  $R(f, \vartheta, s, q)$ . Die uneigentlichen Integrale existieren, denn die periodischen Bernoullifunktionen sind beschränkt und damit verhalten sich die Integranden im ungünstig- $\blacksquare$ sten rall wie  $\cup$  ( $x$  =  $\bar{\ }$  ).

### Korollar 3.7

Seien  $n, q \in \mathbb{N}$ ,  $0 \leq v \leq 1$ ,  $n = 2\pi/n$ ,  $0 \leq s \leq 1$  und  $f(x) = x^{-1}g(x)$  mu  $g \in C$  + 10, 271, Dann gut

$$
E_n(f) := h \sum_{j=0}^{n-1} f((j+\vartheta)h) - \int_0^{2\pi} f(x) dx
$$
  
= 
$$
\sum_{j=1}^{2q-1} \frac{B_j(\vartheta)}{j!} f^{(j-1)}(2\pi)h^j + \sum_{k=0}^{2q-1} \frac{c_k(s,\vartheta)}{k!} g^{(k)}(0)h^{k+1-s} + h^{2q}R(f)
$$
(3.7)

mit den Konstanten  $c_k(s, \vartheta)$  wie in Satz 3.6 und

$$
R(f) := \int_{2\pi}^{\infty} \frac{\overline{B}_{2q} \left(\vartheta - \frac{x}{h}\right) - B_{2q}(\vartheta)}{(2q)!} \frac{d^{2q}}{dx^{2q}} \left[x^{-s} p_{2q-1}(x)\right] dx
$$

$$
- \int_{0}^{2\pi} \frac{\overline{B}_{2q} \left(\vartheta - \frac{x}{h}\right) - B_{2q}(\vartheta)}{(2q)!} \frac{d^{2q}}{dx^{2q}} \left[x^{-s} r(x)\right] dx.
$$

 $\blacksquare$ 

Beweis: Zunächst werden die Funktionen

$$
\tilde{f}(x) := f(hx), \ 0 < x \le n, \\
\tilde{g}(x) := h^{-s} g(hx), \ 0 \le x \le n, \\
\tilde{p}_{2q-1}(x) := h^{-s} p_{2q-1}(hx), \ 0 \le x \le n \\
\text{und } \tilde{r}(x) := h^{-s} r(hx), \ 0 \le x \le n
$$

erklärt. Nun läßt sich der vorhergehende Satz anwenden, denn

$$
\tilde{f}(x) = x^{-s}\tilde{g}(x) = x^{-s}\tilde{p}_{2q-1}(x) + x^{-s}\tilde{r}(x), 0 < x \le n
$$

mit  $\tilde{g} \in C^{2q+1}[0, n]$ , dem Taylorpolynom  $\tilde{p}_{2q-1}$  und Restglied  $\tilde{r}$ . Unter Verwendung von

$$
\begin{array}{rcl}\n\tilde{f}^{(j-1)}(n) & = & h^{j-1} f^{(j-1)}(2\pi), \, j = 1, \dots, 2q - 1, \\
\tilde{g}^{(k)}(0) & = & h^{-s} h^k g^{(k)}(0), \, k = 0, \dots, 2q - 1\n\end{array}
$$

ergibt Multiplikation von (3.3) mit h

$$
E_n(f) = \sum_{j=1}^{2q-1} \frac{B_j(\vartheta)}{j!} f^{(j-1)}(2\pi) h^j + \sum_{k=0}^{2q-1} \frac{c_k(s,\vartheta)}{k!} g^{(k)}(0) h^{k+1-s} + hR(\tilde{f}, \vartheta, s, q).
$$

Dabei ist

$$
hR(\tilde{f}, \vartheta, s, q) = h \int_{n}^{\infty} \frac{\overline{B}_{2q}(\vartheta - x) - B_{2q}(\vartheta)}{(2q)!} \frac{d^{2q}}{dx^{2q}} \left[ x^{-s} \tilde{p}_{2q-1}(x) \right] dx
$$
  
\n
$$
-h \int_{0}^{n} \frac{\overline{B}_{2q}(\vartheta - x) - B_{2q}(\vartheta)}{(2q)!} \frac{d^{2q}}{dx^{2q}} \left[ x^{-s} \tilde{r}(x) \right] dx
$$
  
\n
$$
= h^{2q} \int_{2\pi}^{\infty} \frac{\overline{B}_{2q}(\vartheta - \frac{x}{h}) - B_{2q}(\vartheta)}{(2q)!} \frac{d^{2q}}{dx^{2q}} \left[ x^{-s} p_{2q-1}(x) \right] dx
$$
  
\n
$$
-h^{2q} \int_{0}^{2\pi} \frac{\overline{B}_{2q}(\vartheta - \frac{x}{h}) - B_{2q}(\vartheta)}{(2q)!} \frac{d^{2q}}{dx^{2q}} \left[ x^{-s} r(x) \right] dx
$$
  
\n
$$
= h^{2q} R(f)
$$

mit dem oben angegebenem  $R(f)$ .

Nun soll fur Funktionen der Form <sup>f</sup> (x) <sup>=</sup> g(x) ln <sup>x</sup> ein analoges Resultat gezeigt werden.

 $S$  is a set of  $S$  in the  $S$  in the  $S$  is the  $S$  in  $S$  in  $S$  . The  $S$  is mitted for  $S$  in  $S$  is mitted for  $S$  in  $S$  is  $S$  is  $S$  is  $S$  is  $S$  is  $S$  is  $S$  is  $S$  is  $S$  is  $S$  is  $S$  is  $S$  is  $S$  is  $S$  is  $g \in C^{-1}$  10, 2 $\pi$  1. Dann gul

$$
E_n(f) := h \sum_{j=0}^{n-1} f((j+\vartheta)h) - \int_0^{2\pi} f(x) dx
$$
  
= 
$$
\sum_{j=1}^{2q-1} \frac{B_j(\vartheta)}{j!} \left[ f^{(j-1)}(2\pi) - g^{(j-1)}(0) \ln h \right] h^j - \frac{B_{2q}(\vartheta)}{(2q)!} g^{(2q-1)}(0) h^{2q} \ln h
$$
  
- 
$$
\sum_{k=0}^{2q-1} \frac{c'_k(0,\vartheta)}{k!} g^{(k)}(0) h^{k+1} + h^{2q} \lim_{s \to 0+} \frac{d}{d(-s)} R(x^{-s}g(x)), \qquad (3.8)
$$

wobei

$$
c_k^{'}(0,\vartheta) := \lim_{s \to 0+} \frac{d}{d(-s)} c_k(s,\vartheta)
$$

mu den Konstanten  $c_k(s,v)$  und dem Kestglied K(x · g(x)) wie in Korollar 3.7.

Beweis: Differentiation von  $(3.7)$  nach  $-s$ 

$$
h \sum_{j=0}^{n-1} x^{-s} g(x) \ln x |_{x=(j+\vartheta)h} - \int_0^{2\pi} x^{-s} g(x) \ln x \, dx
$$
  
= 
$$
\sum_{j=1}^{2q-1} \frac{B_j(\vartheta)}{j!} \frac{d^{j-1}}{dx^{j-1}} \left[ x^{-s} g(x) \ln x \right]_{x=2\pi} h^j
$$
  
+ 
$$
\int_{k=0}^{2q-1} \frac{g^{(k)}(0)}{k!} \frac{d}{d(-s)} \left[ c_k(s,\vartheta) h^{k+1-s} \right] + h^{2q} \frac{d}{d(-s)} R \left( x^{-s} g(x) \right)
$$

 $s\rightarrow 0+$ 

$$
E_n(f) = h \sum_{j=0}^{n-1} f((j+\vartheta)h) - \int_0^{2\pi} f(x) dx
$$
  
= 
$$
\sum_{j=1}^{2q-1} \frac{B_j(\vartheta)}{j!} f^{(j-1)}(2\pi) h^j
$$
  
+ 
$$
\int_{k=0}^{2q-1} \frac{g^{(k)}(0)}{k!} \left[c'_k(0,\vartheta) + c_k(0,\vartheta) \ln h\right] h^{k+1}
$$

$$
+h^{2q}\lim_{s\to 0}\frac{d}{d(-s)}R\left(x^{-s}g(x)\right),\tag{3.9}
$$

 $\frac{k(0, k)}{s}$  is equal to  $s \rightarrow 0+$  consider sind der Satz von Schwarz sind der Satz von Schwarz von Schwarz von Schwarz von Schwarz von Schwarz von Schwarz von Schwarz von Schwarz von Schwarz von Schwarz von Schwarz von S (Vertauschung der Differentiationsreihenfolge),

$$
\lim_{s \to 0+} \frac{d^{j-1}}{dx^{j-1}} \left[ x^{-s} g(x) \ln x \right] \bigg|_{x=2\pi} = \frac{d^{j-1}}{dx^{j-1}} \left[ g(x) \ln x \right] \bigg|_{x=2\pi}
$$

 $\mathcal{N} = \mathcal{N}$ von Grenzprozessen bei parameterabhangigen Integralen eingegangen. Es bleibt nur noch die Existenz der Grenzwerte

$$
\lim_{s \to 0+} \frac{d}{d(-s)} R(x^{-s} g(x)), \lim_{s \to 0+} \frac{d}{d(-s)} c_k(s, \vartheta) \text{ und } \lim_{s \to 0+} c_k(s, \vartheta)
$$

zu klären. Exemplarisch wird dies für  $c_k(s, \vartheta)$  durchgeführt. Dazu wird

$$
\lim_{s \to 0+} \int_1^{\infty} \frac{\overline{B}_{2q}(\vartheta - x)}{(2q)!} \frac{d^{2q}}{dx^{2q}} x^{k-s} dx = 0, \, k = 0, \dots, 2q - 1 \tag{3.10}
$$

gezeigt. Zur Vertauschung von  $\lim\limits_{s\to 0}$  und  $\int_1^\infty$  muß unter anderem der Integrand durch eine von s unabhangige integrierbare Majorante abgeschatzt werden. Im Fall  $k = 2q - 1$  verhält sich dieser aber wie  $O(x^{-1-s})$  und  $\int_1^\infty x^{-1} dx$ existiert nicht. Wegen

$$
\int_{1}^{\infty} \frac{\overline{B}_{2q}(\vartheta - x)}{(2q)!} \frac{d^{2q}}{dx^{2q}} x^{k-s} dx
$$
  
\n
$$
= -\frac{\overline{B}_{2q+1}(\vartheta - x)}{(2q+1)!} \frac{d^{2q}}{dx^{2q}} x^{k-s} \Big|_{1}^{\infty} + \int_{1}^{\infty} \frac{\overline{B}_{2q+1}(\vartheta - x)}{(2q+1)!} \frac{d^{2q+1}}{dx^{2q+1}} x^{k-s} dx
$$
  
\n
$$
= \frac{B_{2q+1}(\vartheta)}{(2q+1)!} (k-s)(k-s-1) \cdots (k-s-2q+1)
$$
  
\n
$$
+ \int_{1}^{\infty} \frac{\overline{B}_{2q+1}(\vartheta - x)}{(2q+1)!} \frac{d^{2q+1}}{dx^{2q+1}} x^{k-s} dx
$$
  
\n
$$
\longrightarrow 0, s \rightarrow 0, k = 0, \ldots, 2q-1
$$

ergibt sich (5.10), denn der letzte Integrand bleibt durch  $\cup x=$  (mit einer geeigneten Konstante C unabhangig von s) beschrankt. Weiter gilt

$$
\lim_{s \to 0+} c_k(s, \vartheta) = -\sum_{j=1}^{2q} \frac{B_j(\vartheta)}{j!} \lim_{s \to 0+} \left. \frac{d^{j-1}}{dx^{j-1}} x^{k-s} \right|_{x=1} + \vartheta^k - \frac{1}{k+1} + 0
$$

$$
= -\sum_{j=1}^{2q} \frac{B_j(\vartheta)}{j!} \frac{d^{j-1}}{dx^{j-1}} x^k \Big|_{x=0}^{x=1} - \frac{B_{k+1}(\vartheta)}{(k+1)!} \frac{d^k}{dx^k} x^k \Big|_{x=0}
$$
  
 
$$
+ \vartheta^k - \frac{1}{k+1}
$$
  
= 
$$
- \frac{B_{k+1}(\vartheta)}{k+1}.
$$
 (3.11)

Im letzten Schritt wurde von (5.2) mit  $f(x) = x^2$  auf [0,1] und  $m = 2q$ Gebrauch gemacht. Setzt man (3.11) in (3.9) ein, ergibt das die Behauptung.

Die Idee der Substitutionsmethode besteht darin, bei Integranden mit Endpunktsingularitaten nicht direkt die Trapezregel anzuwenden, sondern zunachst eine geeignete Substitution durchzufuhren. Gesucht ist

$$
\int_0^{2\pi} g(t) \, dt,
$$

wobei g glatt in  $]0, 2\pi[$  ist, aber Singularitäten in  $t = 0$  und  $t = 2\pi$  besitzt. Sei

$$
w : [0, 2\pi] \to [0, 2\pi]
$$

bijektiv, streng monoton wachsend und hinreichend oft differenzierbar. Desweiteren habe w in 0 und  $2\pi - w$  in  $2\pi$  Nullstellen höherer Ordnung. Wegen

$$
\int_0^{2\pi} g(t) dt = \int_0^{2\pi} h(s) ds
$$
  
mit  $h(s) := w'(s)g(w(s)), 0 < s < 2\pi,$ 

liefert die Trapezregel angewandt auf den substituierten Integranden eine Quadraturformel

$$
\int_0^{2\pi} g(t) dt \approx \frac{\pi}{n} \sum_{j=1}^{2n-1} \alpha_j^{(n)} g\left(s_j^{(n)}\right) = Q_n(g) \tag{3.12}
$$

mit den Gewichten

$$
\alpha_j^{(n)} = w' \left(\frac{j\pi}{n}\right)
$$

$$
s_j^{(n)} = w\left(\frac{j\pi}{n}\right)
$$

 $\blacksquare$ 

fur <sup>j</sup> <sup>=</sup> 1; : : : ; 2n 1: Aufgrund der Wahl von <sup>w</sup> verschwindet <sup>h</sup> an den Intervallenden, so daß in (3.12) die Randterme nicht auftreten. Beispiele von Substitutionsfunktionen werden in Kapitel 3.2 behandelt.

Im folgenden soll der Quadraturformeliener fur Funktionen  $q \in S^{m+1}$  abgeschätzt werden. Dazu betrachte Substitutionen w, für die w in 0 und  $2\pi - w$ in  $2\pi$  Nullstellen der Ordnung p besitzt.

**Definition 3.9** Es sei  $w : [0, 2\pi] \rightarrow [0, 2\pi]$  eine bijektive, streng monoton wachsende Funktion. Dann heißt w zulässig mit Parameter  $p \in \mathbb{N}$ , falls  $w \in C^{p+1}[ \, 0, 2\pi \, ],$ 

$$
2\pi - w(2\pi - t) = w(t) \text{ auf } [0, 2\pi],
$$
  

$$
w^{(m)}(0) = w^{(m)}(2\pi) = 0 \text{ für } m = 1, ..., p - 1
$$

und  $w(y) \neq 0, w(y) \neq 0$  ist.

Fur derartige Substitutionen gibt es Konstanten c0; c1 so, da gilt

$$
c_0 \left(\frac{j\pi}{n}\right)^{p-1} \leq \alpha_j^{(n)}, \alpha_{2n-j}^{(n)} \leq c_1 \left(\frac{j\pi}{n}\right)^{p-1}, \ j = 1, \dots, n, \quad (3.13)
$$

$$
c_0 \left(\frac{j\pi}{n}\right)^p \leq s_j^{(n)}, 2\pi - s_{2n-j}^{(n)} \leq c_1 \left(\frac{j\pi}{n}\right)^p, \ j = 1, \dots, n. \quad (3.14)
$$

Satz 3.10 Seien  $g \in S^{2q+1,\alpha}$  mit  $0 < \alpha \leq q$  und w zulässig mit Parameter  $p \in \mathbb{N}$  derart, daß

 $\alpha p \ge 2q + 1$  und  $p > 2q + 1$ .

Dann gilt fur den Fehler

$$
E_{n,p}(g) := \frac{\pi}{n} \sum_{j=1}^{2n-1} \alpha_j^{(n)} g\left(s_j^{(n)}\right) - \int_0^{2\pi} g(t) dt
$$

in der Quadraturformel (3.12)

$$
|E_{n,p}(g)| \leq \frac{C}{n^{2q+1}} \, \|g\|_{2q+1,\alpha}
$$

mit einer Konstanten  $C = C(w, \alpha, q)$ .
**Deweis:** Wegen  $n(s) \equiv w(s)q(w(s))$  ist  $n \in C$ [0, 27]  $\prod_{s=1}^{s} C_s$ . Hier gehen die Voraussetzungen  $w \in C^{p+1}[0, 2\pi], p+1 \geq 2q+2$  und die Definition des Funktionenraums S2q+1; (siehe (2.1)) ein. Es sind die ubrigen Voraussetzungen von Korollar 3.4 nachzuprufen. Die Ableitungen von <sup>h</sup> haben die Gestalt

$$
h^{(m)}(s) = \sum_{j=0}^{m} u_j^{m}(s) g^{(j)}(w(s)), \ m = 0, \dots, 2q + 1.
$$
 (3.15)

Wegen

$$
h^{(m+1)}(s) = \sum_{j=0}^{m} \left[ u_j^m(s) w'(s) g^{(j+1)}(w(s)) + \left( \frac{d}{ds} u_j^m(s) \right) g^{(j)}(w(s)) \right]
$$

ergeben sich fur die Koemzienten  $u_j^{\perp}$  die Kekursionsformeln

$$
u_j^{m+1}(s) = \begin{cases} \frac{d}{ds} u_0^m(s) & \text{: } j = 0\\ u_{j-1}^m(s) w'(s) + \frac{d}{ds} u_j^m(s) & \text{: } j = 1, \dots, m\\ u_m^m(s) w'(s) & \text{: } j = m+1 \end{cases}
$$
(3.16)

Insbesondere gilt

$$
u_0^m(s) = w^{(m+1)}(s)
$$
 und  $u_m^m(s) = [w'(s)]^{m+1}$ . (3.17)

$$
h^{(2m-1)}(0) = h^{(2m-1)}(2\pi) = 0, m = 1, ..., q
$$

ist das asymptotische verhalten von  $u_j^{\perp}$  bei 0 und 2 $\pi$  zu untersuchen. Dazu wird gezeigt, dab mit  $z_i^m = p - 1 + jp - m$ 

$$
u_j^m(s) = O(s^{z_j^m}), s \to 0 \text{ und}
$$
  

$$
u_j^m(s) = O((2\pi - s)^{z_j^m}), s \to 2\pi
$$

gilt. Die Forderung  $p > 2q + 1$  impliziert die Positivitat der  $z_j^{\ldots}$ , vorausgesetzt  $0 \leq j \leq m \leq 2q.$ 

 $N$ ach voraussetzung hat  $w$  am linken intervallende eine Nullstelle der Ordnung  $p-1$ . Formel (3.17) entnimmt man, daß

$$
u_0^m(s) = O(s^{p-(m+1)}), s \to 0,
$$
  
\n
$$
u_m^m(s) = O(s^{(p-1)(m+1)}), s \to 0
$$

und damit sind

$$
z_0^m = p - 1 - m \quad \text{und} \quad z_m^m = p - 1 + mp - m
$$

die Nullstellenordnungen von  $u_0$  -und  $u_m$  im Nullpunkt.

Die gewunsc hten Beziehungen fur die anderen Indizes ergeben sich nun durch Induktion uber m: Der Induktionsanfang <sup>m</sup> <sup>=</sup> <sup>0</sup> () <sup>j</sup> <sup>=</sup> 0) ist erledigt. Sei die Aussachung für die Aussachung in die Aussachung für die Aussachung der Aussachung aus der Zusammen für die zeigen ist die Aussaligen ist die 15de jaar van die 1ste jaar van die 1ste jaar van die 1ste jaar van die 1ste gewahlt. Wegen (3.16) ist

$$
u_j^{m+1}(s) = u_{j-1}^m(s)w'(s) + \frac{d}{ds}u_j^m(s)
$$

und damit gilt für die Nullstellenordnung  $z_i^{m+1}$  von  $u_i^{m+1}$ 

$$
z_j^{m+1} = \min\{z_{j-1}^m + p - 1, z_j^m - 1\}
$$
  
= 
$$
\min\{p - 1 + (j - 1)p - m + p - 1, p - 1 + jp - m - 1\}
$$
  
= 
$$
p - 1 + jp - (m + 1).
$$

Die Argumentation an der Stelle  $2\pi$  ist die gleiche.

Jetzt wird gezeigt, daß sich die Ableitungen von h bis zur Ordnung  $2q - 1$ in die Endpunkte durch 0 stetig fortsetzen lassen. Es werden die einzelnen Summanden von (3.15) betrachtet.

Seien dazu  $0 < s < 2\pi$  und  $0 \le j \le m \le 2q$ . Da  $g \in S^{2q+1,\alpha}$  ergibt sich aus (2.4)

$$
|u_j^m(s) g^{(j)}(w(s))| \le C |u_j^m(s)| [w(s) (2\pi - w(s))]^{\alpha - (j+1)}
$$

und damit

$$
|u_j^m(s) g^{(j)}(w(s))| = O\left(s^{z_j^m + p(\alpha - j - 1)}\right)
$$
  
=  $O\left(s^{\alpha p - (m+1)}\right), s \to 0,$   

$$
|u_j^m(s) g^{(j)}(w(s))| = O\left((2\pi - s)^{\alpha p - (m+1)}\right), s \to 2\pi.
$$

Wegen  $\alpha p - (m + 1) \geq \alpha p - (2q + 1) \geq 0$  bleibt jeder Summand aus (3.15) auf  $[0, 2\pi]$  beschränkt. Insbesondere lassen sich die Summanden bis  $j = 2q - 1$ durch 0 stetig in die Intervallenden fortsetzen. Bisher sind

1. 
$$
h \in C^{2q-1}[0, 2\pi] \cap C^{2q+1}(0, 2\pi),
$$

2. 
$$
|h^{(2q)}(s)| \leq M, 0 < s < 2\pi
$$
 und

3. 
$$
h^{(2j-1)}(0) = h^{(2j-1)}(2\pi) = 0, \ j = 1, \ldots, q
$$

nachgewiesen worden. Es bleibt nur noch zu zeigen, daß unter den angegebenen Voraussetzungen auch

$$
\int_0^{2\pi} \left| h^{(2q+1)}(s) \right| \, ds < \infty
$$

$$
f_j(s) := \frac{u_j^{2q+1}(s)}{w'(s) [ w(s) (2\pi - w(s)) ]^{j - \frac{2q+1}{p}}}, \ 0 < s < 2\pi, \ j = 0, \ldots, 2q+1.
$$

Der Nenner ist auf (0; 2) positiv, hat aber bei 0 und 2 Nullstellen der Ordnung  $p-1+p- (2q+1)$ . Der Zahler  $u_j$  hat dort Nullstellen der Ordnung

$$
z_j^{2q+1} = p - 1 + jp - (2q + 1).
$$

Die Funktionen  $f_j$  lassen sich demnach stetig nach 0 und  $2\pi$  fortsetzen, das heißt  $f_j \in C[0, 2\pi]$ . Mit der Darstellung (3.15) folgert man

$$
h^{(2q+1)}(s) = \sum_{j=0}^{2q+1} u_j^{2q+1}(s)g^{(j)}(w(s))
$$
  
= 
$$
\sum_{j=0}^{2q+1} f_j(s)w'(s) [w(s)(2\pi - w(s))]^{j - \frac{2q+1}{p}} g^{(j)}(w(s))
$$

und erhält mit der Substitution  $t = w(s)$  sowie Bemerkung 2.6

$$
\int_0^{2\pi} |h^{(2q+1)}(s)| ds \leq \sum_{j=0}^{2q+1} \left\{ ||f_j||_{\infty} \int_0^{2\pi} [t(2\pi - t)]^{j - \frac{2q+1}{p}} |g^{(j)}(t)| dt \right\}
$$
  

$$
\leq C ||g||_{2q+1,\alpha} < \infty
$$

und somit die Behauptung aus Korollar 3.4.

 $\blacksquare$ 

Korollar 3.11 Die Quadraturformel (3.12) hat positive Gewichte und konvergiert für  $\varphi \in C[0, 2\pi]$ .

**Deweis:** Die Monome  $x^2$  negen onenbar in  $S^{-1}$ ,  $y^2$ ,  $0 \leq \alpha \leq 1$ . Wegen Satz 3.10 konvergiert  $(Q_n \varphi)$  für Polynome  $\varphi$ . Das Monotonieverhalten von w impliziert die Positivitat der Gewichte  $\alpha_i^*$  ′. Mit dem Satz von Steklov ergibt <sup>j</sup> sich die Behauptung.

In [7] wurde versucht, den Beweis von Satz 3.10 unter der Voraussetzung  $\mathcal{L} = \{ \mathcal{L} \mid \mathcal{L} = \{ \mathcal{L} \mid \mathcal{L} = \mathcal{L} \}$  , where  $\mathcal{L} = \{ \mathcal{L} \mid \mathcal{L} = \mathcal{L} \}$  are we can derive the contract of  $\mathcal{L} = \{ \mathcal{L} \mid \mathcal{L} = \mathcal{L} \}$ hätte zur Folge gehabt, daß im Beweis von Satz 4.5 der Abbruchparameter  $r = 1$  gewählt werden kann. Aus dem nachfolgenden Beispiel wird jedoch deutlich, daß sich unter der abgeschwächten Voraussetzung die Konvergenzordnung von  $h^{2q+1}$  zu  $h^{\alpha p}$  verringert, also die Aussage von Satz 3.10 nicht richtig bleibt.

**Deispiel 3.12** Die Funktion g mit  $q(t) = |t| 2\pi - t$ )<sup>-7</sup> Hegt fur  $m \in \mathbb{N}$  und  $0 \leq \alpha \leq 3/2$  in  $S^{m,\pi}$ . Demnach ist mit  $q = 2, \, p = 3$  und  $\alpha = 1.49$  die Voraussetzung 2q + 1 p > 2q erfullt. In der Tabelle ist der Fehler bei Anwendung der Quadraturformel (3.12) und der Substitution aus Beispiel 3.17 dargestellt. Es glit  $E_{n,p} \equiv O(n^{1/3})$  und nicht  $E_{n,p} \equiv O(n^3)$ .

| $\boldsymbol{n}$ | $v \text{ kubisch}$ | $v$ linear     |
|------------------|---------------------|----------------|
| $\overline{2}$   | 0.078487569233      | 1.319733506581 |
| 4                | 0.000667473504      | 0.003797460608 |
| 8                | 0.000035388559      | 0.000002919768 |
| 16               | 0.000001667491      | 0.000000154411 |
| 32               | 0.000000075893      | 0.000000007349 |
| 64               | 0.000000003402      | 0.000000000336 |
| 128              | 0.000000000151      | 0.000000000015 |
| 256              | 0.000000000007      | 0.000000000001 |

## Beispiele von Substitutionsfunktionen

In diesem Abschnitt werden Transformationen w von polynomialer und trigonometrischer Art vorgestellt und hinsichtlich der Konvergenzordnung untersucht. Auf Substitutionen exponentieller Art wird wegen der overflow-/ underflow-Problematik verzichtet. Einige Ansätze werden so modifiziert, daß  $w(x) = 2$  ist.

Beispiel 3.13 Die polynomiale Transformation

$$
w_m(t) = \frac{2m+1}{(2\pi)^{2m}} \binom{2m}{m} \int_0^t \left[ u(2\pi - u) \right]^m du, \ m \in \mathbb{N} \tag{3.18}
$$

wird von Korobov vorgeschlagen. Zunächst stellt man fest, daß

$$
w_m(0) = 0 \quad \text{und} \quad w_m(2\pi) = 2\pi \text{ gilt, denn}
$$

$$
\int_0^{2\pi} [u(2\pi - u)]^m du = \frac{m}{m+1} \int_0^{2\pi} u^{m+1} (2\pi - u)^{m-1} du
$$
  
\n
$$
= \frac{m(m-1) \dots 1}{(m+1)(m+2) \dots 2m} \int_0^{2\pi} u^{2m} du
$$
  
\n
$$
= \left(\frac{2m}{m}\right)^{-1} \frac{(2\pi)^{2m+1}}{2m+1}.
$$

Weiterhin ist

$$
w'_{m}(t) = \frac{2m+1}{(2\pi)^{2m}} \binom{2m}{m} \left[ t(2\pi - t) \right]^{m} > 0, \ 0 < t < 2\pi.
$$

Damit ist  $w_m : [0, 2\pi] \rightarrow [0, 2\pi]$  bijektiv, streng monoton wachsend und unendlich oft differenzierbar. Außerdem gilt

$$
w_m^{(j)}(0) = w_m^{(j)}(2\pi) = 0, j = 1, ..., m,
$$
  

$$
w_m^{(m+1)}(0) = w_m^{(m+1)}(2\pi) \neq 0.
$$

$$
\alpha_j^{(n)} = w'_m \left(\frac{j\pi}{n}\right) = \frac{2m+1}{(2\pi)^{2m}} \binom{2m}{m} \left[\frac{j\pi}{n} \left(2\pi - \frac{j\pi}{n}\right)\right]^m,
$$
  
\n
$$
s_j^{(n)} = w_m \left(\frac{j\pi}{n}\right) = \frac{2m+1}{(2\pi)^{2m}} \binom{2m}{m} \sum_{k=0}^m c_k \left(\frac{j\pi}{n}\right)^{m+1+k} \left(2\pi - \frac{j\pi}{n}\right)^{m-k}.
$$

wobei sich die Koeffizienten

$$
c_0 = \frac{1}{m+1},
$$
  
\n
$$
c_k = c_{k-1} \frac{m+1-k}{m+1+k}, \quad k = 1, ..., m
$$

durch partielle Integration ergeben.

mit der Stirlingschen Formel in Formel is der Stirlingschen Formel in der Stirlingschen Formel in der Stirling  $\sqrt{2\pi n}$  ( $\frac{n}{2}$ ) <sup>n</sup> erhält man für den Anstieg von  $w_m$  in  $\pi$ 

$$
w'_{m}(\pi) = \frac{2m+1}{4^{m}} \binom{2m}{m}
$$

$$
\sim \frac{2m+1}{4^{m}} \frac{1}{\sqrt{\pi m}} 4^{m}
$$

$$
\sim \frac{2}{\sqrt{\pi}} \sqrt{m}.
$$
(3.19)

Fur große m konzentrieren sich damit die Stutzstellen  $w_m(\frac{L}{n})$  in der Quadraturformel (3.12) an den Intervallenden.

Der Ansatz (3.18) wird so modifiziert, dab  $w_m(\pi) = z$  ist. Dadurch wird garantiert, daß die Hälfte der Stützstellen äquidistant auf [0,  $2\pi$ ] verteilt sind und die andere Halfte sich an den Endpunkten konzentrieren.

Beispiel 3.14 Die Modizierung soll durch eine Linearkombination von zwei Funktionen der Form

$$
\vartheta_m(t) = \int_0^t \left[ u(2\pi - u) \right]^m du, \ m \in \mathbb{N}
$$

erfolgen. Es wird

$$
w_m(t) = a_m \vartheta_{m+1}(t) + b_m \vartheta_m(t), \ a_m, b_m \in \mathbb{R}
$$
\n
$$
(3.20)
$$

gesetzt.

Die Forderungen  $w_m(z_n) = z_n$  und  $w_m(x) = z$  fuhren auf

$$
a_m = \frac{2m+3}{\pi^{2m+2}} \left[ 2 - \left( \frac{2m}{m} \right) \frac{2m+1}{4^m} \right]
$$
  
und 
$$
b_m = \frac{2}{\pi^{2m}} - a_m \pi^2.
$$

Im Fall  $m = 2$  sind beide Konstanten positiv,  $w_2$  also streng monoton wachsend. Fur  $\sim$  3 is well below encouraged, denote

$$
w'_{m}(t)
$$
  
=  $a_{m} \{ [ t(2\pi - t) ]^{m+1} - \pi^{2} [ t(2\pi - t) ]^{m} \} + (a_{m}\pi^{2} + b_{m}) [ t(2\pi - t) ]^{m}$   
=  $(2m + 3) \left[ 2 - {2m \choose m} \frac{2m + 1}{4^{m}} \right] \left\{ \left[ \frac{t}{\pi} \left( 2 - \frac{t}{\pi} \right) \right]^{m+1} - \left[ \frac{t}{\pi} \left( 2 - \frac{t}{\pi} \right) \right]^{m} \right\}$   
+  $\frac{2}{\pi^{2m}} [ t(2\pi - t) ]^{m}$   
> 0 für  $0 < t < 2\pi$ .

In den Tabellen 3.3 und 3.4 ist der Fehler fur <sup>f</sup> (t) <sup>=</sup> <sup>1</sup> bei Verwendung der Substitution (3.18) und deren Modizierung (3.20) dargestellt. Die Werte in den Spalten  $m = 2, \ldots, 8$  konvergieren wie  $n^+, n^-, n^-, n^-, n^+$  und  $n^{++}$  gegen Null. Die Konvergenzordnung  $\lambda$ , mit

$$
\lambda = \begin{cases} m+1 & : m \text{ ungerade} \\ m+2 & : m \text{ gerade} \end{cases}
$$

ist in beiden Fallen die gleiche.

Nach Korollar 3.4 läßt sich der Fehler durch

$$
E_{n,m}(f) = c_m n^{-\lambda} + \mathcal{O}(n^{-\lambda - 2})
$$

abschätzen. Für eine Beurteilung des Konvergenzverhaltens ist nicht nur die Ordnung, sondern auch die Kenntnis der Konstanten  $c_m$  wesentlich. Bei Verwendung der Trapezregel mit 2n Stutzstellen in 2n Stutzstellen in der Trapez in der Trapez in 1970 von der Tra

$$
c_m = \frac{B_\lambda}{\lambda!} \frac{d^{\lambda-1}}{dt^{\lambda-1}} \left[ f(w_m(t)) w'_m(t) \right]_{t=0}^{t=2\pi} \pi^\lambda.
$$
 (3.21)

| $\boldsymbol{m}$ | $a_m$                               |             | $b_m$                              |                                         |  |
|------------------|-------------------------------------|-------------|------------------------------------|-----------------------------------------|--|
|                  | exakt                               | Näherung    | exakt                              | Näherung                                |  |
| $\overline{2}$   | $\frac{7}{2^3} \pi^{-6}$            | $9.10 E-4$  | $\frac{9}{2^3}\,\pi^{-4}$          | $1.15\,\, \mathrm{E}\text{-}\mathrm{2}$ |  |
| 3                | $-\frac{27}{24} \pi^{-8}$           | $-1.78$ E-4 | $rac{59}{24} \pi^{-6}$             | 3.84 E-3                                |  |
| 4                | $-\frac{649}{2^7} \, \pi^{-10}$     | $-5.41 E-5$ | $\frac{905}{2^7} \pi^{-8}$         | 7.45 E-4                                |  |
| 5                | $-\frac{2353}{2^8}\pi^{-12}$        | $-9.94 E-6$ | $\frac{2865}{2^8}\,\pi^{-10}$      | $1.20 E-4$                              |  |
| 6                | $\frac{14325}{2^{10}} \pi^{-14}$    | $-1.53$ E-6 | $\frac{16373}{2^{10}} \pi^{-12}$   | 1.73 E-5                                |  |
| $\overline{7}$   | $-\frac{39763}{211}\pi^{-16}$       | $-2.16$ E-7 | $\frac{43859}{2^{11}} \pi^{-14}$   | 2.35 E-6                                |  |
| 8                | $-\frac{833321}{2^{15}}\,\pi^{-18}$ | $-2.86$ E-8 | $\frac{898857}{2^{15}} \pi^{-16}$  | $3.05 E - 7$                            |  |
| 9                | $\frac{2097333}{2^{16}} \pi^{-20}$  | $-3.65 E-9$ | $\frac{2228405}{2^{16}} \pi^{-18}$ | 3.83 E-8                                |  |

Tabelle 3.1: Eine Liste der ersten Koeffizienten zu Beispiel 3.14

Da w in 0 und  $2\pi - w$  in  $2\pi$  Nullstellen der Ordnung m besitzt, ist

$$
\frac{d^{\lambda-1}}{dt^{\lambda-1}} \left[ f(w_m(t)) w'_m(t) \right]_{t=0}^{t=2\pi}
$$
\n
$$
= \sum_{j=0}^{\lambda-1} \binom{\lambda-1}{j} \frac{d^{\lambda-1-j}}{dt^{\lambda-1-j}} f(w_m(t)) \frac{d^j}{dt^j} w'_m(t) \Big|_0^{2\pi}
$$
\n
$$
= f(w_m(t)) w_m^{(\lambda)}(t) \Big|_0^{2\pi} . \tag{3.22}
$$

 $\frac{1}{10}$   $\frac{1}{10}$  $\int_0^t$  $_0$  |  $u(2\pi - u)$  |  $du$  gilt

$$
\vartheta_m^{(\lambda)}(2\pi) = -\vartheta_m^{(\lambda)}(0)
$$
  
= 
$$
\begin{cases} -(2\pi)^m m! & : m \text{ ungerade} \\ (2\pi)^{m-1} m(m+1)! & : m \text{ gerade} \end{cases}.
$$

Fur  $f \in C$  [0, 2 $\pi$ ] und  $w_m$  aus Beispiel 3.13 ist

$$
c_m = \frac{B_{\lambda}}{\lambda!} \pi^{\lambda} \frac{2m+1}{(2\pi)^{2m}} {2m \choose m} [f(2\pi) + f(0)] \begin{cases} -(2\pi)^m m! \\ (2\pi)^{m-1} m(m+1)! \end{cases}
$$
  
=  $[f(2\pi) + f(0)] \begin{cases} -B_{m+1} \frac{\pi}{2m} {2m+1 \choose m} : m \text{ ungerade} \\ B_{m+2}(m+1) \frac{\pi}{2^{m+1}} {2m+2 \choose m+2} : m \text{ gerade} \end{cases}$  (3.23)

In den letzten Zeilen der Tabellen sind diese Werte angegeben. In der daruber hegenden Zehe wurde vergleichsweise  $E_{n,m}(f)$ n (fur  $n = z$ 56 ) eingetragen.  $\mathbb{R}$  dieser Berechnung sind fur  $\mathbb{R}$  ,  $\mathbb{R}$  ,  $\mathbb{R}$  ,  $\mathbb{R}$  ,  $\mathbb{R}$  ,  $\mathbb{R}$  ,  $\mathbb{R}$  ,  $\mathbb{R}$  ,  $\mathbb{R}$  ,  $\mathbb{R}$  ,  $\mathbb{R}$  ,  $\mathbb{R}$  ,  $\mathbb{R}$  ,  $\mathbb{R}$  ,  $\mathbb{R}$  ,  $\mathbb{R}$  ,  $\mathbb{R}$  angegeben), sondern acht Mantissenstellen berücksichtigt worden.

Furthermore that the method is a more than  $\mathcal{F}$  is a contribution of the method in the manifold  $\mathcal{F}$ 

$$
w_m^{(\lambda)}(2\pi) = -w_m^{(\lambda)}(0)
$$
  
= 
$$
\begin{cases} -(2\pi)^m m!b_m : m \text{ ungerade} \\ -(2\pi)^{m-1}(m+1)![(2\pi)^2 a_m - mb_m] : m \text{ gerade} \end{cases}
$$

und damit

$$
c_m = -\frac{B_{\lambda}}{\lambda!} \pi^{\lambda} [f(2\pi) + f(0)] \begin{cases} (2\pi)^m m! b_m \\ (2\pi)^{m-1} (m+1)! \left[ (2\pi)^2 a_m - m b_m \right] \end{cases}
$$

Furthermore, were  $\lambda = 1.2$ 3) werden die Terme fur die Terme fur die Terme fur die Terme fur die Terme fur die Terme fundsystem of terme fundsystem fundsystem fundsystem fundsystem fundsystem fundsystem fundsystem fundsys  $b_m$  eingesetzt. Damit erhält man

$$
c_m = [f(2\pi) + f(0)] \times
$$
  

$$
\begin{cases} -B_{m+1} \frac{\pi}{2^m} \left[ (2m+3) {2m+1 \choose m} - 4^{m+1} \right] \\ B_{m+2} \frac{\pi}{2^{m+1}} \left[ \frac{(2m+3)(m+4)(m+1)}{m} {2m+1 \choose m+2} - 4^{m+1}(m+3) \right] \end{cases}
$$

Offenbar wirkt sich die Modifizierung mit wachsendem  $m$  negativ auf die Konstante aus, denn

$$
\frac{c_{m,mid}}{c_{m,alt}}
$$
\n
$$
= \begin{cases}\n2m + 3 - 4^{m+1} {2m + 1 \choose m}^{-1} : m \text{ ungerade} \\
(2m + 3) \frac{m + 4}{m} - 4^{m+1} \frac{m + 3}{m + 1} {2m + 1 \choose m + 2}^{-1} : m \text{ gerade} \\
\sim 2m + 3 - 2\sqrt{\pi m}.\n\end{cases}
$$

 $\min_{f} f(t) = e^{\epsilon}$  sind fur einen weiteren glatten (analytischen) Integranden die numerischen Ergebnisse angefuhrt worden. Das Fehlerverhalten (siehe Tabellen 3.5 und 3.6) ist wie im vorigen Beispiel. Die Konstanten  $c_m$  lauten

$$
c_m = (e^{2\pi} + 1) \left\{ \begin{array}{l} -B_{m+1} \frac{\pi}{2^m} {2m+1 \choose m} & : m \text{ ungerade} \\ B_{m+2}(m+1) \frac{\pi}{2^{m+1}} {2m+2 \choose m+2} & : m \text{ gerade} \end{array} \right.
$$

und im modizierten Fall

 $c_m = (e^{-m} + 1) \times$ 

$$
\begin{cases}\n-B_{m+1}\frac{\pi}{2^m} \left[ (2m+3) \binom{2m+1}{m} - 4^{m+1} \right] \\
B_{m+2}\frac{\pi}{2^{m+1}} \left[ \frac{(2m+3)(m+4)(m+1)}{m} \binom{2m+1}{m+2} - 4^{m+1}(m+3) \right]\n\end{cases}
$$

Desweiteren wurden mit Funktionen der Form

$$
f(t) = t^{\alpha} g(t) \quad \text{mit } \alpha > -1, g(0) \neq 0
$$

und hinreichend glattem g numerische Rechnungen durchgefuhrt. Formel  $(3.7)$  enternammt mann, dan fur die Konvergenzordnung im allgemeinen gilt

$$
\lambda = \begin{cases} \min\left\{m+1,(m+1)(\alpha+1)\right\} & : m \text{ ungerade} \\ \min\left\{m+2,(m+1)(\alpha+1)\right\} & : m \text{ gerade} \end{cases}.
$$

In den Tabellen 3.7 und 3.8 ist der Fehler für  $f(t) = t^{-\frac{1}{3}}$  dargestellt. Die Werte in den Spalten  $m = 3, \ldots, 8$  konvergieren wie  $h^{\frac{m}{3}}$  gegen Null. Die Fälle  $m = 5, 8$  stellen eine Ausnahme dar, denn der substituierte Integrand ist glatt. In der letzten Zeile wurden die Werte  $E_{n,m}(f) \bar{n}^+$ eingetragen. Wiederum macht sich der Einnub von  $w_m(\pi) = z$  negativ bemerkbar. Mit den Bezeichnungen

$$
b_{m,alt} := \frac{2m+1}{(2\pi)^{2m}} \binom{2m}{m} \quad \text{und} \quad b_{m,modif} := b_m
$$

gilt

$$
\frac{c_{m, {modif}}}{c_{m, {alt}}} = \sqrt[3]{\frac{b_{m, {modif}}}{b_{m, {alt}}}}
$$

Da die Koeffizienten  $a_m$ negativ sind, ist $b_{m,modif}$ stets größer als  $b_{m,alt}$ und

Ahnliches ist auch für  $f(t) = |t(2\pi - t)|^{-\frac{1}{2}}$  (siehe Tabellen 3.9 und 3.10) festzustellen.

Beispiel 3.15 Avram Sidi [24] hat in seiner Arbeit die trigonometrische Substitution

$$
w_m(t) = 2\pi \frac{\vartheta_m(t)}{\vartheta_m(2\pi)}\tag{3.24}
$$

mit

$$
\vartheta_m(t) = \int_0^t \left[ \sin \frac{u}{2} \right]^m du, \ m \in \mathbb{N}_0
$$

verwendet. Wegen

$$
\vartheta_m(t) = \int_0^t \sin \frac{u}{2} \left( \sin \frac{u}{2} \right)^{m-1} du
$$
  
=  $-2 \cos \frac{u}{2} \left( \sin \frac{u}{2} \right)^{m-1} \Big|_0^t + (m-1) \int_0^t \left( \sin \frac{u}{2} \right)^{m-2} \cos^2 \frac{u}{2} du$   
=  $-2 \cos \frac{t}{2} \left( \sin \frac{t}{2} \right)^{m-1} + (m-1) (\vartheta_{m-2}(t) - \vartheta_m(t))$ 

ergeben sich die Rekursionsformeln

$$
\vartheta_m(t) = -\frac{2}{m} \cos \frac{t}{2} \left( \sin \frac{t}{2} \right)^{m-1} + \frac{m-1}{m} \vartheta_{m-2}(t), \ m \ge 2,
$$
  

$$
\vartheta_m(2\pi) = \frac{m-1}{m} \vartheta_{m-2}(2\pi), \ m \ge 2
$$
 (3.25)

mit den Anfangsbedingungen

$$
\vartheta_0(t) = t, \qquad \vartheta_1(t) = 2\left(1 - \cos\frac{t}{2}\right),
$$
  

$$
\vartheta_0(2\pi) = 2\pi, \qquad \vartheta_1(2\pi) = 4.
$$

Die Terme  $\vartheta_m(2\pi)$  hängen mit der Beta-Funktion zusammen (und wegen  $B(x, y) = \Gamma(x)\Gamma(y)/\Gamma(x + y)$  auch mit der  $\Gamma$ -Funktion). Genauer gilt

$$
\vartheta_m(2\pi) = 2^{m+1} \mathcal{B}\left(\frac{m+1}{2}, \frac{m+1}{2}\right) = 2^{m+1} \frac{\left[\Gamma\left(\frac{m+1}{2}\right)\right]^2}{\Gamma(m+1)}.
$$

Das läßt sich entweder an der Rekursionsformel (3.25), der Funktionalgleichung  $1(x + 1) = x1(x)$  und  $1(\frac{1}{2}) =$ provide a provide a provide a provide a provide a provide a provide a provide a provide a provide a provide a p einsehen oder mit geeigneten Substitutionen in

$$
\vartheta_m(2\pi) = \int_0^{2\pi} \sin^m\left(\frac{u}{2}\right) du = \int_0^{2\pi} \left(\frac{2\tan\left(\frac{u}{4}\right)}{1+\tan^2\left(\frac{u}{4}\right)}\right)^m du
$$
  
\n
$$
= \int_0^{\infty} \frac{(2t)^m}{(1+t^2)^m} \frac{4}{1+t^2} dt = 2^{m+2} \int_0^{\infty} \frac{t^m}{(1+t^2)^{m+1}} dt
$$
  
\n
$$
= 2^{m+2} \int_0^{\infty} \frac{t^{\frac{m}{2}}}{(1+t)^{m+1}} \frac{dt}{2\sqrt{t}} = 2^{m+1} \mathcal{B}\left(\frac{m+1}{2}, \frac{m+1}{2}\right)
$$

und der Integraldefinition der Beta-Funktion. Die ersten Transformationen  $w_m$  lauten

$$
w_0(t) = t,
$$
  
\n
$$
w_1(t) = \pi \left(1 - \cos \frac{t}{2}\right),
$$
  
\n
$$
w_2(t) = t - \sin t,
$$
  
\n
$$
w_3(t) = \frac{\pi}{8} \left(8 - 9 \cos \frac{t}{2} + \cos \frac{3}{2}t\right),
$$
  
\n
$$
w_4(t) = \frac{1}{6} (6t - 8 \sin t + \sin 2t).
$$

Auch hier soll  $w_m$  hinsichtlich der Ableitung in  $\pi$  untersucht werden. Offenbar ist  $v_m(x) = 1$  und damit

$$
w'_m(\pi) = \frac{2\pi}{\vartheta_m(2\pi)}.
$$

Der Einfachheit halber sei  $m$  ungerade vorausgesetzt. Mit der Stirlingschen Formel ergibt sich

$$
\vartheta_m(2\pi) = 2^{m+1} \frac{\left(\frac{m-1}{2}\right)! \left(\frac{m-1}{2}\right)!}{m!}
$$

$$
\sim 2\sqrt{\frac{2\pi}{m}} e\left(\frac{m-1}{m}\right)^m
$$

$$
\sim 2\sqrt{\frac{2\pi}{m}}.
$$

Das asymptotische Verhalten ist auch fur gerade <sup>m</sup> richtig. Also gilt

$$
w'_m(\pi) \sim \sqrt{\frac{\pi}{2}m}.
$$

In der Arbeit von Sidi [24] wird gezeigt, daß bei glattem Integranden f die  $\sin$  -Substitutionen mit geradem  $m$  eine deutlich hohere Konvergenzrate als die polynomiale in (3.18) liefert. Wahrend bei Sidis Transformation fur den Fehler

$$
E_{n,m}(f) = \left\{ \begin{array}{l} \mathcal{O}\left(h^{m+1}\right) & \colon & m \text{ ungerade} \\ \mathcal{O}\left(h^{2m+2}\right) & \colon & m \text{ gerade} \end{array} \right.
$$

gilt, erhalt man mit der Substitution (3.18) lediglich

$$
E_{n,m}(f) = \begin{cases} O(h^{m+1}) & \colon m \text{ ungerade} \\ O(h^{m+2}) & \colon m \text{ gerade} \end{cases}.
$$

Der Unterschied beruht auf der Tatsache, daß in der Potenzreihenentwick- $\lim g$  der sin $\mathbb{Z}$ -Iransformation nur gerade oder nur ungerade Potenzen von  $\overline{\iota}$ auftreten. Deshalb verschwinden bei geraden m viele ungerade Ableitungen des substituierten Integranden. Fur eine genauere Rechnung wird auf [24] verwiesen.

Auch hier wird Beispiel 3.15 so modifiziert, dab  $w_m(\pi) = 2$  ist.

Beispiel 3.16 Um die höhere Konvergenzordnung bei geraden m nicht zu gefährden, wird für  $w_m$  der Ansatz

$$
w_m(t) = a_m \vartheta_{m+2}(t) + b_m \vartheta_m(t) \tag{3.26}
$$

gemacht. Mit den Forderungen  $w_m(z\pi) = z\pi$  und  $w_m(\pi) = z$  sind die beiden Konstanten durch

$$
a_m = 2(m+2) - 2\pi \frac{m+1}{\vartheta_{m+2}(2\pi)}
$$
  
= 2(m+2) - 2\pi \frac{m+2}{\vartheta\_m(2\pi)},  

$$
b_m = 2\pi \frac{m+2}{\vartheta_m(2\pi)} - 2(m+1)
$$
  
= 2\pi \frac{m+1}{\vartheta\_{m+2}(2\pi)} - 2(m+1)

festgelegt. Da der Koeffizient  $a_m$  negativ ist, muß das Monotonieverhalten von  $w_m$  untersucht werden.

$$
w'_{m}(t)
$$
\n
$$
= a_{m} \sin^{m+2} \left(\frac{t}{2}\right) + b_{m} \sin^{m} \left(\frac{t}{2}\right)
$$
\n
$$
= \left(2\pi \frac{m+1}{\vartheta_{m+2}(2\pi)} - 2(m+1)\right) \left(\sin^{m} \left(\frac{t}{2}\right) - \sin^{m+2} \left(\frac{t}{2}\right)\right) + 2 \sin^{m} \left(\frac{t}{2}\right)
$$
\n
$$
= 2(m+1) \left(\frac{\pi}{\vartheta_{m+2}(2\pi)} - 1\right) \left(\sin^{m} \left(\frac{t}{2}\right) - \sin^{m+2} \left(\frac{t}{2}\right)\right) + 2 \sin^{m} \left(\frac{t}{2}\right)
$$
\n(3.27)

| $\boldsymbol{m}$ |                                    | $a_m$     | $b_m$                                |          |  |
|------------------|------------------------------------|-----------|--------------------------------------|----------|--|
|                  | exakt                              | Näherung  | exakt                                | Näherung |  |
| $\sqrt{2}$       | $\overline{0}$                     | 0.000     | $\overline{2}$                       | 2.000    |  |
| 3                | $10-\frac{15}{4}\pi$               | $-1.781$  | $-8+\frac{15}{4}\pi$                 | 3.781    |  |
| $\overline{4}$   | $-4$                               | $-4.000$  | $\sqrt{6}$                           | 6.000    |  |
| $\bf 5$          | $\frac{105}{16}\pi$<br>14          | $-6.617$  | $-12+\displaystyle\frac{105}{16}\pi$ | 8.617    |  |
| $\,6$            | $\sqrt{48}$<br>$\overline{5}$      | $-9.600$  | $\frac{38}{5}$                       | 11.600   |  |
| $\overline{7}$   | $315\,$<br>18<br>$\frac{1}{32}\pi$ | $-12.925$ | $-16+\frac{315}{32}\pi$              | 14.925   |  |
| 8                | 116<br>$\overline{7}$              | $-16.571$ | 130<br>$\overline{7}$                | 18.571   |  |

Tabelle 3.2: Eine Liste der ersten Koeffizienten zu Beispiel 3.16

wegen  $v_3(z\pi) = \frac{1}{3}$ ,  $v_4(z\pi) = \frac{1}{4}\pi$  und der Rekursionsformel (3.25) bleibt #m+2(2) fur <sup>m</sup> <sup>2</sup> durch nach oben beschrankt und damit sind beide Summanden in  $(3.27)$  auf  $(0, 2\pi)$  positiv. Demnach ist auch der modifizierte Ansatz eine zulässige Substitution.

Als nachstes soll die Konstante aus der Darstellung

$$
E_{n,m}(f) = c_m n^{-\lambda} + \mathcal{O}(n^{-\lambda - 2})
$$

fur die Transformationen (3.24) und (3.26) ermittelt werden. Dazu ist unter anderem

$$
\frac{d^{\lambda-1}}{dt^{\lambda-1}} \left[ f(w_m(t)) w_m'(t) \right]_{t=0}^{t=2\pi}
$$

mit

$$
\lambda = \left\{ \begin{array}{lcl} m+1 & : & m \text{ ungerade} \\ 2m+2 & : & m \text{ gerade} \end{array} \right.
$$

zu berechnen. Zur Reduzierung des Rechenaufwands wird

$$
w_m(t) = c_{1,m}\vartheta_{m+2}(t) + c_{2,m}\vartheta_m(t), \ \ c_{1,m}, c_{2,m} \in \mathbb{R}
$$

gesetzt. Anschließend können die Spezialfälle

$$
c_{1,m} = 0, c_{2,m} = \frac{2\pi}{\vartheta_m(2\pi)}
$$
 und  $c_{1,m} = a_m, c_{2,m} = b_m$ 

untersucht werden. Sei  $m$  zunächst ungerade.

$$
\frac{d^m}{dt^m} \left[ f(w_m(t)) w'_m(t) \right]_{t=0}^{t=2\pi} = c_{2,m} f(w_m(t)) \vartheta_m^{(m+1)}(t) \Big|_0^{2\pi}
$$
\n
$$
= -c_{2,m} m! 2^{-m} \left[ f(2\pi) + f(0) \right]. \tag{3.28}
$$

Fur gerades <sup>m</sup> ergibt sich

$$
\frac{d^{2m+1}}{dt^{2m+1}} \left[ f(w_m(t)) w'_m(t) \right]_{t=0}^{t=2\pi}
$$
\n
$$
= c_{1,m} \sum_{j=m+2}^{2m+1} {2m+1 \choose j} \frac{d^{2m+1-j}}{dt^{2m+1-j}} f(w_m(t)) \frac{d^j}{dt^j} \vartheta'_{m+2}(t) \Big|_0^{2\pi}
$$
\n
$$
+ c_{2,m} \sum_{j=m}^{2m+1} {2m+1 \choose j} \frac{d^{2m+1-j}}{dt^{2m+1-j}} f(w_m(t)) \frac{d^j}{dt^j} \vartheta'_m(t) \Big|_0^{2\pi}
$$

$$
= c_{1,m} \sum_{j=m+2}^{2m} {2m+1 \choose j} \frac{d^{2m-j}}{dt^{2m-j}} f'(w_m(t)) w'_m(t) \frac{d^j}{dt^j} \vartheta'_{m+2}(t) \Big|_0^{2\pi}
$$
  
\n
$$
+ c_{2,m} \sum_{j=m+1}^{2m} {2m+1 \choose j} \frac{d^{2m-j}}{dt^{2m-j}} f'(w_m(t)) w'_m(t) \frac{d^j}{dt^j} \vartheta'_m(t) \Big|_0^{2\pi}
$$
  
\n
$$
+ c_{2,m} {2m+1 \choose m} f'(w_m(t)) w_m^{(m+1)}(t) \vartheta_m^{(m+1)}(t) \Big|_0^{2\pi}
$$
  
\n
$$
= c_{2,m}^2 {2m+1 \choose m} (2^{-m}m!)^2 [f'(2\pi) - f'(0)]. \qquad (3.29)
$$

Dabei ist die Potenzreihenentwicklung

$$
\vartheta'_{m}(t) = \sin^{m}\left(\frac{t}{2}\right)
$$

$$
= \left(\frac{t}{2}\right)^{m} + \sum_{j=1}^{\infty} \varepsilon_{j} t^{m+2j}
$$

und insbesondere  $\vartheta_m$  (0) = 2 "m! eingegangen. Einsetzen von (3.28) und (3.29) in (3.21) ergibt

$$
c_m = \frac{B_{\lambda}}{\lambda!} \pi^{\lambda} \left\{ \begin{array}{l} -c_{2,m} 2^{-m} m! \left[ f(2\pi) + f(0) \right] \\ c_{2,m}^2 \frac{(2m+1)!}{m+1} 2^{-2m} \left[ f'(2\pi) - f'(0) \right] \end{array} \right.
$$
  
= 
$$
\left\{ \begin{array}{l} -c_{2,m} \frac{B_{m+1}}{m+1} \frac{\pi^{m+1}}{2^m} \left[ f(2\pi) + f(0) \right] & : m \text{ ungerade} \\ c_{2,m}^2 \frac{B_{2m+2}}{(m+1)^2} \frac{\pi^{2m+2}}{2^{2m+1}} \left[ f'(2\pi) - f'(0) \right] & : m \text{ gerade} \end{array} \right.
$$

Auch in diesem Beispiel liefert der modizierte Ansatz eine schlechtere Konstante, denn

$$
\frac{c_{m,modif}}{c_{m,alt}} = \begin{cases} m+2 - (m+1)\pi^{-1}\vartheta_m(2\pi) & \text{: } m \text{ ungerade} \\ (m+2 - (m+1)\pi^{-1}\vartheta_m(2\pi))^2 & \text{: } m \text{ gerade} \end{cases}
$$

:

$$
\sim \begin{cases} m+2 - 2(m+1)\pi^{-1}\sqrt{\frac{2\pi}{m}} & : m \text{ ungerade} \\ (m+2 - 2(m+1)\pi^{-1}\sqrt{\frac{2\pi}{m}})^2 & : m \text{ gerade} \end{cases}
$$

ist linear beziehungsweise quadratisch wachsend in m: Die Ursache dafur ist wiederum in den negativen Konstanten am zu suchen, denn dies impliziert  $b_m > 2\pi/\vartheta_m(2\pi).$ 

Die Ergebnisse der numerischen Rechnungen mit der sin<sup>m</sup>-Transformation aus Beispiel 3.15 und deren Modizierung aus Beispiel 3.16 sind den Tabellen 3.11 bis 3.16 zu entnehmen. Auf die Angabe der Werte fur den Integranden f (t) = 1 wurde verzichtet, denn fur gerade <sup>m</sup> wird dieser exakt integriert.

Beispiel 3.17 Betrachte die rationale Substitutionsfunktion

$$
w_p(t) = 2\pi \frac{[v(t)]^p}{[v(t)]^p + [v(2\pi - t)]^p}, \ 0 \le t \le 2\pi, \ p \in \mathbb{N}
$$
 (3.30)

mit einem Polynom  $v : [0, 2\pi] \rightarrow [0, 2\pi]$  bijektiv und monoton wachsend. Derartige Transformationen werden in [14] und [7] verwendet. Wegen

$$
w_p'(t) = 2\pi p \frac{[v(t)]^{p-1}v'(t)[v(2\pi - t)]^p + [v(t)]^p v'(2\pi - t)[v(2\pi - t)]^{p-1}}{\left\{ [v(t)]^p + [v(2\pi - t)]^p \right\}^2} > 0
$$
\n(3.31)

ist  $w_p$  eine zulässige Substitution. Falls  $v$  die Symmetrieeigenschaft

$$
v(t) = 2\pi - v(2\pi - t), \ 0 \le t \le 2\pi
$$

besitzt, vereinfacht sich (3.31) zu

$$
w_p'(t) = (2\pi)^2 p \frac{\{v(t)(2\pi - v(t))\}^{p-1}}{\left\{ [v(t)]^p + [2\pi - v(t)]^p \right\}^2} v'(t).
$$
 (3.32)

Die Ableitung von  $w_p$  in  $\pi$  beträgt

$$
w_p'(\pi) = \pi p \frac{v'(\pi)}{v(\pi)}
$$

 $\mathcal{L}$  is the symmetric function of  $\mathcal{L}$  ,  $\mathcal{L}$  ,  $\mathcal{L}$  ,  $\mathcal{L}$  ,  $\mathcal{L}$  ,  $\mathcal{L}$  ,  $\mathcal{L}$  ,  $\mathcal{L}$  ,  $\mathcal{L}$  ,  $\mathcal{L}$  ,  $\mathcal{L}$  ,  $\mathcal{L}$  ,  $\mathcal{L}$  ,  $\mathcal{L}$  ,  $\mathcal{L}$  ,  $\mathcal{L}$  ,  $\mathcal{L}$ 

$$
w_p'(\pi) = pv'(\pi).
$$

Das Polynom v in (5.50) soll so gewahlt werden, dab  $w_n(\pi) = z$  ist.

Sei v linear. Wegen  $v(0) = 0$  und  $v(2\pi) = 2\pi$  ist v dann eindeutig bestimmt, und zwar  $v(t) = t$ . In dem Fall sind

$$
w_p(t) = 2\pi \frac{t^p}{t^p + (2\pi - t)^p},
$$
  
\n
$$
w'_p(t) = (2\pi)^2 p \frac{\{t(2\pi - t)\}^{p-1}}{\{t^p + (2\pi - t)^p\}^2}
$$
und  
\n
$$
w'_p(\pi) = p.
$$

Sei  $v$  ein quadratisches Poynom, das heißt

$$
v(t) = c_2 t^2 + c_1 t + c_0, \ c_2 \neq 0, \ 0 \leq t \leq 2\pi.
$$

Da

$$
v(0) = 0 \Leftrightarrow 0 = c_0,
$$
  

$$
v(2\pi) = 2\pi \Leftrightarrow 1 = 2\pi c_2 + c_1,
$$

hat v die Gestalt

$$
v(t) = c_2 t^2 + (1 - 2\pi c_2)t.
$$
\n(3.33)

Da das Polynom nicht symmetrisch bezuglic <sup>h</sup> ist, macht die Forderung  $w_p(\pi) = z$  wenig sinn.

Sei v ein kubisches Polynom. Mit den beiden Randbedingungen und der Symmetrieforderung sind drei der vier Freiheitsgrade festgelegt und damit

$$
v(t) = (-1 - c)\frac{(\pi - t)^3}{\pi^2} + c(\pi - t) + \pi.
$$

Wegen

$$
w_p'(\pi) = 2 \Leftrightarrow v'(\pi) = \frac{2}{p} \Leftrightarrow c = -\frac{2}{p}
$$

ist

$$
v(t) = \left(\frac{2}{p} - 1\right) \frac{(\pi - t)^3}{\pi^2} + \frac{2}{p}(t - \pi) + \pi \quad \text{mit} \quad p > 2. \tag{3.34}
$$

Fur die Ausdrucke werden die Ausdrucke werden die Ausdrucke werden die Ausdrucke werden die Ausdrucke werden d

$$
v'(0) = 3 - \frac{4}{p}
$$
 and  $v''(0) = \frac{6}{\pi} \left(\frac{2}{p} - 1\right)$ 

benotigt.

Mochte man die numerischen Ergebnisse bei der rationalen Transformation (3.30) mit den bisherigen Beispielen vergleichen, muß die unterschiedliche Indizierung beachtet werden. Wahrend  $w_p(t) = O(t^{r-1}), t \to 0$ , verhalten sich die Funktionen  $w_m(t)$  in den Beispielen 3.13 bis 3.16 wie O  $(t-)$ ,  $t \to 0$ . Mit

$$
\lambda = \left\{ \begin{array}{ccc} p & : & p \text{ gerade} \\ p+1 & : & p \text{ ungerade} \end{array} \right.
$$

gilt demnach im allgemeinen  $E_{n,p} \equiv c_p n^{1/2} + O(n^{1/2})$ . Fur die Berechnung der Konstanten  $c_p$  werden folgende Terme benötigt

$$
\frac{d}{dt} \frac{2\pi}{[v(t)]^p + [2\pi - v(t)]^p} \Big|_{t=0} = pv'(0)(2\pi)^{-p},
$$
  

$$
\frac{d^p}{dt^p} [v(t)]^p \Big|_{t=0} = p! [v'(0)]^p,
$$
  

$$
\frac{d^{p+1}}{dt^{p+1}} [v(t)]^p \Big|_{t=0} = (p+1)! \frac{p}{2} [v'(0)]^{p-1} v''(0).
$$

Die letzte Gleichung läßt sich induktiv unter Verwendung von  $v(t) = O(t)$ beweisen. Damit ergibt sich

$$
\frac{d^p}{dt^p} w_p(t) \Big|_{t=0} = \frac{2\pi}{[v(t)]^p + [2\pi - v(t)]^p} \frac{d^p}{dt^p} [v(t)]^p \Big|_{t=0}
$$
  
=  $(2\pi)^{1-p} p! [v'(0)]^p$ 

und

$$
\frac{d^{p+1}}{dt^{p+1}}w_p(t)\Big|_{t=0}
$$
\n
$$
= (p+1)\frac{d^p}{dt^p}[v(t)]^p \frac{d}{dt}\frac{2\pi}{[v(t)]^p + [2\pi - v(t)]^p}\Big|_{t=0}
$$
\n
$$
+ (2\pi)^{1-p} \frac{d^{p+1}}{dt^{p+1}}[v(t)]^p\Big|_{t=0}
$$

$$
= (2\pi)^{-p}(p+1)! \left\{ p \left( 3 - \frac{4}{p} \right)^{p+1} + 6(2-p) \left( 3 - \frac{4}{p} \right)^{p-1} : v \text{ kubisch} \right\}
$$
  

$$
= (2\pi)^{-p}(p+1)! \left\{ p \left( 3 - \frac{4}{p} \right)^{p-1} \left( 3p - 12 + \frac{16}{p} \right) : v \text{ kubisch} \right\}
$$

Einsetzen dieser Terme in

$$
c_p = \frac{B_{\lambda}}{\lambda!} \pi^{\lambda} \frac{d^{\lambda-1}}{dt^{\lambda-1}} \left[ f(w_p(t)) w'_p(t) \right]_{t=0}^{t=2\pi}
$$

ergibt fur gerade <sup>p</sup>

$$
c_p = -B_p[f(2\pi) + f(0)] \frac{\pi}{2^{p-1}} \left\{ \begin{array}{rcl} 1 & : & v \text{ linear} \\ \left(3 - \frac{4}{p}\right)^p & : & v \text{ kubisch} \end{array} \right.
$$

und fur de parties de parties de parties de parties de parties de parties de parties de parties de parties de

$$
c_p = -B_{p+1}[f(2\pi) + f(0)]\frac{\pi}{2^p} \left\{ \begin{array}{rcl} & p & : & v \text{ linear} \\ & & & \\ \left(3 - \frac{4}{p}\right)^{p-1} \left(3p - 12 + \frac{16}{p}\right) & : & v \text{ kubisch} \end{array} \right.
$$

Bei glattem Integranden ist der Fehler fur das kubische Polynom groer als beim linearen.

In den Tabellen 3.21 bis 3.24 sind die Fehler für  $f(t) = t^{-\frac{1}{3}}$  beziehungsweise  $f(t) = |t(Z\pi - t)|^{-\gamma}$  dargestellt. In der letzten Zeile wurde  $E_{n,p}n \approx c_p$ fur  $\mathbf{r}$ Konstante mit wachsendem p kleiner. Auch hier erweist sich der einfache Ansatz als besser.

| m                | $\overline{2}$ | 3                     | $\overline{4}$ | 5          | 6          | 7          | 8          |
|------------------|----------------|-----------------------|----------------|------------|------------|------------|------------|
| $\boldsymbol{n}$ |                |                       |                |            |            |            |            |
| 4                | $1.5 E-03$     | $3.5 E-03$            | $4.7 E-04$     | 4.4 E-04   | $2.0 E-04$ | $7.2 E-05$ | 1.1 E-04   |
| 8                | $9.6 E - 0.5$  | $2.2 E-04$            | 7.5 E-06       | 7.9 E-06   | 8.6 E-07   | 5.4 E-07   | $1.4 E-07$ |
| 16               | $6.0 E-06$     | $1.4 \text{ E} - 0.5$ | $1.2 E-07$     | $1.3 E-07$ | 3.4 E-09   | 2.4 E-09   | $1.5 E-10$ |
| 32               | 3.7 E-07       | 8.7 E-07              | 1.8 E-09       | $2.0 E-09$ | $1.3 E-11$ | $9.5 E-12$ | 1.4 E-13   |
| 64               | 2.3 E-08       | $5.5 E-08$            | 2.9 E-11       | 3.1 E-11   | 5.2 E-14   | 3.7 E-14   | $1.3 E-16$ |
| 128              | $1.5 E-09$     | 3.4 E-09              | 4.5 E-13       | 4.9 E-13   | $2.0 E-16$ | $1.5 E-16$ | $1.3 E-19$ |
| 256              | 9.1 E-11       | 2.1 E-10              | 7.0 E-15       | $7.7 E-15$ | 8.0 E-19   | 5.8 E-19   | $1.3 E-22$ |
|                  | $-0.3927$      | 0.9163                | 1.9628         | $-2.1608$  | $-14.687$  | 10.656     | 155.50     |
| $c_m$            | $-0.3927$      | 0.9163                | 1.9635         | $-2.1598$  | $-14.741$  | 10.529     | 162.72     |

Tabelle 3.3:  $f(t) = 1$ ; w polynomial, von Korobov

Tabelle 5.4:  $f(t) = 1$ ; w polynomial so modifiziert, dable w $(y) = 2$  gift.

| m                | $\overline{2}$ | 3          | 4          | $5^{\circ}$ | $6\phantom{.}6$ | $\check{ }$<br>7 | 8           |
|------------------|----------------|------------|------------|-------------|-----------------|------------------|-------------|
|                  |                |            |            |             |                 |                  |             |
| $\boldsymbol{n}$ |                |            |            |             |                 |                  |             |
| $\overline{4}$   | $4.8 E-04$     | $5.6 E-03$ | $2.2 E-03$ | 1.2 E-03    | 1.4 E-03        | $1.6 E-04$       | 7.6 E-04    |
| 8                | $3.1 E-0.5$    | 3.7 E-04   | 3.6 E-05   | 3.0 E-05    | $7.1 E-06$      | 2.8 E-06         | $1.5 E-06$  |
| 16               | $2.0 E-06$     | 2.3 E-05   | 5.7 E-07   | 5.2 E-07    | 2.9 E-08        | $1.5 E-08$       | $1.7 E-0.9$ |
| 32               | $1.2 E-07$     | 1.5 E-06   | 9.0 E-09   | 8.3 E-09    | $1.2 E-10$      | $6.4 E-11$       | $1.7 E-12$  |
| 64               | 7.8 E-09       | $9.2 E-08$ | 1.4 E-10   | $1.3 E-10$  | $4.5 E-13$      | 2.5 E-13         | $1.7 E-15$  |
| 128              | 4.9 E-10       | 5.8 E-09   | $2.2 E-12$ | $2.0 E-12$  | 1.8 E-15        | $9.9 E-16$       | $1.7 E-18$  |
| 256              | 3.0 E-11       | $3.6 E-10$ | 3.4 E-14   | 3.2 E-14    | 6.9 E-18        | 3.9 E-18         | $1.6 E-21$  |
|                  | 0.1309         | 1.5446     | 9.6862     | $-8.9288$   | $-127.50$       | 71.531           | 1948.5      |
| $c_m$            | 0.1309         | 1.5446     | 9.6866     | $-8.9292$   | $-127.25$       | 71.764           | 1956.8      |

| m                | 2          | 3             | 4           | 5          | $\boldsymbol{6}$ | $\overline{7}$ | 8            |
|------------------|------------|---------------|-------------|------------|------------------|----------------|--------------|
| $\boldsymbol{n}$ |            |               |             |            |                  |                |              |
| 4                | $3.2 E-01$ | $9.3 E-01$    | $9.5 E-02$  | $3.6 E-01$ | 4.0 E-01         | $1.7 E-01$     | $1.5 E - 00$ |
| 8                | 2.4 E-02   | 6.0 $E-02$    | $2.0 E-03$  | $2.1 E-03$ | $2.3 E-04$       | $1.4 E-04$     | $6.1 E-0.5$  |
| 16               | $1.6 E-03$ | $3.7 E-03$    | $3.1 E-0.5$ | 3.4 E-05   | $9.2 E-07$       | 6.3 E-07       | $3.9 E-08$   |
| 32               | $1.0 E-04$ | 2.3 E-04      | 4.9 E-07    | 5.4 E-07   | 3.6 E-09         | $2.5 E-0.9$    | 3.9 E-11     |
| 64               | $6.3 E-06$ | $1.5 E - 0.5$ | 7.7 E-09    | 8.4 E-09   | $1.4 E-11$       | $1.0 E-11$     | $3.5 E-14$   |
| 128              | 3.9 E-07   | $9.2 E-07$    | $1.2 E-10$  | $1.3 E-10$ | 5.5 E-14         | $4.0 E-14$     | $3.5 E-17$   |
| 256              | 2.5 E-08   | 5.7 E-08      | $1.9 E-12$  | 2.1 E-12   | $2.1 E-16$       | 1.6 E-16       | 3.5 E-20     |
|                  | $-105.3$   | 245.8         | 526.4       | $-579.5$   | $-3936.0$        | 2880.0         | 42071        |
| $c_m$            | $-105.3$   | 245.8         | 526.7       | $-579.4$   | $-3954.2$        | 2824.4         | 43650        |

Tabelle 5.5:  $f(t) = e$ ; w polynomial, von Korobov

Tabelle 5.0:  $f(t) = e^t$ ; w polynomial so modifiziert, dab w $(g) = 2$  gift.

| m                | 2                    | 3            | 4          | 5            | 6          |            | 8           |
|------------------|----------------------|--------------|------------|--------------|------------|------------|-------------|
| $\boldsymbol{n}$ |                      |              |            |              |            |            |             |
| $\overline{4}$   | $1.7 E-01$           | $1.5 E - 00$ | 5.2 E-01   | $2.0 E-01$   | $9.5 E-01$ | $1.3 E-00$ | $2.5 E-0.2$ |
| 8                | $9.0 E-03$           | $9.9 E-02$   | $9.7 E-03$ | 8.0 E-03     | 1.9 E-03   | 7.6 E-04   | $1.4 E-04$  |
| 16               | $5.4 \text{ E} - 04$ | $6.3 E-03$   | 1.5 E-04   | 1.4 E-04     | 7.8 E-06   | 4.1 E-06   | $4.6 E-07$  |
| 32               | 3.4 E-05             | 3.9 E-04     | $2.4 E-06$ | $2.2 E - 06$ | 3.1 E-08   | $1.7 E-08$ | $4.6 E-10$  |
| 64               | $2.1 E-06$           | $2.5 E-0.5$  | 3.8 E-08   | 3.5 E-08     | $1.2 E-10$ | 6.8 E-11   | $4.5 E-13$  |
| 128              | $1.3 E-07$           | $1.5 E-06$   | 5.9 E-10   | 5.4 E-10     | 4.7 E-13   | 2.6 E-13   | 4.4 E-16    |
| 256              | 8.2 E-09             | $9.6 E-08$   | $9.2 E-12$ | 8.5 E-12     | 1.8 E-15   | $1.0 E-15$ | 4.3 E-19    |
|                  | 35.2                 | 414.3        | 2598.3     | $-2395.5$    | $-34092$   | 19056      | 518656      |
| $c_m$            | 35.1                 | 414.3        | 2598.4     | $-2395.2$    | $-34134$   | 19250      | 524911      |

| m                | 3                     | $\overline{4}$ | 5           | 6                     | 7                     | 8           |
|------------------|-----------------------|----------------|-------------|-----------------------|-----------------------|-------------|
| $\boldsymbol{n}$ |                       |                |             |                       |                       |             |
| $\overline{4}$   | $4.07 E-01$           | $2.20 E-01$    | $1.11 E-01$ | 5.09 E-02             | 1.88 E-02             | 3.11 E-03   |
| 8                | $1.64 E-01$           | 6.99 E-02      | 2.79 E-02   | $9.86 E-03$           | 2.70 E-03             | 1.96 E-04   |
| 16               | $6.55 E-02$           | 2.21 E-02      | $6.96 E-03$ | $1.93 E-03$           | $4.04 \text{ E} - 04$ | $1.22 E-05$ |
| 32               | $2.61 E-02$           | 6.99 $E-03$    | $1.74 E-03$ | 3.81 E-04             | 6.19 $E-05$           | 7.65 E-07   |
| 64               | $1.04 \text{ E} - 02$ | 2.21 E-03      | 4.35 E-04   | 7.53 E-05             | $9.62 E-06$           | 4.78 E-08   |
| 128              | $4.12 E-03$           | 6.95 E-04      | $1.09 E-04$ | 1.49 E-05             | $1.50 E-06$           | 2.99 E-09   |
| 256              | $1.63 E-03$           | 2.19 E-04      | 2.72 E-05   | $2.96 \text{ E} - 06$ | 2.36 E-07             | 1.87 E-10   |
| 512              | 6.49 $E-04$           | $6.90 E-05$    | $6.80 E-06$ | 5.86 E-07             | 3.71 E-08             | 1.17 E-11   |
| 1024             | 2.57 E-04             | 2.17 E-05      | $1.70 E-06$ | $1.16$ E-07           | 5.84 E-09             | 7.29 E-13   |
| $c_m$            | $-2.657$              | $-2.261$       | $-1.783$    | $-1.230$              | $-0.622$              | $-0.802$    |

Tabelle 3.7:  $f(t) = t^{-\frac{1}{3}}$ ; w polynomial, von Korobov

Tabelle 3.8:  $f(t) = t^{-\frac{1}{3}}$ ; w polynomial so modifiziert, daß  $w'(\pi) = 2$  gilt.

| m                | 3                     | 4                     | $\overline{5}$ | 6                     | 7                     | 8                     |
|------------------|-----------------------|-----------------------|----------------|-----------------------|-----------------------|-----------------------|
| $\boldsymbol{n}$ |                       |                       |                |                       |                       |                       |
| $\overline{4}$   | 4.77 E-01             | $3.07 E-01$           | 1.78 E-01      | $9.18 E-02$           | 3.87 E-02             | $9.16 \text{ E} - 03$ |
| 8                | $1.94 E-01$           | 9.86 E-02             | 4.47 E-02      | 1.76 E-02             | 5.37 E-03             | 5.77 E-04             |
| 16               | 7.76 E-02             | 3.14 E-02             | $1.12 E-02$    | 3.42 E-03             | 7.86 E-04             | 3.61 E-05             |
| 32               | 3.10 E-02             | $9.92 E-03$           | 2.79 E-03      | 6.73 E-04             | $1.19 E-04$           | $2.26$ E-06           |
| 64               | $1.23 E-02$           | $3.13 \text{ E} - 03$ | 6.99 E-04      | 1.33 E-04             | $1.84 \text{ E} - 05$ | 1.41 E-07             |
| 128              | $4.90 \text{ E} - 03$ | 9.88 E-04             | 1.75 E-04      | $2.63$ E-05           | $2.86 \text{ E} - 06$ | 8.82 E-09             |
| 256              | $1.94 \text{ E} - 03$ | 3.11 E-04             | 4.37 E-05      | 5.21 E-06             | 4.48 E-07             | 5.51 E-10             |
| 512              | 7.72 E-04             | 9.81 E-05             | $1.09 E-05$    | $1.03 \text{ E} - 06$ | 7.04 E-08             | 3.45 E-11             |
| 1024             | $3.06 \text{ E} - 04$ | 3.09 E-05             | 2.73 E-06      | 2.05 E-07             | $1.11 E-08$           | 2.15 E-12             |
| $c_m$            | $-3.162$              | $-3.214$              | $-2.862$       | $-2.164$              | $-1.180$              | $-2.368$              |

|                  |             | $\overline{v}$ $\overline{v}$ |             |             |             |             |
|------------------|-------------|-------------------------------|-------------|-------------|-------------|-------------|
| m                | $2^{\circ}$ | 3                             | 4           | $5^{\circ}$ | 6           | 7.          |
| $\boldsymbol{n}$ |             |                               |             |             |             |             |
| 4                | $1.71 E-01$ | $6.16 E-02$                   | 1.73 E-02   | $1.50 E-03$ | 2.59 E-03   | 2.51 E-03   |
| 8                | 6.10 $E-02$ | 1.54 E-02                     | 2.93 E-03   | 9.37 E-05   | 2.67 E-04   | 1.62 E-04   |
| 16               | 2.17 E-02   | 3.85 E-03                     | $5.06 E-04$ | 5.86 E-06   | 2.51 E-05   | $1.02 E-05$ |
| 32               | 7.69 E-03   | $9.63 E-04$                   | 8.84 E-05   | 3.66 E-07   | $2.29 E-06$ | 6.37 E-07   |
| 64               | 2.72 E-03   | 2.41 E-04                     | $1.55 E-05$ | 2.29 E-08   | 2.05 E-07   | 3.98 E-08   |
| 128              | 9.62 E-04   | $6.02 E-05$                   | 2.74 E-06   | 1.43 E-09   | 1.82 E-08   | 2.49 E-09   |
| 256              | 3.40 E-04   | $1.50 E-0.5$                  | 4.83 E-07   | 8.94 E-11   | 1.61 E-09   | 1.56 E-10   |
| $c_m$            | $-1.3941$   | $-0.9860$                     | $-0.5065$   | $-0.3838$   | 0.4322      | 0.6685      |

Tabelle 3.9:  $f(t) = [t(2\pi - t)]^{-\frac{1}{2}}$ ; w polynomial, von Korobov

| Tabelle 3.10: $f(t) =  t(2\pi - t) ^{-2}$ ; w polynomial so, dab $w'(\pi) = 2$ gilt. |                |                       |                       |             |              |             |
|--------------------------------------------------------------------------------------|----------------|-----------------------|-----------------------|-------------|--------------|-------------|
| m                                                                                    | $\overline{2}$ | 3                     | 4                     | 5           | 6            |             |
| $\boldsymbol{n}$                                                                     |                |                       |                       |             |              |             |
| $\overline{4}$                                                                       | 1.37 E-01      | 7.96 E-02             | 3.09 E-02             | $4.99 E-03$ | 4.77 E-03    | 6.11 E-03   |
| 8                                                                                    | 4.80 E-02      | $2.00 E-02$           | 5.11 E-03             | 3.15 E-04   | 5.71 E-04    | 4.16 E-04   |
| 16                                                                                   | $1.69 E-02$    | $5.00 E-03$           | 8.71 E-04             | $1.97 E-05$ | $5.66 E-0.5$ | 2.65 E-05   |
| 32                                                                                   | 5.98 E-03      | $1.25 E-03$           | $1.51 E-04$           | $1.23 E-06$ | $5.26 E-06$  | $1.66 E-06$ |
| 64                                                                                   | 2.11 E-03      | $3.13 \text{ E} - 04$ | $2.64 \text{ E} - 05$ | 7.71 E-08   | 4.75 E-07    | $1.04 E-07$ |
| 128                                                                                  | 7.46 E-04      | 7.81 E-05             | $4.65 E-06$           | 4.81 E-09   | 4.24 E-08    | $6.50 E-09$ |
| 256                                                                                  | 2.64 E-04      | 1.95 E-05             | 8.20 E-07             | 3.01 E-10   | 3.75 E-09    | $4.06$ E-10 |
| $c_m$                                                                                | $-1.0804$      | $-1.2802$             | $-0.8593$             | $-1.2915$   | 1.0057       | 1.7448      |

 $\pi$  1 1 2 10  $f(t)$   $\frac{1}{2}$  $\sim$  100  $\pm$  100  $\pm$  $11 - 10 - 1()$  0 1

| m                | $\overline{2}$ | 3           | 4           | $\overline{5}$ | 6          | 7          | 8          |
|------------------|----------------|-------------|-------------|----------------|------------|------------|------------|
| $\boldsymbol{n}$ |                |             |             |                |            |            |            |
| $\overline{4}$   | $4.5 E-02$     | 5.1 E-01    | $1.9 E-01$  | 2.8 E-01       | $6.1 E-01$ | $2.6 E-00$ | 5.5 E-00   |
| 8                | $6.6 E-04$     | $3.2 E-0.2$ | $2.2 E-06$  | 7.4 E-04       | $4.5 E-06$ | $1.1 E-04$ | $2.7 E-04$ |
| 16               | $1.0 E-0.5$    | $2.0 E-03$  | $2.0 E-0.9$ | $1.1 E-0.5$    | $2.2 E-12$ | 1.4 E-07   | 6.3 E-15   |
| 32               | 1.6 E-07       | $1.2 E-04$  | $1.9 E-12$  | 1.8 E-07       | $1.1 E-16$ | $5.2 E-10$ | 2.4 E-20   |
| 64               | $2.5 E-0.9$    | 7.6 E-06    | 1.8 E-15    | 2.7 E-09       | 6.8 E-21   | $2.0 E-12$ | $9.2 E-26$ |
| 128              | 3.9 E-11       | 4.8 E-07    | $1.7 E-18$  | 4.3 E-11       | $4.2 E-25$ | $7.7 E-15$ |            |
| 256              | $6.0 E-13$     | $3.0 E-08$  | $1.7 E-21$  | $6.7 E-13$     |            | $3.0 E-17$ |            |
|                  | 169.9          | 128.3       | 2055        | $-188.4$       | 133103     | 556.0      | $2.98 E+7$ |
| $c_m$            | 169.9          | 128.3       | 2107        | $-188.4$       | 145111     | 569.4      | $3.29 E+7$ |

Tabelle 3.11:  $f(t) = e$ ; sin - Transformation

Tabelle 3.12:  $f(t) = e^t$ ; modifizierte sin – Fransformation

| m                | $\overline{2}$ | 3           | 4          | $\overline{5}$ | 6          | $\overline{7}$ | 8            |
|------------------|----------------|-------------|------------|----------------|------------|----------------|--------------|
| $\boldsymbol{n}$ |                |             |            |                |            |                |              |
| $\overline{4}$   | $4.5 E-02$     | 8.8 E-01    | 5.9 E-01   | 8.2 E-01       | $2.9 E-01$ | 3.8 E-00       | $9.0 E-00$   |
| 8                | 6.6 E-04       | 5.1 E-02    | 1.4 E-05   | 2.3 E-03       | $1.5 E-04$ | $1.0 E-04$     | 1.8 E-03     |
| 16               | 1.0 E-05       | 3.2 E-03    | $1.0 E-08$ | 3.3 E-05       | $3.1 E-11$ | $6.0 E-07$     | 4.4 E-12     |
| 32               | 1.6 E-07       | $2.0 E-04$  | $9.6 E-12$ | 5.2 E-07       | $1.6 E-15$ | $2.3 E-0.9$    | 6.8 E-19     |
| 64               | 2.5 E-09       | $1.2 E-0.5$ | 9.4 E-15   | $8.0 E-09$     | $9.8 E-20$ | 8.8 E-12       | $2.6 E-24$   |
| 128              | 3.9 E-11       | 7.7 E-07    | $9.2 E-18$ | 1.3 E-10       | $6.0 E-24$ | 3.4 E-14       |              |
| 256              | $6.0 E-13$     | 4.8 E-08    | 8.9 E-21   | $2.0 E-12$     |            | $1.3 E-16$     |              |
|                  | 169.9          | 205.8       | 10815      | $-551.2$       | $1.90 E+6$ | 2476           | $8.44 E + 8$ |
| $c_m$            | 169.9          | 205.8       | 10650      | $-551.1$       | $1.91 E+6$ | 2473           | $8.48 E + 8$ |

| m                | 3           | $\overline{4}$ | $\overline{5}$ | 6           | $\overline{7}$       | 8         |
|------------------|-------------|----------------|----------------|-------------|----------------------|-----------|
| $\boldsymbol{n}$ |             |                |                |             |                      |           |
| 4                | 3.37 E-01   | $1.67 E-01$    | 7.72 E-02      | 3.11 E-02   | 9.19 E-03            | 5.65 E-07 |
| 8                | 1.34 E-01   | 5.26 E-02      | 1.92 E-02      | $6.12 E-03$ | 1.43 E-03            | 3.40 E-13 |
| 16               | 5.31 E-02   | $1.66 E-02$    | 4.79 E-03      | $1.21 E-03$ | 2.24 E-04            |           |
| 32               | 2.11 E-02   | 5.22 E-03      | $1.20 E-03$    | 2.40 E-04   | 3.53 E-05            |           |
| 64               | 8.36 E-03   | $1.64 E-03$    | 2.99 E-04      | 4.76 E-05   | $5.56 \text{ E} -06$ |           |
| 128              | 3.32 E-03   | 5.18 E-04      | 7.48 E-05      | $9.45 E-06$ | 8.71 E-07            |           |
| 256              | $1.32 E-03$ | $1.63 E-04$    | 1.87 E-05      | 1.88 E-06   | 1.38 E-07            |           |
| 512              | 5.22 E-04   | 5.14 E-05      | 4.67 E-06      | 3.72 E-07   | 2.17 E-08            |           |
| 1024             | 2.07 E-04   | $1.62 E-05$    | $1.17 E-06$    | 7.39 E-08   | $3.42 E-09$          |           |
| $c_m$            | $-2.1394$   | $-1.6829$      | $-1.2246$      | $-0.7809$   | $-0.3645$            |           |

Tabelle 3.13:  $f(t) = t^{-\frac{1}{3}}$ ; sin<sup>m</sup>-Transformation

Tabelle 3.14:  $f(t) = t^{-\frac{1}{3}}$ ; modifizierte sin<sup>m</sup>-Transformation

| m                | 3           | 4            | $\overline{5}$ | 6           | 7                     | 8           |
|------------------|-------------|--------------|----------------|-------------|-----------------------|-------------|
| $\boldsymbol{n}$ |             |              |                |             |                       |             |
| 4                | 3.95 E-01   | $2.20 E-01$  | $1.11 E-01$    | 4.83 E-02   | $1.55 E-02$           | $1.05 E-03$ |
| 8                | $1.57 E-01$ | 6.90 E-02    | 2.75 E-02      | $9.42 E-03$ | 2.34 E-03             | 3.24 E-08   |
| 16               | 6.21 E-02   | 2.17 E-02    | 6.86 E-03      | 1.86 E-03   | 3.67 E-04             | 9.36 E-14   |
| 32               | 2.47 E-02   | 6.84 E-03    | 1.71 E-03      | 3.69 E-04   | 5.76 E-05             |             |
| 64               | 9.78 E-03   | 2.15 E-03    | 4.28 E-04      | 7.32 E-05   | $9.07 E-06$           |             |
| 128              | 3.88 E-03   | 6.78 E-04    | 1.07 E-04      | 1.45 E-05   | $1.43 E-06$           |             |
| 256              | 1.54 E-03   | 2.14 E-04    | 2.68 E-05      | 2.88 E-06   | 2.25 E-07             |             |
| 512              | 6.12 E-04   | 6.73 E-05    | $6.69 E-06$    | 5.72 E-07   | $3.54 \text{ E} - 08$ |             |
| 1024             | 2.43 E-04   | $2.12 E-0.5$ | $1.67 E-06$    | 1.13 E-07   | 5.58 E-09             |             |
| $c_m$            | $-2.5047$   | $-2.2052$    | $-1.7529$      | $-1.1993$   | $-0.5939$             |             |

| 10001100         |                | $1 - 4 = 7$    | .<br>----------------- |                |             |                       |
|------------------|----------------|----------------|------------------------|----------------|-------------|-----------------------|
| m                | 2 <sup>1</sup> | 3 <sup>1</sup> | 4 <sup>1</sup>         | 5 <sup>5</sup> | 6           |                       |
| $\boldsymbol{n}$ |                |                |                        |                |             |                       |
| $\overline{4}$   | $1.42 E-01$    | 4.48 E-02      | $1.03 E-02$            | $1.42 E-07$    | $1.79 E-03$ | $1.24 \text{ E} - 03$ |
| 8                | $5.00 E-02$    | $1.11 E-02$    | $1.80 E-03$            | $1.84 E-16$    | $1.54 E-04$ | 7.42 E-05             |
| 16               | 1.77 E-02      | 2.78 E-03      | 3.17 E-04              |                | $1.35 E-05$ | 4.59 E-06             |
| 32               | $6.25 E-03$    | 6.96 $E-04$    | $5.61 E-05$            |                | $1.19 E-06$ | 2.86 E-07             |
| 64               | 2.21 E-03      | 1.74 E-04      | 9.91 E-06              |                | $1.05 E-07$ | 1.79 E-08             |
| 128              | 7.81 E-04      | 4.35 E-05      | 1.75 E-06              |                | 9.31 E-09   | 1.12 E-09             |
| 256              | 2.76 E-04      | $1.09 E-05$    | 3.10 E-07              |                | 8.23 E-10   | 7.00 E-11             |
| $c_m$            | $-1.1312$      | $-0.7123$      | $-0.3247$              |                | 0.2209      | 0.3002                |

Tabelle 3.15:  $f(t) = [t(2\pi - t)]^{-\frac{1}{2}}$ ; sin<sup>m</sup>-Transformation

Tabelle 3.16:  $f(t) = [t(2\pi - t)]^{-\frac{1}{2}}$ ; modifizierte sin<sup>m</sup>-Transformation

| m                | $2^{-}$   | 3           | 4           | $5^{\circ}$                       | 6         | 7.          |
|------------------|-----------|-------------|-------------|-----------------------------------|-----------|-------------|
| $\boldsymbol{n}$ |           |             |             |                                   |           |             |
| 4                | 1.42 E-01 | 5.70 E-02   | $1.56 E-02$ | $1.54 E-05$                       | 3.41 E-03 | 2.41 E-03   |
| 8                | 5.00 E-02 | 1.41 E-02   | 2.71 E-03   | 1.85 E-11                         | 2.95 E-04 | 1.56 E-04   |
| 16               | 1.77 E-02 | 3.53 E-03   | 4.76 E-04   |                                   | 2.58 E-05 | $9.60 E-06$ |
| 32               | 6.25 E-03 | 8.81 E-04   | 8.41 E-05   | <b>Contract Contract Contract</b> | 2.27 E-06 | 5.97 E-07   |
| 64               | 2.21 E-03 | $2.20 E-04$ | 1.48 E-05   |                                   | 2.01 E-07 | 3.73 E-08   |
| 128              | 7.81 E-04 | 5.51 E-05   | $2.63 E-06$ |                                   | 1.77 E-08 | 2.32 E-09   |
| 256              | 2.76 E-04 | 1.38 E-05   | 4.65 E-07   |                                   | 1.57 E-09 | 1.45 E-10   |
| $c_m$            | $-1.1312$ | $-0.9023$   | $-0.4871$   |                                   | 0.4206    | 0.6239      |

| $\mathcal{p}$    | 3             | 4          | 5           | 6            | $\overline{7}$       | 8           | 9                    |
|------------------|---------------|------------|-------------|--------------|----------------------|-------------|----------------------|
| $\boldsymbol{n}$ |               |            |             |              |                      |             |                      |
| 4                | $5.2 E-04$    | 8.8 E-03   | 6.2 E-02    | $2.1 E-01$   | 4.8 E-01             | 8.8 E-01    | $1.4 \text{ E} - 00$ |
| 8                | $1.9 E - 0.5$ | $6.7 E-06$ | $3.5 E-0.5$ | $5.0 E-04$   | $3.1 \text{ E} - 03$ | $1.2 E-0.2$ | $3.2 E-0.2$          |
| 16               | $1.2 E-06$    | $4.0 E-07$ | 1.4 E-09    | $1.1 E-09$   | $6.5 E-08$           | $1.1 E-06$  | $9.1 E-06$           |
| 32               | 7.5 E-08      | 2.5 E-08   | $2.2 E-11$  | $4.3 \tE-12$ | 1.0 E-14             | 5.9 E-15    | 3.6 E-13             |
| 64               | 4.7 E-09      | $1.6 E-09$ | 3.4 E-13    | 6.8 E-14     | 3.9 E-17             | 5.3 E-18    | $7.3 E-21$           |
| 128              | $2.9 E-10$    | 9.8 E-11   | 5.3 E-15    | $1.1 E-15$   | $1.5 E-19$           | $2.1 E-20$  | $7.1 E-24$           |
| 256              | 1.8 E-11      | $6.1 E-12$ | $8.5 E-17$  | 2.1 E-17     | 5.3 E-22             | 8.1 E-23    |                      |
|                  | 0.0785        | 0.0262     | $-0.0234$   | $-0.0047$    | 0.0109               | 0.0015      | 0.0081               |
| $c_p$            | 0.0785        | 0.0262     | $-0.0234$   | $-0.0047$    | 0.0115               | 0.0016      | 0.0084               |

Tabelle 3.17:  $f(t) = 1$ ; v linear

Tabelle 3.18:  $f(t) = 1$ ; v kubisch

| $\mathcal{p}$    | 3            | $\overline{4}$ | 5          | 6            |            | 8                    | 9          |
|------------------|--------------|----------------|------------|--------------|------------|----------------------|------------|
| $\boldsymbol{n}$ |              |                |            |              |            |                      |            |
| $\overline{4}$   | $7.0 E-04$   | $1.7 E-03$     | $6.3 E-04$ | $2.5 E-03$   | 5.8 E-03   | $1.0 E-0.2$          | $1.4 E-02$ |
| 8                | $4.2 E - 05$ | $1.0 E-04$     | 2.7 E-06   | $2.9 E-06$   | 3.9 E-07   | $1.0 E-06$           | 2.4 E-06   |
| 16               | $2.6 E-06$   | $6.4 E-06$     | 4.1 E-08   | $4.5 E - 08$ | $9.1 E-10$ | $5.8 E-10$           | $2.7 E-11$ |
| 32               | $1.6 E-07$   | $4.0 E-07$     | $6.3 E-10$ | $7.0 E-10$   | $3.5 E-12$ | $2.3 E-12$           | 2.5 E-14   |
| 64               | $1.0 E-08$   | 2.5 E-08       | 9.9 E-12   | $1.1 E-11$   | 1.3 E-14   | 8.9 E-15             | $2.5 E-17$ |
| 128              | $6.3 E-10$   | $1.6 E-09$     | $1.5 E-13$ | 1.7 E-13     | 4.9 E-17   | $3.5 E-17$           | 2.4 E-20   |
| 256              | 3.9 E-11     | 9.8 E-11       | 2.4 E-15   | $2.7 E-15$   | $1.9 E-19$ | $1.4 \text{ E} - 19$ | 2.3 E-23   |
|                  | 0.1697       | 0.4189         | $-0.6797$  | $-0.7551$    | 3.5020     | 2.4951               | $-28.328$  |
| $c_p$            | 0.1697       | 0.4189         | $-0.6790$  | $-0.7547$    | 3.7886     | 2.4967               | $-28.376$  |

| $\mathcal{p}$    | 3           | 4          | 5          | 6           | $\overline{7}$ | 8          | 9            |
|------------------|-------------|------------|------------|-------------|----------------|------------|--------------|
| $\boldsymbol{n}$ |             |            |            |             |                |            |              |
| $\overline{4}$   | $7.0 E-01$  | $2.3 E+00$ | $1.4 E+01$ | $5.9 E+01$  | $1.2 E+0.2$    | 1.8 $E+02$ | $2.2 E+0.2$  |
| 8                | $5.1 E-03$  | $1.6 E-03$ | $9.1 E-02$ | $6.9 E-01$  | $1.6 E+00$     | $9.0 E-01$ | $4.4 E + 00$ |
| 16               | 3.2 E-04    | $1.1 E-04$ | 5.6 E-07   | 2.3 E-05    | $1.9 E-04$     | $1.6 E-03$ | $2.2 E-0.2$  |
| 32               | $2.0 E-0.5$ | $6.7 E-06$ | 5.8 E-09   | $1.2 E-0.9$ | 6.3 E-12       | $1.7 E-10$ | 8.5 E-09     |
| 64               | $1.3 E-06$  | $4.2 E-07$ | $9.1 E-11$ | 1.8 E-11    | $1.1 E-14$     | $1.5 E-15$ | $3.9 E-16$   |
| 128              | 7.8 E-08    | 2.6 E-08   | 1.4 E-12   | 2.9 E-13    | 4.3 E-17       | $6.0 E-18$ | $1.9 E-21$   |
| 256              | 4.9 E-09    | $1.6 E-09$ | 2.3 E-14   | $4.5 E-15$  | 1.7 E-19       | $2.3 E-20$ | 1.9 E-24     |
|                  | 21.068      | 7.0225     | $-6.3750$  | $-1.2549$   | 3.0542         | 0.4302     | $-2.2607$    |
| $c_p$            | 21.068      | 7.0227     | $-6.2702$  | $-1.2540$   | 3.0724         | 0.4389     | $-2.2445$    |

Tabelle  $\delta.19$ :  $f(t) = e$ ; v linear

Tabelle  $3.20$ :  $f(t) = e^t$ ; v kubisch

|                  |            |               | $\mathbf{v}$ $\lambda$ |               |              |            |            |
|------------------|------------|---------------|------------------------|---------------|--------------|------------|------------|
| $\mathcal{D}$    | 3          | 4             | 5                      | 6             | 7            | 8          | 9          |
| $\boldsymbol{n}$ |            |               |                        |               |              |            |            |
| $\overline{4}$   | 2.3 E-01   | 9.3 E-01      | $1.5 E+00$             | 1.4 $E+00$    | $1.5 E+00$   | 7.6 $E+00$ | $1.6 E+01$ |
| 8                | 1.2 E-02   | 2.8 E-02      | 6.9 E-04               | 1.4 E-03      | $3.5 E - 03$ | 6.3 E-03   | 1.4 E-03   |
| 16               | 7.0 E-04   | $1.7 E-03$    | 1.1 E-05               | $1.2 E - 0.5$ | 2.4 E-07     | 1.5 E-07   | $1.5 E-08$ |
| 32               | 4.4 E-05   | 1.1 E-04      | $1.7 E-07$             | $1.9 E-07$    | 9.3 E-10     | $6.1 E-10$ | 6.8 E-12   |
| 64               | 2.7 E-06   | $6.7 E-06$    | $2.7 E-0.9$            | 2.9 E-09      | 3.6 E-12     | 2.4 E-12   | $7.0 E-15$ |
| 128              | $1.7 E-07$ | $4.2 E-07$    | 4.1 E-11               | $4.6 E-11$    | 1.4 E-14     | 9.3 E-15   | $6.5 E-18$ |
| 256              | 1.1 E-08   | $2.6 E - 0.8$ | $6.5 E-13$             | $7.2 E-13$    | 5.5 E-17     | 3.6 E-17   | $6.3 E-21$ |
|                  | 45.519     | 112.36        | $-182.27$              | $-202.52$     | 1014.9       | 669.47     | $-7609.6$  |
| $c_p$            | 45.517     | 112.36        | $-182.14$              | $-202.38$     | 1016.3       | 669.73     | $-7611.8$  |

| $\mathcal{p}$  | $\overline{4}$        | 5 <sup>5</sup>        | 6           | $\overline{7}$        | 8           | 9           |
|----------------|-----------------------|-----------------------|-------------|-----------------------|-------------|-------------|
| $\,n$          |                       |                       |             |                       |             |             |
| $\overline{4}$ | $1.32 E-01$           | $4.04 \text{ E} - 02$ | 7.74 E-03   | 5.37 E-02             | $1.16 E-01$ | $2.01 E-01$ |
| 8              | 5.18 E-02             | 1.43 E-02             | 3.56 E-03   | 5.49 E-04             | 8.18 E-04   | 2.80 E-03   |
| 16             | $2.04 \text{ E} - 02$ | $4.47 E-03$           | $9.00 E-04$ | 1.56 E-04             | $1.90 E-05$ | $1.01 E-06$ |
| 32             | 8.04 E-03             | $1.40 E-03$           | 2.25 E-04   | 3.13 E-05             | 3.12 E-06   | 3.30 E-08   |
| 64             | 3.18 E-03             | 4.41 E-04             | 5.63 E-05   | $6.24 E-06$           | 5.01 E-07   | $2.06 E-09$ |
| 128            | $1.26 E-03$           | 1.39 E-04             | 1.41 E-05   | $1.24 \text{ E} - 06$ | 7.96 E-08   | $1.29 E-10$ |
| 256            | 5.00 E-04             | 4.37 E-05             | 3.52 E-06   | 2.46 E-07             | $1.26 E-08$ | 8.06 E-12   |
| 512            | 1.98 E-04             | $1.38 \tE-05$         | 8.80 E-07   | 4.89 E-08             | $1.99 E-09$ | $5.03 E-13$ |
| 1024           | 7.87 E-05             | 4.34 E-06             | 2.20 E-07   | 9.71 E-09             | 3.13 E-10   | 3.15 E-14   |
| $c_p$          | $-0.8125$             | $-0.4511$             | $-0.2307$   | $-0.1027$             | $-0.0334$   | 0.0346      |

Tabelle 3.21:  $f(t) = t^{-\frac{1}{3}}$ ; v linear

Tabelle 3.22:  $f(t) = t^{-\frac{1}{3}}$ ; v kubisch

| $\mathcal{p}$    | 4                     | 5                     | 6             | $\overline{7}$ | 8           | 9           |
|------------------|-----------------------|-----------------------|---------------|----------------|-------------|-------------|
| $\boldsymbol{n}$ |                       |                       |               |                |             |             |
| 4                | $3.29 E-01$           | 1.70 E-01             | 7.92 E-02     | $3.12 E-02$    | 8.79 E-03   | $6.08 E-04$ |
| 8                | $1.29 E-01$           | 5.30 E-02             | 1.97 E-02     | $6.22 E-03$    | 1.35 E-03   | $1.06 E-04$ |
| 16               | 5.10 E-02             | $1.66 E-02$           | 4.91 E-03     | $1.25 E-03$    | 2.25 E-04   | 6.47 E-06   |
| 32               | 2.02 E-02             | 5.22 E-03             | $1.23 E-03$   | 2.49 E-04      | $3.63 E-05$ | $4.02 E-07$ |
| 64               | 8.01 E-03             | $1.64 \text{ E} - 03$ | 3.07 E-04     | $4.95 E - 05$  | 5.80 E-06   | $2.51 E-08$ |
| 128              | 3.18 E-03             | 5.17 E-04             | 7.66 E-05     | 9.84 E-06      | 9.19 E-07   | 1.57 E-09   |
| 256              | $1.26 \text{ E} - 03$ | $1.63 E-04$           | $1.92 E - 05$ | $1.95 E-06$    | $1.45 E-07$ | 9.81 E-11   |
| 512              | $5.00 E-04$           | 5.12 E-05             | 4.79 E-06     | 3.88 E-07      | $2.29 E-08$ | $6.13 E-12$ |
| 1024             | 1.98 E-04             | $1.61 E-0.5$          | $1.20 E-06$   | $7.70 E-08$    | 3.61 E-09   | 3.83 E-13   |
| $c_n$            | $-2.0473$             | $-1.6785$             | $-1.2558$     | $-0.8139$      | $-0.3844$   | 0.4212      |

|                  | Tabelle 0.20. $f(t) =  t(2\pi - t)  + 1$ , c initial |             |             |             |             |             |  |  |  |  |
|------------------|------------------------------------------------------|-------------|-------------|-------------|-------------|-------------|--|--|--|--|
| $\mathcal{p}$    | 3 <sup>1</sup>                                       | 4           | 5.          | 6           | 7           | 8           |  |  |  |  |
| $\boldsymbol{n}$ |                                                      |             |             |             |             |             |  |  |  |  |
| 4                | 5.71 E-02                                            | $9.94 E-03$ | 2.39 E-03   | $1.51 E-02$ | $4.08 E-02$ | 8.53 E-02   |  |  |  |  |
| 8                | $1.98 E-02$                                          | $2.60 E-03$ | 2.28 E-04   | 2.38 E-05   | 1.39 E-04   | 5.73 E-04   |  |  |  |  |
| 16               | $6.96 E-03$                                          | 6.51 E-04   | 4.23 E-05   | 3.81 E-07   | 6.89 E-07   | $1.52 E-07$ |  |  |  |  |
| 32               | 2.45 E-03                                            | $1.63 E-04$ | 7.63 E-06   | 2.38 E-08   | 5.89 E-08   | 7.94 E-09   |  |  |  |  |
| 64               | 8.63 E-04                                            | 4.07 E-05   | $1.36 E-06$ | $1.49 E-09$ | 5.12 E-09   | 4.96 E-10   |  |  |  |  |
| 128              | $3.05 E-04$                                          | $1.02 E-05$ | 2.42 E-07   | 9.31 E-11   | 4.27 E-10   | 3.10 E-11   |  |  |  |  |
| 256              | $1.08 E-04$                                          | 2.54 E-06   | 4.29 E-08   | 5.82 E-12   | 3.77 E-11   | 1.94 E-12   |  |  |  |  |
| $c_p$            | $-0.4413$                                            | $-0.1667$   | $-0.0449$   | 0.0250      | 0.0101      | 0.0083      |  |  |  |  |

 $-\frac{1}{2}$ 

| Labelle 0.24. $f(t) =  t  \leq \pi - t$   $\pi$ , v Kubisch |             |               |             |                 |             |           |
|-------------------------------------------------------------|-------------|---------------|-------------|-----------------|-------------|-----------|
| $\mathcal{D}$                                               | 3           | 4             | 5           | $6\phantom{.}6$ | 7           | 8         |
| $\eta$                                                      |             |               |             |                 |             |           |
| 4                                                           | $1.21 E-01$ | 4.19 E-02     | 9.34 E-03   | 8.35 E-04       | 2.07 E-03   | 5.51 E-04 |
| 8                                                           | 4.23 E-02   | $1.04 E-02$   | 1.72 E-03   | 4.91 E-05       | 1.80 E-04   | 8.02 E-05 |
| 16                                                          | 1.49 E-02   | 2.61 E-03     | 3.10 E-04   | $3.02 E - 06$   | 1.51 E-05   | 4.98 E-06 |
| 32                                                          | $5.25 E-03$ | 6.51 $E-04$   | 5.53 E-05   | 1.88 E-07       | $1.30 E-06$ | 3.11 E-07 |
| 64                                                          | $1.86 E-03$ | $1.63 E-04$   | $9.82 E-06$ | 1.17 E-08       | 1.14 E-07   | 1.94 E-08 |
| 128                                                         | $6.56 E-04$ | 4.07 E-05     | 1.74 E-06   | 7.32 E-10       | 9.98 E-09   | 1.21 E-09 |
| 256                                                         | 2.32 E-04   | $1.02 E - 05$ | 3.08 E-07   | 4.56 E-11       | 8.72 E-10   | 7.57 E-11 |
| $c_p$                                                       | $-0.9491$   | $-0.6667$     | $-0.3230$   | 0.1960          | 0.2341      | 0.3256    |

 $-\frac{1}{2}$ 

## -----------

## Eine singulare Integralgleichung

In diesem Kapitel wird eine Integralgleichung zweiter Art behandelt, deren Kern im Rechteck ] 0; 2[-] 0; 2[ stetig ist und in den vier Ecken Singularitäten von einer speziellen Form aufweist. Mit  $C[0, 2\pi]$  werden hier die stetigen,  $2\pi$ -periodischen Funktionen bezeichnet.

## 4.1Existenz und Eindeutigkeit

Betrachte die Gleichung zweiter Art

$$
\varphi(t) - \int_0^{2\pi} K(t,\tau) \left[ \varphi(\tau) - \varphi(0) \right] d\tau + \gamma(t) \varphi(0) = f(t), \quad 0 \le t \le 2\pi \quad (4.1)
$$

bei gegebenen  $f, \gamma \in C[0, 2\pi]$  und Kern K mit Singularitäten in den 4 Ecken des Rechtecks. Zur Vereinfachung der Notation wird ab sofort nur noch von einer Singularität im Nullpunkt (das heißt  $t = \tau = 0$ ) ausgegangen.

An den Kern werden die folgenden Voraussetzungen gestellt

$$
K(t,\tau) = L(t,\tau) + M(t,\tau)
$$

mit

M <sup>2</sup> C ([ 0; 2 ] - [ 0; 2 ]) ;

- L <sup>2</sup> C (] 0; 2 ]-] 0; 2 ]) ;
- L 0 oder L 0;
- $\mathcal{L} = \mathcal{L} = \mathcal$

Weiterhin existiere eine beschränkte, stetig differenzierbare Funktion

$$
k:[0,\infty[\to [0,\infty[
$$

mit beschränkter Ableitung  $k$  und

$$
k(0) = 0,
$$
  
\n
$$
k(s) = O\left(\frac{1}{s}\right), s \to \infty,
$$
  
\n
$$
|L(t, \tau)| \leq \frac{1}{\tau} k\left(\frac{t}{\tau}\right) \text{ für } \tau > 0,
$$
\n(4.2)

$$
\int_0^\infty \frac{k(s)}{s} ds \quad < \quad 1. \tag{4.3}
$$

Bemerkung 4.1 Die Voraussetzung an den Träger von L stellt keine wesentliche Einschrankung dar. Die gewunschte Eigenschaft ist durch Multiplikation von L mit einer geeigneten Abschneidefunktion erreichbar. Die Aufspaltung  $K = L + M$  ist anschließend zu modifizieren.

Die Integralgleichung (4.1) hat die Gestalt

$$
\varphi - A\varphi - B\varphi = f \tag{4.4}
$$

mit den Integraloperatoren

$$
(A\varphi)(t) \quad := \quad \int_0^{2\pi} L(t,\tau) \left[ \varphi(\tau) - \varphi(0) \right] \, d\tau,\tag{4.5}
$$

$$
(B\varphi)(t) := \int_0^{2\pi} M(t,\tau) \left[ \varphi(\tau) - \varphi(0) \right] d\tau + \gamma(t) \varphi(0). \tag{4.6}
$$

Mit der Norm

 $\|\varphi\|_{\infty,0} := \max_{0 \leq t \leq 2\pi} |\varphi(t) - \varphi(0)| + |\varphi(0)|$ 

wird  $C[0, 2\pi]$  ein Banachraum, denn wegen

$$
\|\varphi\|_{\infty,0} \le 3 \|\varphi\|_{\infty} \le 3 \|\varphi\|_{\infty,0}
$$

ist diese zur gewohnlichen Supremumsnorm aquivalent.

Satz 4.2 Der durch  $(4.5)$  erklärte Operator A hat die Abbildungseigenschaft  $A: C[0, 2\pi] \to C[0, 2\pi]$  und ist beschränkt durch

$$
||A||_{\infty,0} \le \int_0^\infty \frac{k(s)}{s} \, ds < 1
$$

Beweis: Seien  $\psi \in C[0, 2\pi]$  und  $\varepsilon > 0$  vorgegeben. Wegen der Stetigkeit von  $\psi$  in 0 und (4.3) existiert ein  $\beta \in ]0, 2\pi[$ , so daß

$$
2\max_{0\le\sigma\le\beta}|\psi(\sigma)-\psi(0)|\int_0^\infty\frac{k(s)}{s}ds<\frac{\varepsilon}{2}.
$$
 (4.7)

 $\mathcal{L}$  and  $\mathcal{L}$  , and  $\mathcal{L}$  is the step is a step is an order to  $\mathcal{L}$  . The step is a distribution of  $\mathcal{L}$ so da  $c^2$ 

$$
\|\psi\|_{\infty,0} \int_{\beta}^{2\pi} |L(t_1,\tau) - L(t_2,\tau)| d\tau < \frac{\varepsilon}{2}
$$
 (4.8)

fur jt1 t2j <sup>&</sup>lt; : Wahle t1; t2 <sup>2</sup> [ 0; 2 ] mit jt1 t2j <sup>&</sup>lt; : Dann gilt  $|(A \psi)(t_2) - (A \psi)(t_1)|$ 

$$
= \left| \int_{0}^{2\pi} \left[ L(t_2, \tau) - L(t_1, \tau) \right] (\psi(\tau) - \psi(0)) d\tau \right|
$$
  
\n
$$
\leq \left( \int_{0}^{\beta} + \int_{\beta}^{2\pi} \right) |L(t_2, \tau) - L(t_1, \tau)| |\psi(\tau) - \psi(0)| d\tau
$$
  
\n
$$
\leq \max_{0 \leq \sigma \leq \beta} |\psi(\sigma) - \psi(0)| \int_{0}^{\beta} (|L(t_1, \tau)| + |L(t_2, \tau)|) d\tau
$$
  
\n
$$
+ ||\psi||_{\infty,0} \int_{\beta}^{2\pi} |L(t_1, \tau) - L(t_2, \tau)| d\tau
$$
 (4.9)

Wegen  $k(0) = 0$  und  $(4.2)$  ist  $L(0, \tau) = 0, \tau > 0$  und damit  $(A\psi)(0) = 0$ . Falls  $t > 0$ , läßt sich mit den Voraussetzungen (4.2) und (4.3)

$$
\int_0^\beta |L(t,\tau)| d\tau \leq \int_0^\beta \frac{1}{t} k\left(\frac{t}{\tau}\right) d\tau
$$

$$
= \int_{t/\beta}^\infty \frac{k(s)}{s} ds
$$

$$
\leq \int_0^\infty \frac{k(s)}{s} ds
$$

 $\blacksquare$ 

folgern und erhalt damit aus (4.9)

$$
\begin{aligned} |(A\psi)(t_2) - (A\psi)(t_1)| \\ &\le 2 \max_{0 \le \sigma \le \beta} |\psi(\sigma) - \psi(0)| \int_0^\infty \frac{k(s)}{s} ds + ||\psi||_{\infty,0} \int_\beta^{2\pi} |L(t_1, \tau) - L(t_2, \tau)| d\tau \\ &\le \frac{\varepsilon}{2} + \frac{\varepsilon}{2} = \varepsilon. \end{aligned}
$$

In der letzten Abschätzung sind die Wahl von  $\beta$  und  $\delta$  gemäß (4.7) und (4.8) eingegangen. Damit ist die Stetigkeit von  $A\psi$  gezeigt. Es verbleibt der Nachweis der Beschranktheit von A.

Sei 2 Cilet 2 din 2 din 2 din 2 din 2 din 2 din 2 din 2 din 2 din 2 din 2 din 2 din 2 din 2 din <br>Sei 2 din 2 din 2 din 2 din 2 din 2 din 2 din 2 din 2 din 2 din 2 din 2 din 2 din 2

$$
\begin{array}{rcl} |(A\psi)(t)| & \leq & \int_0^{2\pi} \frac{1}{\tau} k\left(\frac{t}{\tau}\right) |\psi(\tau) - \psi(0)| \, d\tau \\ \\ & \leq & ||\psi||_{\infty,0} \int_0^{2\pi} \frac{1}{\tau} k\left(\frac{t}{\tau}\right) \, d\tau \\ \\ & \leq & ||\psi||_{\infty,0} \int_0^\infty \frac{k(s)}{s} \, ds \end{array}
$$

$$
\text{und} \quad (A\psi)(0) = 0.
$$

Also

$$
||A\psi||_{\infty,0} \le ||\psi||_{\infty,0} \int_0^\infty \frac{k(s)}{s} ds
$$

und damit

$$
||A||_{\infty,0} \le \int_0^\infty \frac{k(s)}{s} ds < 1.
$$

Die Voraussetzung

$$
\int_0^\infty \frac{k(s)}{s} \, ds < 1
$$

ist demnach wegen Satz 2.1 (Neumannsche Reihe) hinreichend fur die Existenz und beschranktheit des Operators  $(I - A)^{-1}$ .  $D : C[0, 2\pi] \rightarrow C[0, 2\pi]$ ist als Integraloperator mit stetigem Kern kompakt. Auf die zu

$$
(I - A - B)\varphi = f
$$
aquivalente Gleichung

$$
\varphi - (I - A)^{-1}B\varphi = (I - A)^{-1}f
$$

läßt sich die Riesz-Theorie anwenden. Falls  $(I - A - B)\varphi = 0$  nur die triviale Lösung  $\varphi = 0$  besitzt, dann hat die inhomogene Gleichung

$$
(I - A - B)\varphi = f
$$

fur jedes  $f \in C[0, 2\pi]$  genau eine Losung  $\varphi \in C[0, 2\pi].$ 

## 4.2Ein Nyström-Verfahren

Eine Möglichkeit die Gleichung (4.4) näherungsweise zu lösen, besteht darin, die Integrale durch Quadraturformeln zu approximieren. Dabei werden die Integrale in (4.5) und (4.6) durch die Quadraturformel (3.12) ersetzt. Fur den Rest des Kapitels werden von  $w_p$  die Eigenschaften aus Definition 3.9 gefordert.

Fur  $n \in \mathbb{N}$  ist  $\varphi_n$  so zu bestimmen, dab fur  $0 \leq t \leq 2\pi$  gilt

$$
\varphi_n(t) - \frac{\pi}{n} \sum_{j=1}^{2n-1} \alpha_j^{(n)} K(t, s_j^{(n)}) \left[ \varphi_n(s_j^{(n)}) - \varphi_n(0) \right] + \gamma(t) \varphi_n(0) = f(t).
$$
\n(4.10)

Sei  $\varphi_n$  eine Lösung von (4.10). Dann erfüllen die Werte

$$
\varphi_n^{(i)} := \varphi_n(s_i^{(n)}), i = 1, \dots, 2n - 1,
$$
  

$$
\varphi_n^{(0)} := \varphi_n(0)
$$

das lineare Gleichungssystem

$$
\varphi_n^{(i)} - \frac{\pi}{n} \sum_{j=1}^{2n-1} \alpha_j^{(n)} K(s_i^{(n)}, s_j^{(n)}) \left[ \varphi_n^{(j)} - \varphi_n^{(0)} \right] + \gamma(s_i^{(n)}) \varphi_n^{(0)} = f(s_i^{(n)}),
$$
  

$$
i = 0, \dots, 2n - 1.
$$
 (4.11)

Umgekehrt erhält man mit einer Lösung  $\varphi_n^{(0)}, \ldots, \varphi_n^{(2n-1)}$  des Gleichungssystems  $(4.11)$  mittels

$$
\varphi_n(t) \quad := \quad f(t) + \frac{\pi}{n} \sum_{j=1}^{2n-1} \alpha_j^{(n)} K(t, s_j^{(n)}) \left[ \varphi_n^{(j)} - \varphi_n^{(0)} \right] - \gamma(t) \varphi_n^{(0)}
$$

eine Lösung von (4.10), denn  $\varphi_n(s_i^{(n)}) \stackrel{(4.11)}{=} \varphi_n^{(i)}$ .

Das Ziel dieses Abschnitts ist der Nachweis, daß unter geeigneten Voraussetzungen die Folge der "Näherungslösungen" ( $\varphi_n$ ) gegen die eindeutig bestimmte Lösung der ursprünglichen Gleichung konvergiert.

Dazu werden die Operatoren

$$
A_n \varphi = Q_{n,p} (L(t,.)\varphi(.)) \text{ und } B_n \varphi = Q_{n,p} (M(t,.)\varphi(.)) + \gamma \varphi(0)
$$

eingeführt. Gleichung (4.10) erhält die Form

$$
\varphi_n - A_n \varphi_n - B_n \varphi_n = f \tag{4.12}
$$

mit den Operatoren

$$
(A_n \varphi)(t) := \frac{\pi}{n} \sum_{j=1}^{2n-1} \alpha_j^{(n)} L(t, s_j^{(n)}) [\varphi(s_j^{(n)}) - \varphi(0)], \qquad (4.13)
$$

$$
(B_n \varphi)(t) \quad := \quad \frac{\pi}{n} \sum_{j=1}^{2n-1} \alpha_j^{(n)} M(t, s_j^{(n)}) \left[ \varphi(s_j^{(n)}) - \varphi(0) \right] - \gamma(t) \varphi(0). \tag{4.14}
$$

Für den Konvergenzbeweis sind weitere Voraussetzungen an die Regularität der Kerne notwendig.

- L sei bezüglich der zweiten Variablen  $2q + 1$  mal differenzierbar. Diese partiellen Ableitungen seien stetig für  $t + \tau > 0$ .
- Für  $j = 0, ..., 2q + 1$  seien  $k_j : [0, \infty) \to [0, \infty)$  stetige Funktionen so,  $d$ aß gilt

$$
k_j(s) = O\left(\frac{1}{s}\right), s \to \infty,
$$
  

$$
\frac{\partial^j}{\partial \tau^j} L(t, \tau) \Big| \leq \frac{1}{\tau^{j+1}} k_j \left(\frac{t}{\tau}\right) \text{ für } \tau > 0.
$$
 (4.15)

 M sei bezuglic <sup>h</sup> der zweiten Variablen 2q + 1 mal dierenzierbar. Diese partiellen als de la mentale auf de la stetig au mei [0; 2]; 1] o; 2] - 1] .<br>.

Insbesondere bleiben die  $k_j$  durch Konstanten  $K_j$  nach oben beschränkt.

Da M stetig ist und nach Korollar 3.11 die Folge  $(Q_{n,p}\varphi)_{n\in\mathbb{N}}$  für  $\varphi \in C[0, 2\pi]$ konvergiert, besagt Theorem 12.8 in [15], daß  $(B_n)_{n\in\mathbb{N}}$  kollektiv kompakt ist und punktweise gegen  $B$  konvergiert, das heißt

$$
||B\varphi - B_n\varphi||_{\infty} \to 0, \quad n \to \infty \text{ für } \varphi \in C[0, 2\pi].
$$

 $U_{\rm eff}$  is a die  $U_{\rm eff}$  and  $U_{\rm eff}$  are weisen, and  $U_{\rm eff}$  beweisen, and  $U_{\rm eff}$  beweisen, and  $U_{\rm eff}$ werden die beiden nachfolgenden Lemmata benötigt.

**Lemma 4.3**  $Sei \varphi - \varphi(0) \in S^{2q+1,\alpha+1}$  mit  $0 < \alpha < 1$  und  $\alpha p > 2q+1$ . Dann gibt es eine Konstante  $C > 0$  so, daß

$$
||(A - A_n)\varphi||_{\infty} \le \frac{C}{n^{2q+1}} ||\varphi - \varphi(0)||_{2q+1,\alpha+1}.
$$

**Beweis:** Sei  $t \in [0, 2\pi]$  beliebig. Abzuschätzen ist

$$
(A\varphi)(t) - (A_n\varphi)(t) = E_{n,p}(g(t,.))
$$
  
mit  $g(t,\tau) := L(t,\tau)[\varphi(\tau) - \varphi(0)].$ 

Um Satz 3.10 anwenden zu können, ist  $g(t,.) \in S^{2q+1,\alpha}$  nachzuweisen. Betrachte fur <sup>m</sup> <sup>=</sup> 0; : : : ; 2q <sup>+</sup> <sup>1</sup>

$$
I_m := \int_0^{2\pi} \left[ \tau(2\pi - \tau) \right]^{m-\alpha} \left| \frac{\partial^m}{\partial \tau^m} g(t, \tau) \right| d\tau.
$$

Zusammen mit der Leibniz-Formel ergibt sich

$$
I_m \leq \sum_{j=0}^m {m \choose j} \int_0^{2\pi} \left[ \tau(2\pi - \tau) \right]^{m-\alpha} \left| \frac{\partial^j}{\partial \tau^j} L(t, \tau) \right| \left| \frac{\partial^{m-j}}{\partial \tau^{m-j}} [\varphi(\tau) - \varphi(0)] \right| d\tau
$$
  
\n
$$
\leq (2\pi)^{m+1} \sum_{j=0}^m {m \choose j} \int_0^{2\pi} \left\{ \underbrace{\tau^{j+1} \left| \frac{\partial^j}{\partial \tau^j} L(t, \tau) \right|}_{\leq K_j} \left[ \tau(2\pi - \tau) \right]^{m-j-(\alpha+1)}
$$
  
\n
$$
\leq (2\pi)^{m+1} \sum_{j=0}^m {m \choose j} K_j \|\varphi - \varphi(0)\|_{2q+1, \alpha+1},
$$

П

also

$$
I_m \leq C \|\varphi - \varphi(0)\|_{2q+1,\alpha+1} \quad \text{für } m = 0,\ldots, 2q+1 \qquad (4.16)
$$

mit

$$
C = (2\pi)^{2q+2} 2^{2q+1} \max_{j=0,\dots,2q+1} K_j.
$$

Die rechte Seite in (4.16) ist unabhängig von m, also  $g(t,.) \in S^{2q+1,\alpha}$ . Satz 3.10 liefert

$$
|(A\varphi)(t) - (A_n\varphi)(t)| \leq \frac{C}{n^{2q+1}} ||\varphi - \varphi(0)||_{2q+1,\alpha+1}
$$

mit einer von t unabhängigen Konstante C. Da  $t \in [0, 2\pi]$  beliebig gewählt war, ist

$$
||A\varphi - A_n\varphi||_{\infty} \le \frac{C}{n^{2q+1}} ||\varphi - \varphi(0)||_{2q+1,\alpha+1}.
$$

**Lemma 4.4** Sei  $0 < \beta < 1$ . Unter den generellen Voraussetzungen an w gibt es ein positives  $C = C(p,q)$  so, daß

$$
\frac{\pi}{n} \sum_{j=1}^{2n-1} \alpha_j^{(n)} |L(t, s_j^{(n)})| \le \int_0^\infty \frac{k(s)}{s} ds + \frac{C}{t^{\beta} n^{2q+1}} \tag{4.17}
$$

für alle  $0 < t \leq 2\pi$ ,  $n \in \mathbb{N}$  und q mit  $\beta p \geq 2q + 1$ .

Beweis: Zunächst wird die Ungleichung

$$
||L(t,.)||_{2q+1,\beta} \le \frac{C}{t^{\beta}}, \ 0 < t \le 2\pi
$$
\n(4.18)

gezeigt.

Für  $j = 1, ..., 2q + 1$  wird mit der Voraussetzung (4.15) und einer Substitution  $s = \frac{t}{\tau}$ 

$$
\int_0^{2\pi} \left[ \tau(2\pi - \tau) \right]^{j-\beta} \left| \frac{\partial^j}{\partial \tau^j} L(t, \tau) \right| d\tau
$$
  
\n
$$
\leq (2\pi)^{j-\beta} \frac{1}{t^{\beta}} \int_0^{2\pi} \left( \frac{t}{\tau} \right)^{\beta} k_j \left( \frac{t}{\tau} \right) \frac{d\tau}{\tau}
$$
  
\n
$$
\leq (2\pi)^{2q+1-\beta} \frac{1}{t^{\beta}} \int_0^{\infty} \frac{k_j(s)}{s^{1-\beta}} ds
$$
  
\n
$$
\leq \frac{C}{t^{\beta}} \tag{4.19}
$$

abgeschatzt. Dan Lauerhalb von Ergibt in der Tall von Lauerhalb von Ergibt sich der Gesellswinder der Ergibt s  $j = 0$  ebenfalls die erforderliche Ungleichung, denn

$$
\int_0^{2\pi} \left[ \tau(2\pi - \tau) \right]^{-\beta} |L(t, \tau)| d\tau \le (2\pi - 1)^{-\beta} \int_0^1 \tau^{-\beta} |L(t, \tau)| d\tau
$$
  

$$
\le \frac{C}{t^{\beta}}.
$$
 (4.20)

(4.19) und (4.20) liefern (4.18).

Nach Voraussetzung wechselt L das Vorzeichen nicht und die Gewichte  $\alpha_s^{\gamma}$ <sup>j</sup> sind positiv. Also gilt

$$
\frac{\pi}{n} \sum_{j=1}^{2n-1} \alpha_j^{(n)} \left| L(t, s_j^{(n)}) \right| = \frac{\pi}{n} \left| \sum_{j=1}^{2n-1} \alpha_j^{(n)} L(t, s_j^{(n)}) \right|
$$
  
\n
$$
\leq \left| \int_0^{2\pi} L(t, \tau) d\tau \right| + \left| E_{n,p}(L(t, .)) \right|
$$
  
\n
$$
\leq \int_0^{\infty} \frac{k(s)}{s} ds + \frac{C}{t^{\beta} n^{2q+1}}.
$$

Aufgrund der Singularitat des Kerns K im Nullpunkt und weil die rechte Seite in (4.17) mit t ! 0 gegen <sup>1</sup> strebt, mussen die Operatoren An bei <sup>0</sup> geglattet werden.

Wähle  $g : [0, \infty] \to [0, \infty]$  stetig, so daß

$$
g(s) = \begin{cases} 1 & : s \ge 1 \\ 0 & : s \le \frac{1}{2} \end{cases}
$$

Fur festes <sup>r</sup> <sup>2</sup> IN betrachte die Operatoren An;r gema

$$
(A_{n,r}\varphi)(t) := g_{n,r}(t)(A_n\varphi)(t) \quad \text{mit} \quad g_{n,r}(t) := g\left(\frac{t}{s_r^{(n)}}\right)
$$

Anstatt  $(I - A_n - B_n)\varphi_n = f$  wird nun  $(I - A_{n,r} - B_n)\varphi = f$  gelöst. Das dazugehorige Gleichungssystem unterscheidet sich von (4.11) durch Vernachlassigung der Stützstellen  $s_1^{\cdots},\ldots,s_{r-1}^{\cdots}$ . Im Fall  $r=1$  bleibt das Gleichungssystem unverändert.

Nun zum eigentlichen Konvergenzresultat.

Satz 4.5 Sei  $I - A - B$  injektiv. Es gibt ein  $r \in \mathbb{N}$  so, daß für hinreichend große n die Operatoren  $I - A_{n,r} - B_n$  invertierbar und die Inversen gleichmäßig beschränkt sind. Für die Lösungen von

$$
\varphi - A\varphi - B\varphi = f
$$

und

$$
\varphi_n - A_{n,r}\varphi_n - B_n\varphi_n = f
$$

gilt die Fehlerabschatzung

$$
\|\varphi_n-\varphi\|_\infty\leq \frac{C}{n^{2q+1}}\|\varphi-\varphi(0)\|_{2q+1,\alpha+1}
$$

mit einer Konstanten C, vorausgesetzt  $\varphi - \varphi(0) \in S^{2q+1,\alpha+1}$  mit den Parametern  $0 < \alpha < 1, \ \alpha p \geq 2q + 1.$ 

Beweis: Es sind die Voraussetzungen von Theorem 10.8 und Problem 10.3 in the contract of the bereits error in the bereits error in the bereits error in the contract of the contract und konvergiert auf  $C[0, 2\pi]$  punktweise gegen den kompakten Operator B.  $I - A$  ist ein beschränkter, linearer und beschränkt invertierbarer Operator. Fur die Existenz und gielchmabige Beschranktheit von  $(I - A_{n,r} - B_n)$  1 ist nur noch nachzuweisen, da

1. ( $I = A_{n,r}$ ) – fur infireichend grobe n existiert und gleichmabig beschrankt ist.

2.  $(I - A_{n,r})\varphi \to (I - A)\varphi, n \to \infty$  für alle  $\varphi \in C[0, 2\pi].$ 

Wähle  $\beta := (2q + 1)/p$ . Nach Lemma 4.4 gilt

$$
\begin{aligned}\n|(A_{n,r}\varphi)(t) - (A_{n,r}\varphi)(0)| \\
&\leq |g_{n,r}(t)| \frac{\pi}{n} \sum_{j=1}^{2n-1} \alpha_j^{(n)} |L(t, s_j^{(n)})| |\varphi(s_j^{(n)}) - \varphi(0)| \\
&\leq ||\varphi||_{\infty,0} |g_{n,r}(t)| \left[ \int_0^\infty \frac{k(s)}{s} ds + \frac{C(p,q)}{t^{\beta} n^{2q+1}} \right] \\
&\leq ||\varphi||_{\infty,0} \left[ \int_0^\infty \frac{k(s)}{s} ds + C(p,q) \left( \frac{s_r^{(n)}}{2} \right)^{-\beta} n^{-(2q+1)} \right]\n\end{aligned}
$$

und damit wegen (3.14)

$$
||A_{n,r}||_{\infty,0} \leq \int_0^\infty \frac{k(s)}{s} ds + \frac{C(p,q,\beta)}{(s_r^{(n)})^{\beta} n^{2q+1}}
$$
  

$$
\leq \underbrace{\int_0^\infty \frac{k(s)}{s} ds}_{\lt 1} + \underbrace{\frac{C(p,q,\beta)}{r^{2q+1}}}_{\to 0, r \to \infty}.
$$

Die letzte Abschatzung unterscheidet sich von der gleichartigen in [7] dadurch, da der zweite Summand für r = 1 und n eine 1 nicht nach 1 und n eine 1 und n eine 1 nicht nach 0 streb sondern lediglich unabhängig von  $n$  ist. Wie bereits erwähnt, beruht dieses schlechtere Resultat darauf, daß die in [7] vorgeschlagene Modifizierung bei der Wahl der Parameter, das heißt  $2q + 1 > \alpha p > 2q$ , nicht möglich ist.

sommer existent ein r 2 in een met som ein de gilt

$$
||A_{n,r}||_{\infty,0} \le C < 1. \tag{4.21}
$$

dem Satz von Banach-Steinhaus

$$
||(A_{n,r} - A)\varphi||_{\infty,0} \to 0, n \to \infty \text{ für alle } \varphi \in C[0,2\pi]
$$
 (4.22)

gezeigt werden. Aus

$$
(A_{n,r}-A)\varphi = g_{n,r}(A_n-A)\varphi + (g_{n,r}-1)A\varphi
$$

und

$$
0 \le g_{n,r}(t) \le 1, \quad (A\varphi)(0) = 0
$$

folgert man

$$
||(A_{n,r} - A)\varphi||_{\infty,0} \le ||(A_n - A)\varphi||_{\infty,0} + \sup_{0 \le t \le s_r^{(n)}} |(A\varphi)(t)|. \quad (4.23)
$$

Fur Polynome mit (0) = (2) und <sup>0</sup> <sup>&</sup>lt; <sup>&</sup>lt; <sup>1</sup> gilt nach Lemma 4.4

$$
||(A_n - A)\psi||_{\infty,0} \leq \frac{C}{n^{2q+1}} ||\psi - \psi(0)||_{2q+1,\alpha+1}.
$$

Der zweite Summand in (4.23) konvergiert wegen  $s_r^{\dots} \rightarrow 0, n \rightarrow \infty$ , der Stetigkeit von  $A\varphi$  und  $(A\varphi)(0) = 0$  ebenfalls gegen Null. Demnach ist das in (4.22) angegebene Konvergenzverhalten auf einem dichten Teilraum von C[0; 2] erfullt. Zusammen mit (4.21) liefert dies Aussage (4.22). Es verbleibt der Beweis der Fehlerabschätzung. Sei  $n > r$ .

 $= (I - A_{n,r} - B_n)$   $(A_{n,r} + B_n - A - B)\varphi$ 

 $\varphi_n - \varphi = (I - A_{n,r} - B_n)$  J  $-\varphi$ 

und damit

$$
\|\varphi_n - \varphi\|_{\infty,0}
$$
  
\n
$$
\leq C \Big[ \| (A_{n,r} - A)\varphi\|_{\infty,0} + \| (B_n - B)\varphi\|_{\infty,0} \Big]
$$
  
\n
$$
\leq C \Big[ \| (A_n - A)\varphi\|_{\infty,0} + \sup_{0 \leq t \leq s_r^{(n)}} |(A\varphi)(t)| + \| (B_n - B)\varphi\|_{\infty} \Big].
$$

Die drei Fehleranteile sind abzuschätzen. Nach Lemma 4.3 gilt für den ersten Summanden

$$
||(A_n - A)\varphi||_{\infty,0} \le \frac{C}{n^{2q+1}} ||\varphi - \varphi(0)||_{2q+1,\alpha+1}.
$$

Da der Kern von B ebenfalls beschränkte partielle Ableitungen nach der zweiten Variablen besitzt, läßt sich Lemma 4.3 auch auf den dritten Term anwenden. Unter Verwendung von (2.5) erhalt der zweite Summand ebenfalls  $\alpha$  ,  $\alpha$  is the form, denoted by  $\alpha$  , and  $\alpha$ 

$$
\begin{aligned} |(A\varphi)(t)| &\leq \int_0^{2\pi} |L(t,\tau)| |\varphi(\tau) - \varphi(0)| \, d\tau \\ &\leq \|\varphi - \varphi(0)\|_{2q+1,\alpha+1} \int_0^{2\pi} \left[ \tau(2\pi - \tau) \right]^\alpha |L(t,\tau)| \, d\tau \\ &\leq (2\pi)^\alpha \|\varphi - \varphi(0)\|_{2q+1,\alpha+1} \int_0^{2\pi} k\left(\frac{t}{\tau}\right) \tau^{\alpha-1} \, d\tau \\ &\leq \|\varphi - \varphi(0)\|_{2q+1,\alpha+1} t^\alpha \int_0^\infty \frac{k(s)}{s^{\alpha+1}} \, ds \end{aligned}
$$

und

$$
\sup_{0 \le t \le s_r^{(n)}} | (A\varphi)(t) | \le C(s_r^{(n)})^{\alpha} \| \varphi - \varphi(0) \|_{2q+1, \alpha+1}
$$
  

$$
\le \frac{C}{n^{2q+1}} \| \varphi - \varphi(0) \|_{2q+1, 2\alpha+1}.
$$

Die in den Abschatzungen auftretenden Konstanten sind, obgleich stets mit C bezeichnet, im allgemeinen verschieden.

Abschließend sei nochmals auf die Arbeit von Elliott und Prößdorf [7] hingewiesen. Dort wird unter leicht abgeschwachten Voraussetzungen an den Kern eine Integralgleichung vom Mellin-Typ behandelt. Fur die technische Durchfuhrung der Beweise sind hier einige Ideen aus [7] ubernommen worden.

Die im skalaren Fall durchgefuhrte Analysis ist auch auf vektorielle Probleme ubertragbar. Unter Choice 2-periodische 2-periodische stetige 2-periodische stetige 2-periodische stetige 2-p Funktionen zu verstehen. Fur die Standardabschatzung der Integrale tritt anstelle  $|K(t, \tau)|$  nun die Matrixnorm

$$
||K(t,\tau)||_{\infty,\mathbb{R}^{d \times d}} = \max_{i=1,\dots,d} \sum_{j=1}^{d} |K_{ij}(t,\tau)|
$$

und die  $\|.\|_{\infty,0}$ -Norm von  $\varphi \in C[0, 2\pi]$  ist durch

$$
\|\varphi\|_{\infty,0} := \max_{i=1,\dots,d} \left[ \max_{0 \le x \le 2\pi} |\varphi_i(x) - \varphi_i(0)| + |\varphi_i(0)| \right]
$$

erklart.

Da Konvergenz in der neuen Norm mit komponentenweiser Konvergenz gleichbedeutend ist, wird in Kapitel 5 von den hier erzielten Resultaten stillschweigend Gebrauch gemacht.

# ----------

# Die Elastizitatsgleichung

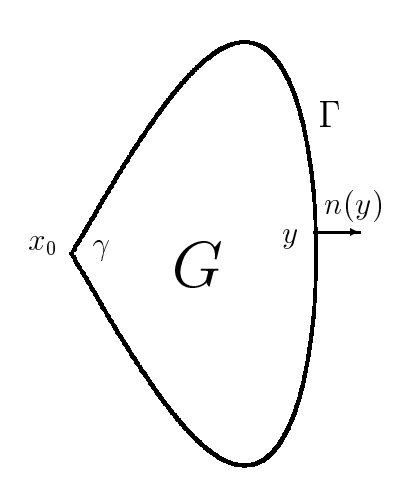

bei G ∈ lK – ein beschranktes Gebiet derart, dab IK" \G zusammenhangend ist. Der Rand  $\partial G = \Gamma$  von G sei mit Ausnahme einer Ecke  $x_0$  C --glatt. Fur den Innenwinkel  $\gamma$  bei  $x_0$  gelte  $0 < \gamma < 2\pi, \gamma \neq \pi$ . Für einen Randpunkt y wird mit  $n(y)$  die nach außen weisende Normale bezeichnet.

#### 5.1Formulierung der Randwertprobleme

## Inneres Dirichletproblem

Gegeben sind  $\lambda, \mu \in \mathbb{R}^+$  und  $\eta \in \mathcal{C}(1)$ . Gesucht wird ein aus zwei Komponenten bestehendes vektorield  $u \in C^{\infty}(\mathbf{G}) \cap C(\mathbf{G})$  als Losung der Elastizitatsgleichung

$$
\mu \Delta u + (\lambda + \mu) \text{ grad div } u = 0 \text{ in } G \tag{5.1}
$$

mit der Randbedingung

$$
u = f \quad \text{auf } \Gamma. \tag{5.2}
$$

Desweiteren ist, soweit fur den Existenzbeweis notwendig, das auere Neumannproblem zu betrachten.

## Außeres Neumannproblem

Gegeben sind  $\lambda, \mu \in \mathbb{R}^+$ ,  $a_\infty \in \mathbb{R}^+$  und  $g \in C(1)$ . Gesucht wird ein Vektorreid  $u \in C^*(\mathbb{R}^+ \setminus G) \cap C(\mathbb{R}^+ \setminus G)$  so, dab neben der Differentialgleichung (5.1) in IR<sup>2</sup> n <sup>G</sup> noch die Randbedingung

$$
N_u n = g \quad \text{auf} \quad \Gamma \tag{5.3}
$$

und die Ausstrahlungsbedingungen

$$
u(x) - a_{\infty} \ln(x) = O(1), \quad \nabla u(x) = O(|x|^{-1}), |x| \to \infty
$$
 (5.4)

erfullt werden. Dabei ist (5.3) in dem Sinn

$$
\lim_{h \to 0, h > 0} Nu(x + hn(x))n(x) = g(x), \ x \in \Gamma \setminus \{x_0\}
$$

zu verstehen.

## 5.2 Zur Eindeutigkeit beim inneren Dirich- $-$  -  $-$  -  $-$  -  $-$  -  $-$  -  $-$

Fur die Eindeutigkeitsbeweise werden die nachfolgenden Lemmata benotigt. Hierzu sind die Bezeichnungen  $G_{\varepsilon}$  und  $\Gamma_{\varepsilon}$  einzuführen, wobei

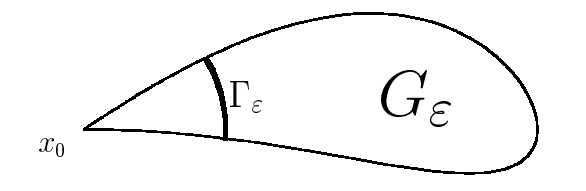

$$
G_{\varepsilon} := \{ x \in G \, : \, |x - x_0| > \varepsilon \},
$$
  

$$
\Gamma_{\varepsilon} := \{ x \in G \, : \, |x - x_0| = \varepsilon \}.
$$

**Lemma 5.1** Sei  $g \in C(\overline{G_{\varepsilon_1}})$ . Dann ist

$$
f(\varepsilon) := \int_{G_{\varepsilon}} g(x) \, dx, \, \varepsilon > \varepsilon_1
$$

differenzierbar mit Ableitung

$$
f'(\varepsilon) = -\int_{\Gamma_{\varepsilon}} g(x) \, ds(x).
$$

 $\mathbf{F}_{1}$  and  $\mathbf{F}_{2}$  are not denote in Polar-Boston in Polar-Boston in Polar-Boston in Polar-Boston in Polar-Boston in Polar-Boston in Polar-Boston in Polar-Boston in Polar-Boston in Polar-Boston in Polar-Boston in P koordinaten und erhalt

$$
\frac{f(\varepsilon) - f(\varepsilon_0)}{\varepsilon - \varepsilon_0} = -\frac{1}{\varepsilon - \varepsilon_0} \int_{x \in G, \varepsilon_0 \le |x - x_0| \le \varepsilon} g(x) dx
$$

$$
= -\frac{1}{\varepsilon - \varepsilon_0} \int_{\varepsilon_0}^{\varepsilon} \int_{v(r)}^{w(r)} g(r, \vartheta) r d\vartheta dr
$$

mit stetigen Funktionen v und w. Da  $g$  auf kompakten Mengen gleichmäßig stetig ist und v, w in  $\varepsilon_0$  stetig sind, existiert zu  $\sigma > 0$  ein  $\delta > 0$ , so daß

$$
\left| \int_{v(\varepsilon_0)}^{w(\varepsilon_0)} [g(r,\vartheta)r - \varepsilon_0 g(\varepsilon_0,\vartheta)] d\vartheta \right| \leq \frac{\sigma}{2}, \tag{5.5}
$$

$$
\left| \int_{v(r)}^{v(\varepsilon_0)} g(r,\vartheta) r \, d\vartheta + \int_{w(\varepsilon_0)}^{w(r)} g(r,\vartheta) r \, d\vartheta \right| \leq \frac{\sigma}{2} \tag{5.6}
$$

fur alle jr "0j : Seien "1 <sup>&</sup>lt; "0 <sup>&</sup>lt; " und j" "0j : Dann gilt

$$
\begin{split}\n\left| \frac{f(\varepsilon) - f(\varepsilon_0)}{\varepsilon - \varepsilon_0} + \int_{\Gamma_{\varepsilon_0}} g(x) \, ds(x) \right| \\
&= \frac{1}{\varepsilon - \varepsilon_0} \left| - \int_{\varepsilon_0}^{\varepsilon} \int_{v(r)}^{w(r)} g(r, \vartheta) r \, d\vartheta \, dr + \int_{\varepsilon_0}^{\varepsilon} \int_{v(\varepsilon_0)}^{w(\varepsilon_0)} \varepsilon_0 g(\varepsilon_0, \vartheta) \, d\vartheta \, dr \right| \\
&\le \frac{1}{\varepsilon - \varepsilon_0} \left[ \frac{\sigma}{2} (\varepsilon - \varepsilon_0) + \frac{\sigma}{2} (\varepsilon - \varepsilon_0) \right] = \sigma.\n\end{split} \tag{5.7}
$$

Dabei wurde das Integral

$$
\int_{v(r)}^{w(r)} g(r,\vartheta) r \, d\vartheta
$$

aufgespalten in

$$
\int_{v(r)}^{v(\varepsilon_0)} \ldots + \int_{v(\varepsilon_0)}^{w(\varepsilon_0)} \ldots + \int_{w(\varepsilon_0)}^{w(r)} \ldots
$$

und von (5.5), (5.6) Gebruaren gemacht. Fur sich ist sich der "neuen" – "1 stern jeweis die mehr die Abschatzung (5.7) ebenfalls richtig. $\overline{\phantom{a}}$  **Lemma 5.2** Sei  $f : [0, \varepsilon_1] \to \mathbb{R}$  monoton fallend, differenzierbar und erfülle  $die$  Differentialungleichung

$$
|f(\varepsilon)| \le C\sqrt{-\varepsilon f'(\varepsilon)}, \ 0 < \varepsilon \le \varepsilon_1 \tag{5.8}
$$

mit einer von  $\varepsilon$  unabhängigen positiven Konstanten C. Dann existiert der rechtsseitige Limes

$$
f(0) := \lim_{\varepsilon \to 0+} f(\varepsilon)
$$

und ist Null.

Beweis: Der Beweis verläuft ganz analog zu dem in [12]. Die Behauptung where does nicht fur die Dierentialungleichung (5.8), sondern in einer alle sondern in einer alle sondern in einer alle gemeineren Form bewiesen. Wegen dem Monotonieverhalten von f sind die Falle

1.  $0 < f(0) \leq \infty$ 

$$
2. \ -\infty < f(0) < 0
$$

$$
3. f(0) = 0
$$

zu untersuchen.

**1.Fall:**  $0 < f(0) \leq \infty$ Ohne Einschränkung sei  $\varepsilon_1$  so klein vorausgesetzt, daß

$$
|f(\varepsilon)| = f(\varepsilon) \ge f(\varepsilon_1) > 0, \ 0 < \varepsilon \le \varepsilon_1. \tag{5.9}
$$

Zusammen mit (5.8) liefert das

$$
0 < [f(\varepsilon)]^2 \leq -C^2 \varepsilon f'(\varepsilon), \ 0 < \varepsilon \leq \varepsilon_1.
$$

Durch Integration der Ungleichung

$$
0 < \frac{1}{C^2 \varepsilon} \le -\frac{f'(\varepsilon)}{[f(\varepsilon)]^2} \quad \text{and} \quad 0 < \varepsilon_2 < \varepsilon_1
$$

erhalt man

$$
\frac{1}{C^2} \ln \left( \frac{\varepsilon_1}{\varepsilon_2} \right) \le \frac{1}{f(\varepsilon_1)} - \frac{1}{f(\varepsilon_2)}.
$$
\n(5.10)

Der zweite Summand auf der rechten Seite in (5.10) ist negativ. Demnach gilt

$$
f(\varepsilon_1) \leq \frac{C^2}{\ln\left(\frac{\varepsilon_1}{\varepsilon_2}\right)}, \ 0 < \varepsilon_2 < \varepsilon_1.
$$

Grenzubergang "2 ! 0+ liefert <sup>f</sup> ("1) <sup>0</sup> und damit einen Widerspruch zu (5.9).

**2.Fall:**  $-\infty < f(0) < 0$ Es gilt

$$
|f(\varepsilon)| = -f(\varepsilon) \ge |f(0)| > 0, \ 0 < \varepsilon \le \varepsilon_1. \tag{5.11}
$$

Wegen  $0 \le |f(\varepsilon)| \le -C \varepsilon f(\varepsilon)$ ,  $0 \le \varepsilon \le \varepsilon_1$  erhalt man durch Integration der Ungleichung

$$
0 < \frac{1}{C^2 \varepsilon} \le -\frac{f'(\varepsilon)}{[f(\varepsilon)]^2} \quad \text{and} \quad 0 < \varepsilon_2 < \varepsilon_1
$$

die Abschatzung

$$
\frac{1}{C^2} \ln \left( \frac{\varepsilon_1}{\varepsilon_2} \right) \le \frac{1}{f(\varepsilon_1)} - \frac{1}{f(\varepsilon_2)}, \ 0 < \varepsilon_2 < \varepsilon_1. \tag{5.12}
$$

Der erste Summand auf der rechten Seite in (5.12) ist negativ. Demnach gilt

$$
-f(\varepsilon_2) \le \frac{C^2}{\ln\left(\frac{\varepsilon_1}{\varepsilon_2}\right)}, \ 0 < \varepsilon_2 < \varepsilon_1.
$$

 $\Box$  0+ 0+ liefert jf (0) und damit if  $\Box$  if  $\Box$  if (1) und damit einen Widerspruch zu damit einen Widerspruch zu damit einen Widerspruch zu der damit eine Vielen wird damit eine Vielen wird damit einen Widerspruch zu (5.11). Die Behauptung ist somit bewiesen. a sa

Satz 5.3 Das innere Dirichletproblem  $(5.1)$ - $(5.2)$  besitzt höchstens eine Lösung.

Beweis: Aufgrund der Linearität genügt der Nachweis der Eindeutigkeit fur das homogene Problem. Sei <sup>u</sup> Losung zu <sup>f</sup> <sup>=</sup> 0: Fur hinreichend kleines  $\varepsilon$  ist

$$
G_{\varepsilon} = \{ x \in G \, : \, |x - x_0| > \varepsilon \}
$$

ein beschränktes Gebiet mit stückweise glattem Rand. Die Anwendung des ersten Greenschen Satzes (siehe die noch folgende Bemerkung 5.4) auf u und  $v = u$  liefert

$$
\int_{G_{\varepsilon}} B(u, u) dx = \int_{\partial G_{\varepsilon}} u \cdot (P_u n) ds.
$$

Unter Berücksichtigung der Randbedingung  $u = 0$  auf  $\Gamma$  gilt

$$
\int_{G_{\varepsilon}} B(u, u) dx = \int_{\Gamma_{\varepsilon}} u \cdot (P_u n) ds.
$$
\n(5.13)

Dabei ist weiterhin  $\Gamma_{\varepsilon} := \{ x \in G : |x - x_0| = \varepsilon \}.$  In der Bilinearform B sind die Konstanten  $\alpha$  und  $\beta$ , unter Einhaltung von  $\alpha + \beta = \lambda + \mu$ , noch frei wahlbar. Setze

$$
\alpha:=\mu,\,\,\beta:=\lambda\quad\text{und}\quad u_{ij}:=\frac{\partial u_i}{\partial x_j}
$$

Dann gilt

$$
B(u, u) = \lambda |\operatorname{div} u|^2 + \mu (u_{12} + u_{21})^2 + 2\mu (u_{11}^2 + u_{22}^2) \ge 0, \qquad (5.14)
$$
  
\n
$$
|P_u|^2 = 2(\lambda + 2\mu) \lambda |\operatorname{div} u|^2 + 2\mu^2 (u_{12} + u_{21})^2 + 4\mu^2 (u_{11}^2 + u_{22}^2)
$$
  
\n
$$
\le 2(\lambda + 2\mu) B(u, u).
$$
\n(5.15)

Da n normiert ist, läßt sich die euklidische Norm des Vektors  $P_u n$  nach oben durch die Frobeniusnorm von  $P_u$  abschätzen, das heißt

$$
|P_u n|^2 \le |P_u|^2. \tag{5.16}
$$

Die Funktion f mit

$$
f(\varepsilon) := \int_{G_{\varepsilon}} B(u, u) \, dx, \ \varepsilon > 0
$$

ist wegen (5.14) monoton fallend und nach Lemma 5.1 differenzierbar mit Ableitung

$$
f'(\varepsilon) = -\int_{\Gamma_{\varepsilon}} B(u, u) \, ds.
$$

Aufgrund der Darstellung (5.13), den Ungleichungen (5.15), (5.16) und der Stetigkeit von u auf  $\overline{G}$  ergibt die Cauchy-Schwarzsche Ungleichung

$$
|f(\varepsilon)| = \left| \int_{\Gamma_{\varepsilon}} u \cdot (P_u n) \, ds \right|
$$

$$
\leq \left( \int_{\Gamma_{\varepsilon}} |u|^2 ds \right)^{1/2} \left( \int_{\Gamma_{\varepsilon}} |P_u n|^2 ds \right)^{1/2}
$$
  
\n
$$
\leq \sup_{x \in \overline{G}} |u(x)| \left( \int_{\Gamma_{\varepsilon}} 1 ds \right)^{1/2} \left( \int_{\Gamma_{\varepsilon}} 2(\lambda + 2\mu) B(u, u) ds \right)^{1/2}
$$
  
\n
$$
\leq C \sqrt{-\varepsilon} f'(\varepsilon).
$$
\n(5.17)

Die Konstante C = sup ju(x)j  $x \in \overline{G}$ provide a provide a provide a provide a provide a provide a provide a provide a provide a provide a provide a p provided a state of the  $2($   $\cdots$   $)$   $2($   $\cdots$   $)$   $2($   $\cdots$   $)$   $2($   $\cdots$   $)$   $2($   $\cdots$   $)$   $2($   $\cdots$   $)$   $2($   $\cdots$   $)$   $2($   $\cdots$   $)$   $2($   $\cdots$   $)$   $2($   $\cdots$   $)$   $2($   $\cdots$   $)$   $2($   $\cdots$   $)$   $2($   $\cdots$   $)$   $2($   $\cdots$   $)$   $2($   $\cdots$  Lemma 5.2 implizieren die Differentialungleichung (5.17) und das Monotonieverhalten von f die Existenz von  $f(0+)$  mit

$$
f(0+) = \lim_{\varepsilon \to 0+} f(\varepsilon) = 0.
$$

Fuhrt man in (5.13) den Grenzubergang " ! <sup>0</sup> durch, liefert das

$$
\int\limits_G B(u, u) \, dx = 0.
$$

Aus  $B(u, u) = 0$  in G folgt zunächst

$$
u \in \text{span}\{(1,0)^t; (0,1)^t; (x_2, -x_1)^t\}.
$$
\n(5.18)

Da die Komponenten von <sup>u</sup> harmonisch sind, erhalt man mit dem Maximumprinciple data gewunschen der Gewunschen der Gebenste und der Resultation und der Resultation der Entstehendung

Bemerkung 5.4 Die Anwendung des Greenschen Satzes auf das Gebiet  $G_{\varepsilon}$ ist noch zu rechtfertigen, da die Differenzierbarkeit von  $u$  bis in den Rand nicht explizit vorausgesetzt wurde. In einer  $\varepsilon/2$  Umgebung von  $x_0$  ist das Gebiet G so zu modifizieren, dab das neue Gebiet G-einen C--glatten Rand  $b_{\rm EDE}$ r und  $\alpha\in\alpha$  gilt. Detrachte nun das Dirichletproblem mit Randwerten  $u_{\partial G}$  bezuglich  $\sigma$ . Wie in der Diplomativelt von J.Evans [5] beim Stokes-Problem durchgefuhrt, ist nachzuweisen, da das Randwertproblem genau eine Losung besitzt und diese darstellbar ist durch

$$
\tilde{u}(x) = W(x; \psi), \ x \in \tilde{G}
$$

 $\lim_{\omega \to 0}$  der eindeutig bestimmten Losung  $\psi \in C(OG)$  der Integralgleichung

$$
\psi - K\psi = -2u|_{\partial \tilde{G}}.
$$

Da die Randwerte außerhalb einer  $\varepsilon/2$  Umgebung von  $x_0$  identisch verschwinden, insbesondere  $C^{1,\alpha}$ -glatt sind, erhält man aufgrund der Abbildungseigenschaften von  $\bm{\Lambda},$  dab  $\psi$  auf  $\partial \bm{G} \setminus \bm{D} |x_0, z/\delta \varepsilon|$  C<sup>-12-1</sup>-glatt ist. Diese Eigenschaft ubertr agt sich wegen der Abbildungseigenschaft vom Doppelschichtpotentialen von Doppelschichtpotentialen zweiter Art auf die Lösung  $\tilde{u}$ . Auf  $\Gamma \setminus B[x_0, \varepsilon]$  stimmen wegen der Eindeutig-

Bemerkung 5.5 Mit einer einfachen geometrischen Überlegung kommt man im Beweis von Satz 5.3 auch ohne das Maximumprinzip aus. Dazu wahle eine Gerade H derart, daß  $H \cap G \neq \emptyset$ .  $\partial G \cap H$  besteht aus mindestens zwei Punkten. Die Komponenten von u sind wegen (5.18) auf  $\overline{G}\cap H$  lineare Funktionen, die in  $\partial G \cap H$  verschwinden. Folglich ist  $u = 0$  in G.

Nun soll das Außenraumproblem behandelt werden. Dazu wähle  $R > 0$  so groß, daß  $G \subset B[0, R]$ .

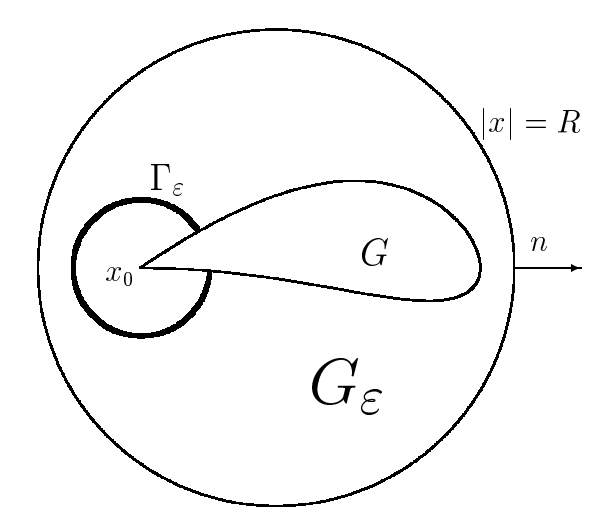

$$
G_{\varepsilon} := \{ x \in \mathbb{R}^2 \setminus \overline{G} : |x - x_0| > \varepsilon, |x| < R \}
$$

und das Kurvenstück

$$
\Gamma_{\varepsilon} := \{ x \in \mathbb{R}^2 \setminus \overline{G} \, : \, |x - x_0| = \varepsilon \}
$$

bleibt die Aussage von Lemma 5.1 richtig. Damit läßt sich der nachfolgende Satz beweisen.

## Satz 5.6 Das äußere Neumannproblem besitzt höchstens eine Lösung.

Beweis: Sei u eine Lösung zu  $g = 0$ . Die Anwendung des ersten Greenschen Satzes (Die Differenzierbarkeit bis in den Rand ist wie bei Bemerkung 5.4 einzusehen.) auf das Gebiet  $G_{\varepsilon}$  und  $v = u$  ergibt

$$
\int_{G_{\varepsilon}} B(u, u) dx = \int_{\Gamma_{\varepsilon}} u \cdot N_u n ds + \int_{|x| = R} u \cdot N_u n ds. \tag{5.19}
$$

Wie im Beweis von Satz 5.3 wird durch

$$
f(\varepsilon) := \int_{G_{\varepsilon}} B(u, u) \, dx - \int_{|x|=R} u \cdot N_u n \, ds
$$

eine monoton fallende und differenzierbare Funktion erklärt, die die Differentialungleichung (5.8) erfullt. Damit ergibt der Grenzubergang " ! <sup>0</sup> in (5.19)

$$
\int\limits_{x \notin \overline{G}, |x| < R} B(u, u) \, dx = \int\limits_{|x| = R} u \cdot N_u n \, ds. \tag{5.20}
$$

Mit dem bewiesenen Darstellungssatz, dem asymptotischen Verhalten der Grundlösung und den Ausstrahlungsbedingungen (5.4) läßt sich eine Darstellungsformel fur unbeschrankte Gebiete herleiten (siehe [16, Gleichung 3.45]) und

$$
u(x) = O(|x|^{-1}), \ \nabla u(x) = O(|x|^{-2}), \ |x| \to \infty
$$

folgern. Insbesondere verschwindet mit  $R \to \infty$  das Randintegral in (5.20). Schlieblich implizieren  $B(u, u) = 0$  in  $\mathbb{R}^+ \setminus G$  und  $u(x) \to 0$ ,  $|x| \to \infty$ , die Behauptung  $u = 0$  in  $\mathbb{R}^+ \setminus G$ .

#### 5.3Existenz beim inneren Dirichletproblem

Der Einfachheit halber wird der Existenzbeweis nur fur Kurven gefuhrt, die in einer Umgebung der Ecke  $x_0$  aus zwei Geradenstücken  $H_1$  und  $H_2$ bestehen. Die beiden Randstücke  $H_1$  und  $H_2$  lassen sich durch

$$
H_1: \quad x(t) = \left(\begin{array}{c} t \\ 0 \end{array}\right), \quad 0 \le t \le T
$$

und

$$
H_2: \quad x(t) = \left(\begin{array}{c} (2\pi - t)\cos \gamma \\ (2\pi - t)\sin \gamma \end{array}\right), \quad 2\pi - T \le t \le 2\pi
$$

mit geeignetem T ook de Innenwinkelijke en Innen winkel winnen winnen is de del de de de de m einschrankend vorausgesetzt

$$
\frac{\pi}{2} \le \gamma \le \frac{3}{2}\pi, \ \gamma \neq \pi.
$$

Setze

$$
\gamma(x) := \left\{ \begin{array}{rcl} \gamma & : & x = x_0 \\ \pi & : & x \in \Gamma \setminus \{x_0\} \end{array} \right.
$$

Die Sprungbeziehungen fur das Doppelschichtpotential sind folgendermaen zu modinzieren. Fur Funktionen  $f: \, \mathbb{R}^+ \setminus \mathrm{I} \, \rightarrow \, \mathbb{R}^+$  werden  $f_-$  und  $f_+$  durch

$$
f_{-}(x) := \lim_{z \in G, z \to x} f(z), \ f_{+}(x) := \lim_{z \notin \overline{G}, z \to x} f(z), \ x \in \Gamma
$$

erklart, sofern die Limetes existieren.

**Satz 5.7** Für  $\psi \in C(\Gamma)$  läßt sich das Doppelschichtpotential zweiter Art

$$
W(x; \psi) = \int_{\Gamma} \tilde{D}(x, y)\psi(y) \, ds(y), \ x \notin \Gamma
$$

von G nach G und von  $\mathbb{R}^+ \setminus G$  nach  $\mathbb{R}^+ \setminus G$  stetig fortsetzen mit den Werten

$$
W_{+}(x;\psi) = \int_{\Gamma} \tilde{D}(x,y)\psi(y) ds(y) + \frac{\gamma(x)}{2\pi} \psi(x), \ x \in \Gamma,
$$
 (5.21)

$$
W_{-}(x;\psi) = \int_{\Gamma} \tilde{D}(x,y)\psi(y) \, ds(y) + \frac{\gamma(x) - 2\pi}{2\pi} \psi(x), \ x \in \Gamma. \tag{5.22}
$$

Seien  $\Gamma_1 \subset \Gamma_2 \subset \Gamma$  kompakte Mengen mit  $x_0 \notin \Gamma_2$  und  $\psi \in C(\Gamma) \cap C^{1,\alpha}(\Gamma_2)$ . Dann existiert für alle  $x \in \Gamma_1$  die Normalableitung von W und es gilt

$$
(NW(.; \psi)n(x))_{-}(x) = (NW(.; \psi)n(x))_{+}(x), x \in \Gamma_1 \tag{5.23}
$$

ist stetig auf  $\Gamma_1$ .

Beweis: Das oben angegebene Resultat ist aus der klassischen Potential- $\blacksquare$ theorie ist entsprechend zu und ist entsprechend zu und ist entsprechend zu und ist entsprechend zu und ist en

 $\blacksquare$ 

Satz 5.8 Das Doppelschichtpotential zweiter Art

$$
u(x) = W(x; \psi), \ x \in G
$$

mit stetiger Dichte  $\psi$  löst das innere Dirichletproblem zu den Randwerten  $f \in C(\Gamma)$ , falls  $\psi$  eine Lösung der Integralgleichung

$$
\psi(x) - 2 \int_{\Gamma} \tilde{D}(x, y) [\psi(y) - \psi(x_0)] ds(y) + \psi(x_0) = -2f(x), \ x \in \Gamma \quad (5.24)
$$

ist.

Beweis: u löst die Differentialgleichung  $(5.1)$  in G und läßt sich nach Satz 5.7 stetig bis in den Rand fortsetzen. Wegen (2.14) gilt

$$
u(x) = \int_{\Gamma} \tilde{D}(x, y)[\psi(y) - \psi(x_0)] ds(y) + \int_{\Gamma} \tilde{D}(x, y)\psi(x_0) ds(y)
$$
  
= 
$$
\int_{\Gamma} \tilde{D}(x, y)[\psi(y) - \psi(x_0)] ds(y) - \psi(x_0).
$$
 (5.25)

Aufgrund der Sprungbeziehung (5.22) und der Integralgleichung (5.24) erhalt

$$
u_{-}(x) = \int_{\Gamma} \tilde{D}(x, y)[\psi(y) - \psi(x_0)] ds(y) - \frac{1}{2} [\psi(x) - \psi(x_0)] - \psi(x_0)
$$
  
=  $f(x)$ .

**Satz 5.9** Das innere Dirichletproblem besitzt für jedes  $f \in C(\Gamma)$  genau eine  $L\ddot{o}s$ unq.

Beweis: Wegen der Sätze 5.3 und 5.8 ist lediglich nachzuweisen, daß die Integralgleichung (5.24) fur jedes <sup>f</sup> genau eine Losung <sup>2</sup> C() besitzt. Diese Gleichung schreibt sich in Operatorform

$$
\psi - \tilde{K}\psi = -2f
$$

 $\min$  dem Randintegraloperator  $K$  .  $\cup$  (1)  $\rightarrow$   $\cup$  (1)

$$
(\tilde{K}\psi)(x) = 2\int_{\Gamma} \tilde{D}(x, y)[\psi(y) - \psi(x_0)] ds(y) - \psi(x_0), \ x \in \Gamma. \tag{5.26}
$$

Die Abbildungseigenschaft von IV ist eine Folgerung aus den Rechnungen in Abschnitt 5.4 und der Analysis in Kapitel 4. Die dortige Argumentation ist auch fur das nicht parametrisierte Integral durchfuhrbar.

 $\Delta$ unachst which  $N(I = K) = N(t)$  gezeigt. Sei  $\psi \in \bigcup \{1, 1\}$  so, dab  $\psi = K \psi = 0$ gilt. Zu dieser Dichte definiere

$$
u(x) := W(x; \psi), \ x \in \mathbb{R}^2 \setminus \Gamma.
$$

Dann löst  $u$  das innere homogene Dirichletproblem. Nach Satz 5.3 ist damit  $u = 0$  in G. Da die Abbildungseigenschaften von A-fokale Eigenschaften sind, ist  $\psi \in C(\Gamma) \cap C^{1,\alpha}(\Gamma \setminus U_{\varepsilon}(x_0))$  für alle  $\varepsilon > 0$  und damit

$$
(Nun)_+(x) = (Nun)_-(x) = 0, \ x \in \Gamma \setminus \{x_0\}.
$$

Da u dem Abklingverhalten

$$
u(x) = O(1), \nabla u(x) = O(|x|^{-1}), |x| \to \infty
$$

 $\alpha$ ust, in autore homogene  $\alpha$ keit impliziert  $u = 0$  in IRT \ G. Schlieblich folgt aus

$$
\psi = u_+ - u_- = 0
$$

die Denauptung  $N(I - N) = N(r)$ 

Um mit Satz 2.3 die Riesztheorie anwenden zu können, ist eine Aufspaltung  $I - K = S_m - K_m$  mit beschrankt invertierbarem Operator  $S_m$  und kompaktem  $\mathbf{K}_m$  anzugeben. Mit der Abschneidefunktion  $\mathit{n},$  wobei

$$
h(t) = \begin{cases} 0 & : & t \le \frac{1}{2} \\ 2t - 1 & : & \frac{1}{2} < t < 1 \\ 1 & : & t \ge 1 \end{cases}
$$

betrachte man die Operatoren  $K_m: C(1) \rightarrow C(1)$  mit

$$
(K_m^*\psi)(x) = 2\int_{\Gamma} \tilde{D}(x, y)h(m|x-y|)\psi(y) ds(y)
$$

und  $S_m := I - (K - K_m)$ . Dann gift  $I - K = S_m - K_m$ . Neben den beiden geradlinigen Randstücken  $H_1, H_2$  wird

$$
H_3 := \overline{\Gamma \setminus (H_1 \cup H_2)}
$$

eingefuhrt. Insbesondere gilt fur die drei kompakten Mengen

$$
H_1 \cup H_2 \cup H_3 = \Gamma \quad \text{und} \quad H_1 \cap H_2 = \{x_0\}.
$$

Die U-Glatte von  $H_j$  impliziert die Stetigkeit von D-auf  $H_j \times H_j$ . Folglich ist der Kern des Integraloperators  $K_m$  stetig auf I  $\times$   $H_j, \, j \, \in \{1, 2, 3\}$ . Im Beweis von [15, Theorem 2.20] (Kompaktheit von Integraloperatoren) geht lediglich die Beschränktheit und gleichmäßige Stetigkeit des Kerns im ersten Argument ein. Demnach ist  $\Lambda_m$  kompakt.

wenn die Existenz einer naturlichen Zahl  $m$  mit  $\|\mathbf{A} - \mathbf{A}_m\| \leq 1$  nachgewiesen wurde, ist der Beweis vollendet. Dazu ist

$$
((\tilde{K} - K_m^*)\psi)(x) = 2\int_{\Gamma} \tilde{D}(x, y) \left[1 - h(m|x - y|)\right] \psi(y) ds(y) + \frac{\gamma(x) - \pi}{\pi} \psi(x_0)
$$
(5.27)

abzuschatzen. Es soll wie bei der Laplacegleichung (siehe [15, Abschnitt 6.5]) vorgegangen werden. Definiere die Konstanten

$$
C_1 := \max_{j=1,2} \max_{x,y \in H_j \cup H_3} ||\tilde{D}(x,y)||_{\infty, \mathbb{R}^{2 \times 2}},
$$
  
\n
$$
C_2 := \frac{T}{3} \left| \sin \frac{\gamma}{2} \right|,
$$
  
\n
$$
C_3 := \inf \left\{ |x-y| : x \in H_1 \cup H_2, |x-x_0| \le \frac{T}{2}, y \in H_3 \right\} > 0.
$$

Wähle  $m \in \mathbb{N}$  so, daß gilt

$$
m > \max\{16C_1, C_2^{-1}, C_3^{-1}\}.
$$
\n(5.28)

Fur <sup>x</sup> <sup>2</sup> sind zwei Falle zu unterscheiden.

- 1. Fur ein  $j \in \{1, 2\}$  ist  $B[x, \frac{1}{m}] \cap I$  leilmenge von  $H_j \cup H_3$ .
- 2. Weder fur  $j \equiv 1 \pmod{j} = 2$  ist  $B[x, \frac{1}{m}] \sqcup 1$  Teilmenge von  $H_j \cup H_3$ .

Aufgrund der Wahl von  $m$  in (5.28) ist im zweiten Fall  $B[x, \frac{1}{m}]$  i Teilmenge der beiden Geradenabschnitte  $H_1, H_2$  mit Scheitelpunkt  $x_0$  und Länge T. Im ersten Fall ergibt sich für die Rangen in der Statten für der Statten für der Statten und Statten und Statten

$$
\begin{split} &\|((\tilde{K} - K_m^*)\psi)(x)\|_{\infty, \mathbb{R}^2} \\ &\leq 2 \int_{\Gamma \cap B[x, \frac{1}{m}]} \|\tilde{D}(x, y)\|_{\infty, \mathbb{R}^{2 \times 2}} \|\psi(y)\|_{\infty, \mathbb{R}^2} \, ds(y) \\ &\leq 2C_1 \max_{y \in \Gamma} \|\psi(y)\|_{\infty, \mathbb{R}^2} \int_{\Gamma \cap B[x, \frac{1}{m}]} ds(y) \\ &\leq \frac{8C_1}{m} \|\psi\|_{\infty, \Gamma} \\ &\leq \frac{1}{2} \|\psi\|_{\infty, \Gamma}. \end{split} \tag{5.29}
$$

Im zweiten Fall sind einige Voruberlegungen anzustellen. Fur <sup>x</sup> 2= H1 und  $x \in H_2$  betrachte das Dreieck  $\triangle$  mit den Eckpunkten  $x, x_0$  und der Seite  $H_1$ . Den Innenwinkel bei x bezeichne man mit  $\alpha(x)$  und der bei  $x_0$  beträgt

$$
\alpha(x_0) = \begin{cases} \gamma(x_0) & \colon \gamma < \pi \\ 2\pi - \gamma(x_0) & \colon \gamma > \pi \end{cases}
$$

nach Lemma 5.10 gilt fur a 2 H2

$$
\int_{H_1} \|\tilde{D}(x,y)\|_{\infty,\mathbb{R}^{2\times 2}} ds(y)
$$
\n
$$
= \begin{cases}\n\left\|\int_{H_1} \tilde{D}(x,y) \begin{pmatrix} 1\\1 \end{pmatrix} ds(y)\right\|_{\infty,\mathbb{R}^2} & \colon \pi < \gamma \leq \frac{3}{2}\pi \\
\left\|\int_{H_1} \tilde{D}(x,y) \begin{pmatrix} 1\\-1 \end{pmatrix} ds(y)\right\|_{\infty,\mathbb{R}^2} & \colon \frac{\pi}{2} \leq \gamma < \pi\n\end{cases}
$$

und

$$
\int_{H_2} \|\tilde{D}(x,y)\|_{\infty,\mathbb{R}^{2\times 2}} ds(y) = 0.
$$

Mit dem Darstellungssatz angewandt auf das Innere von  $\triangle$  erhält man

$$
\int_{H_1} \|\tilde{D}(x,y)\|_{\infty,\mathbb{R}^{2\times 2}} ds(y) = \left\| \int_{H_1} \tilde{D}(x,y) \begin{pmatrix} 1 \\ \pm 1 \end{pmatrix} ds(y) \right\|_{\infty,\mathbb{R}^2}
$$

$$
= \left\| \int_{\Delta} \tilde{D}(x,y) \begin{pmatrix} 1 \\ \pm 1 \end{pmatrix} ds(y) \right\|_{\infty,\mathbb{R}^2}
$$

 $\blacksquare$ 

$$
= \left\| \frac{\alpha(x)}{2\pi} \left( \frac{1}{\pm 1} \right) \right\|_{\infty, \mathbb{R}^2} = \frac{\alpha(x)}{2\pi}
$$

$$
< \frac{\pi - \alpha(x_0)}{2\pi}.
$$

 $D$  and it will define the  $D$   $\mathcal{D}$  and  $D$   $\mathcal{D}$   $\mathcal{D}$   $\mathcal{D}$   $\mathcal{D}$  and  $\mathcal{D}$  and  $\mathcal{D}$ Insbesondere gilt

$$
(\tilde{K} - K_m^*)\psi(x_0) = \frac{\gamma - \pi}{\pi} \psi(x_0).
$$
 (5.30)

Mit diesen Vorbetrachtungen gilt im zweiten Fall (ohne Einschränkung sei  $x \in H_1 \setminus \{x_0\})$ 

$$
\begin{aligned} \|((\tilde{K} - K_m^*)\psi)(x)\|_{\infty, \mathbb{R}^2} &\leq 2 \|\psi\|_{\infty, \Gamma} \int_{H_1 \cup H_2} \|\tilde{D}(x, y)\|_{\infty, \mathbb{R}^{2 \times 2}} \, ds(y) \\ &\leq \left(1 - \frac{\alpha(x_0)}{\pi}\right) \|\psi\|_{\infty, \Gamma}. \end{aligned} \tag{5.31}
$$

Aus den Abschatzungen (5.29), (5.30) und (5.31) folgt

$$
\|\tilde{K} - K_m^*\| = \sup_{\|\psi\|_{\infty}, r=1} \|(\tilde{K} - K_m^*)\psi\|_{\infty, r} \le q
$$

mit

$$
q := \max\left[\frac{1}{2}, 1 - \frac{\alpha(x_0)}{\pi}\right] < 1.
$$

 $\mathbf A$ us dem Beweis des nachfolgenden Lemmas wird deutlich, warum fur deutlich, warum fur deutlich, warum fur deutlich, warum fur deutlich, warum fur deutlich, warum fur deutlich, warum fur deutlich, warum fur deutlich, w Einschränkung  $\pi/2 \leq \gamma \leq 3\pi/2$ gemacht wurde.

**Lemma 5.10** Unter den Voraussetzungen an den Innenwinkel  $\gamma$  bei  $x_0$  gilt für  $x \in H_2$ 

$$
\int_{H_1} \|\tilde{D}(x,y)\|_{\infty,\mathbb{R}^{2\times 2}} ds(y)
$$
\n
$$
= \begin{cases}\n\left\|\int_{H_1} \tilde{D}(x,y) \begin{pmatrix} 1\\ 1 \end{pmatrix} ds(y)\right\|_{\infty,\mathbb{R}^2} & \colon \pi < \gamma \leq \frac{3}{2}\pi \\
\left\|\int_{H_1} \tilde{D}(x,y) \begin{pmatrix} 1\\ -1 \end{pmatrix} ds(y)\right\|_{\infty,\mathbb{R}^2} & \colon \frac{\pi}{2} \leq \gamma < \pi\n\end{cases}
$$

und

$$
\int_{H_2} \|\tilde{D}(x,y)\|_{\infty,\mathbb{R}^{2\times 2}} ds(y) = 0.
$$

 $B$ eweis: Die Komponenten der Matrix  $D$  lauten

$$
\tilde{D}_{ii}(x, y) = \tilde{A} \frac{\langle x - y, n(y) \rangle}{|x - y|^2} + \tilde{B} \frac{\langle x - y, n(y) \rangle}{|x - y|^4} (x_i - y_i)^2, \ i \in \{1, 2\},
$$
\n
$$
\tilde{D}_{ik}(x, y) = \tilde{B} \frac{\langle x - y, n(y) \rangle}{|x - y|^4} (x_i - y_i)(x_k - y_k), \ i \neq k.
$$

Oenbar ist hx y; n(y)i <sup>=</sup> <sup>0</sup> auf H2 - H2 und damit

$$
\int_{H_2} \|\tilde{D}(x,y)\|_{\infty,\mathbb{R}^{2\times 2}} ds(y) = 0.
$$

Fur (x; y) <sup>2</sup> H2 - H1 existieren <sup>t</sup> und so, da gilt

$$
x = \left(\begin{array}{c} (2\pi - t)\cos \gamma \\ (2\pi - t)\sin \gamma \end{array}\right), \ y = \left(\begin{array}{c} \tau \\ 0 \end{array}\right).
$$

 $\blacksquare$  die gebied hy die vorzeichen der Matrix-Amerikaanse der Matrix-Amerikaanse der Matrix-Amerikaanse der Ma elemente  $D_{ik}$  ergibt sich auf  $H_2 \wedge H_1$ 

$$
sgnD_{ii}(x, y) = sgn(-sin \gamma) \text{ für } i \in \{1, 2\},
$$
  
\n
$$
sgn\tilde{D}_{12}(x, y) = sgn(-sin \gamma) sgn[(x_1 - y_1)(x_2 - y_2)]
$$
  
\n
$$
= sgn(-sin \gamma) sgn(sin \gamma) sgn(x_1 - y_1)
$$
  
\n
$$
= 1.
$$

Es wird angemerkt, daß in der letzten Zeile mit  $cos(\gamma) \leq 0$  die Voraussetzung an  $\gamma$  eingegangen ist und sgn $(0) = 1$  gesetzt wurde.

Alle vier Komponenten von  $D$  wechseln auf  $H_2 \wedge H_1$  das Vorzeichen meht. Im Fall  $\pi < \gamma \leq 3\pi/2$  haben die Hauptdiagonalelemente das gleiche Vorzeichen wie  $D_{12}$  und im Fall  $\pi/2 \leq \pi \leq \pi$  das eingegengesetzte vorzeichen. Damit ergibt sich die Behauptung. $\blacksquare$ 

### 5.4Das Nyström-Verfahren

Die in (5.24) angegebene Integralgleichung

$$
\psi(x) - 2 \int_{\Gamma} \tilde{D}(x, y) \Big[ \psi(y) - \psi(x_0) \Big] ds(y) + \psi(x_0) = -2f(x), \ x \in \Gamma \quad (5.32)
$$

soll mit dem Nyström-Verfahren gelöst werden. Dazu ist außer dem schon beschriebenen Verhalten des Randes bei der Ecke noch die  $C^{2q+3}$ -Glätte von  $\Gamma \setminus \{x_0\}$  vorauszusetzen. Dabei ist q eine hinreichend große natürliche Zahl. In den numerischen Beispielen in Kapitel 5.5 kann  $q = \infty$  gesetzt werden. Mit den Operatoren

$$
K^{(1)}, K^{(2)} : C(\Gamma) \longrightarrow C(\Gamma)
$$

$$
(K^{(1)}\psi)(x) := 2 \int_{\Gamma} \frac{\langle x - y, n(y) \rangle}{|x - y|^2} \Big[ \psi(y) - \psi(x_0) \Big] ds(y), \qquad (5.33)
$$
  

$$
(K^{(2)}\psi)(x) := 2 \int_{\Gamma} \frac{\langle x - y, n(y) \rangle \langle x - y, \psi(y) - \psi(x_0) \rangle}{|x - y|^4} (x - y) ds(y) \qquad (5.34)
$$

und den Konstanten

$$
\tilde{A} = \frac{1}{\pi} \frac{\mu}{\lambda + 3\mu}, \ \tilde{B} = \frac{1}{\pi} \frac{\lambda + \mu}{\lambda + 3\mu}
$$

erhalt (5.32) die Form

$$
\psi - \tilde{A}K^{(1)}\psi - \tilde{B}K^{(2)}\psi + \psi(x_0) = -2f.
$$
\n(5.35)

Die auftretenden Integraloperatoren werden nun parametrisiert. Wahle eine im Gegenuhrzeigersinn orientierte Parametrisierung

$$
x(t) = \left(\begin{array}{c} x_1(t) \\ x_2(t) \end{array}\right)
$$

mit

$$
x(0) = x_0
$$
 und  $\left[x'_1(t)\right]^2 + \left[x'_2(t)\right]^2 > 0$  für  $0 \le t \le 2\pi$ .

 $Durch$ 

$$
n(y) = \frac{1}{\sqrt{[x_1'(\tau)]^2 + [x_2'(\tau)]^2}} \left( \begin{array}{c} x_2'(\tau) \\ -x_1'(\tau) \end{array} \right), \ y = y(\tau) = \left( \begin{array}{c} x_1(\tau) \\ x_2(\tau) \end{array} \right)
$$

wird die äußere Normale an  $\Gamma$  beschrieben. Damit transformieren sich (5.33) und  $(5.34)$  in

$$
u^{(j)}(t) = \begin{pmatrix} u_1^{(j)}(t) \\ u_2^{(j)}(t) \end{pmatrix} = 2 \int_0^{2\pi} \begin{pmatrix} K_{11}^{(j)} & K_{12}^{(j)} \\ K_{21}^{(j)} & K_{22}^{(j)} \end{pmatrix} (t, \tau) \begin{pmatrix} \varphi_1(\tau) - \varphi_1(0) \\ \varphi_2(\tau) - \varphi_2(0) \end{pmatrix} d\tau.
$$
\n(5.36)

Dabei sind

$$
u_k^{(j)}(t) := (K^{(j)}\psi)_k(x(t)), \varphi_k(t) := \psi_k(x(t)), \quad j, k \in \{1, 2\}
$$

auf  $[\,0,2\pi\,]$ stetige Funktionen und die Kerne $K^{(1)}_{ij},K^{(2)}_{ij}$ durch

$$
K_{ii}^{(1)}(t,\tau) := \begin{cases} \frac{\{x_1(t) - x_1(\tau)\}x_2'(\tau) - x_1'(\tau)\{x_2(t) - x_2(\tau)\}}{\{x_1(t) - x_1(\tau)\}^2 + \{x_2(t) - x_2(\tau)\}^2} & : t \neq \tau \\ \frac{1}{2} \frac{x_1''(t)x_2'(t) - x_2''(t)x_1'(t)}{(x_1'(t))^2 + (x_2'(t))^2} & : t = \tau \end{cases},
$$
\n
$$
(5.37)
$$

$$
K_{12}^{(1)}(t,\tau) = K_{21}^{(1)}(t,\tau) \quad := \quad 0, \ 0 \le t, \tau \le 2\pi,\tag{5.38}
$$

$$
K_{ij}^{(2)}(t,\tau) := \begin{cases} R_{ij}(t,\tau) \frac{\{x_1(t) - x_1(\tau)\}x_2^{'}(\tau) - x_1^{'}(\tau)\{x_2(t) - x_2(\tau)\}}{\left[\{x_1(t) - x_1(\tau)\}^2 + \{x_2(t) - x_2(\tau)\}^2\right]^2} & : t \neq \tau \\ R_{ij}(t,t) \frac{x_1^{''}(t)x_2^{'}(t) - x_2^{''}(t)x_1^{'}(t)}{\left[\left(x_1^{'}(t)\right)^2 + \left(x_2^{'}(t)\right)^2\right]^2} & : t = \tau \end{cases}
$$

 $(5.39)$ 

 $_{\rm{mit}}$ 

$$
R_{ij}(t,\tau) := \begin{cases} \{x_i(t) - x_i(\tau)\} \{x_j(t) - x_j(\tau)\} & \text{: } t \neq \tau \\ \frac{1}{2} x_i'(t) x_j'(t) & \text{: } t = \tau \end{cases}
$$
(5.40)

;

gegeben. Die Randglatte wirkt sich auf die Glatte der Kerne aus. Eine Taylorentwicklung zeigt, daß außerhalb der Ecken des Quadrats die Kerne zur Klasse  $C^{2q+1}$  gehören.

Da  $\Gamma$  in einer Umgebung von  $x_0$  aus zwei Geradenstücken mit Öffnungswinkel  $\gamma, \pi/2 \leq \gamma \leq 3\pi/2, \gamma \neq \pi$ , besteht, läßt sich bei der Ecke die Parametrisierung in der Form

$$
x(t) = \left(\begin{array}{c} t \\ 0 \end{array}\right), \qquad 0 \le t \le T
$$

und

$$
x(t) = \begin{pmatrix} (2\pi - t)\cos \gamma \\ (2\pi - t)\sin \gamma \end{pmatrix}, \qquad 2\pi - T \le t \le 2\pi
$$

mit geeignetem  $T > 0$  schreiben.

Unter Verwendung von

$$
x'(t) = \begin{pmatrix} 1 \\ 0 \end{pmatrix}, \qquad 0 \le t \le T,
$$
  

$$
x'(t) = \begin{pmatrix} -\cos \gamma \\ -\sin \gamma \end{pmatrix}, \qquad 2\pi - T \le t \le 2\pi
$$

ergeben sich aus (5.37) bis (5.40)

$$
K_{ii}^{(1)}(t,\tau) = \begin{cases}\n-\frac{(2\pi - t)\sin\gamma}{(2\pi - t)^2 + \tau^2 - 2\tau(2\pi - t)\cos\gamma} & : \tau \in ]0,T], \\
\frac{t}{t} \in [2\pi - T, 2\pi] \\
-\frac{t\sin\gamma}{t^2 + (2\pi - \tau)^2 - 2t(2\pi - \tau)\cos\gamma} & : \quad t \in [0,T], \\
\tau \in [2\pi - T, 2\pi]\n\end{cases}
$$

$$
K_{12}^{(1)}(t,\tau) = K_{21}^{(1)}(t,\tau) = 0,
$$
  

$$
K_{ij}^{(2)}(t,\tau) = \begin{cases} -\frac{\{x_i(t) - x_i(\tau)\}\{x_j(t) - x_j(\tau)\}(2\pi - t)\sin\gamma}{[(2\pi - t)^2 + \tau^2 - 2\tau(2\pi - t)\cos\gamma]^2} & \text{if } t \in [2\pi - T, 2\pi] \\ -\frac{\{x_i(t) - x_i(\tau)\}\{x_j(t) - x_j(\tau)\}\sin\gamma}{[t^2 + (2\pi - \tau)^2 - 2t(2\pi - \tau)\cos\gamma]^2} & \text{if } t \in [0, T], \\ \tau \in [2\pi - T, 2\pi] \end{cases}
$$

und  $K_{ij}^{(2)}(t,\tau) = 0$  für  $0 \le t, \tau \le T, 2\pi - T \le t, \tau \le 2\pi$ .

In zwei der vier Ecken des Quadrats  $[0, 2\pi] \times [0, 2\pi]$  liegen also keine Singularitäten vor. In der Nähe von  $(0, 2\pi)$  und  $(2\pi, 0)$  lassen sich die Kerne in geeigneter Weise durch integrierbare Funktionen abschätzen. Für die nachfolgende Rechnung beschränkt man sich auf die Ecke  $(2\pi,0)$ , und ohne Einschränkung sei  $\gamma < \pi$  vorausgesetzt. Es gilt für  $m = 1, 2$ 

$$
K_{ij}^{(m)}(t,\tau) = -H_{ij}^{(m)}(2\pi - t,\tau), \qquad 2\pi - T \le t \le 2\pi, \quad 0 < \tau \le T
$$

wobei

$$
H_{ij}^{(m)}(t,\tau) := \frac{1}{\tau} k_{ij}^{(m)}\left(\frac{t}{\tau}\right)
$$
 (5.41)

mit

$$
k_{11}^{(1)}(s) = k_{22}^{(1)}(s) \quad := \quad \frac{s \sin \gamma}{s^2 - 2s \cos \gamma + 1} \,, \tag{5.42}
$$

$$
k_{12}^{(1)}(s) = k_{21}^{(1)}(s) := 0,
$$
\n(5.43)

$$
k_{11}^{(2)}(s) := \frac{s \sin \gamma (s \cos \gamma - 1)^2}{\left[s^2 - 2s \cos \gamma + 1\right]^2},
$$
\n(5.44)

$$
k_{12}^{(2)}(s) = k_{21}^{(2)}(s) \quad := \quad \frac{s^2 \sin^2 \gamma \left(s \cos \gamma - 1\right)}{\left[s^2 - 2s \cos \gamma + 1\right]^2} \,, \tag{5.45}
$$

$$
k_{22}^{(2)}(s) := \frac{s^3 \sin^3 \gamma}{\left[s^2 - 2s \cos \gamma + 1\right]^2}.
$$
 (5.46)

Die partiellen Ableitungen von  $H_{ij}^{(m)}$  bis zur Ordnung  $2q + 1$  lassen sich ähnlich wie in (5.41) durch Mellinkerne abschätzen, so das neben (4.2) auch  $(4.15)$  erfüllt wird.

Mit den Grundintegralen (für  $4b - a^2 > 0$ )

$$
\int \frac{1}{s^2 + as + b} ds = \frac{1}{\sigma} \arctan \left[ \frac{1}{\sigma} \left( s + \frac{a}{2} \right) \right], \ \sigma := \frac{1}{2} \sqrt{4b - a^2},
$$

$$
\int \frac{1}{(s^2 + as + b)^2} ds = \frac{1}{2\sigma^2} \frac{s + \frac{a}{2}}{s^2 + as + b} + \frac{1}{2\sigma^3} \arctan \left[ \frac{1}{\sigma} \left( s + \frac{a}{2} \right) \right],
$$

$$
\int \frac{s}{(s^2 + as + b)^2} ds = -\frac{1}{2} \frac{1}{s^2 + as + b} - \frac{a}{2} \int \frac{ds}{(s^2 + as + b)^2}
$$

erhält man für  $a = -2\cos\gamma, b = 1, \sigma = \sin\gamma$ 

$$
\int_0^\infty \frac{A}{s^2 - 2s \cos \gamma + 1} ds = \frac{A}{\sin \gamma} \arctan \left( \frac{s - \cos \gamma}{\sin \gamma} \right) \Big|_0^\infty
$$

$$
= \frac{A}{\sin \gamma} \left( \frac{\pi}{2} - \arctan(-\cot \gamma) \right)
$$

$$
= \frac{A}{\sin \gamma} \left( \frac{\pi}{2} + \frac{\pi}{2} - \gamma \right)
$$

$$
= \frac{A}{\sin \gamma} (\pi - \gamma) \qquad (5.47)
$$

und

$$
\int_0^\infty \frac{Bs + C}{(s^2 - 2s\cos\gamma + 1)^2} ds
$$
  
=  $-\frac{B}{2} \frac{1}{s^2 - 2s\cos\gamma + 1}\Big|_0^\infty + (B\cos\gamma + C) \times$   

$$
\left[\frac{1}{2\sin^2\gamma} \frac{s - \cos\gamma}{s^2 - 2s\cos\gamma + 1} + \frac{1}{2\sin^3\gamma} \arctan\left(\frac{s - \cos\gamma}{\sin\gamma}\right)\right]_0^\infty
$$
  
=  $\frac{B}{2} + (B\cos\gamma + C) \left(\frac{\cos\gamma}{2\sin^2\gamma} + \frac{\pi - \gamma}{2\sin^3\gamma}\right).$  (5.48)

Nun lassen sich die Integrale

$$
\int_0^\infty \frac{k_{ij}^{(m)}(s)}{s} \, ds
$$

berechnen. (Bei Anwendung des Residuensatzes verringert sich der Rechenaufwand nicht wesentlich, denn die Integranden  $k_{ij}^{(2)}(s)/s$  haben in den Punkten cos  $\gamma \pm i \sin \gamma$  einen Pol zweiter Ordnung, so daß für die Bestimmung der Residuen ebenfalls eine Partialbruchzerlegung zu empfehlen ist.)

Aus  $(5.42)$ ,  $(5.43)$  und  $(5.47)$  folgt unmittelbar

$$
\int_0^\infty \frac{k_{ij}^{(1)}(s)}{s} ds = \begin{cases} \pi - \gamma & ; i = j \\ 0 & ; i \neq j \end{cases} . \tag{5.49}
$$

Wegen (5.44) gilt

$$
\frac{k_{11}^{(2)}(s)}{s} = \frac{s^2 \sin \gamma \cos^2 \gamma - 2s \sin \gamma \cos \gamma + \sin \gamma}{\left[s^2 - 2s \cos \gamma + 1\right]^2}
$$

$$
= \frac{A}{s^2 - 2s \cos \gamma + 1} + \frac{Bs + C}{\left(s^2 - 2s \cos \gamma + 1\right)^2}
$$
mit  $A = \sin \gamma \cos^2 \gamma$ ,  
 $B = -2 \sin^3 \gamma \cos \gamma$ ,  
 $C = \sin^3 \gamma$ .

Mit (5.47) und (5.48) ergibt sich

$$
\int_0^\infty \frac{k_{11}^{(2)}(s)}{s} ds
$$
  
=  $(\pi - \gamma) \cos^2 \gamma - \sin^3 \gamma \cos \gamma + \sin^3 \gamma (1 - 2 \cos^2 \gamma) \left( \frac{\cos \gamma}{2 \sin^2 \gamma} + \frac{\pi - \gamma}{2 \sin^3 \gamma} \right)$   
=  $\frac{1}{2} (\pi - \gamma) - \sin \gamma \cos \gamma \left( \sin^2 \gamma - \frac{1 - 2 \cos^2 \gamma}{2} \right)$   
=  $\frac{1}{2} (\pi - \gamma - \sin \gamma \cos \gamma).$ 

Ganz analog erhalt man fur  $k_{22}^{\sim}$ 

$$
\frac{k_{22}^{(2)}(s)}{s} = \frac{A}{s^2 - 2s\cos\gamma + 1} + \frac{Bs + C}{(s^2 - 2s\cos\gamma + 1)^2}
$$
  
mit  $A = \sin^3\gamma$ ,  
 $B = 2\sin^3\gamma\cos\gamma$ ,  
 $C = -\sin^3\gamma$ .

Wiederum mit (5.47) und (5.48) berechnet sich

$$
\int_0^\infty \frac{k_{22}^{(2)}(s)}{s} \, ds
$$

$$
= (\pi - \gamma) \sin^2 \gamma + \sin^3 \gamma \cos \gamma + \sin^3 \gamma (2 \cos^2 \gamma - 1) \left( \frac{\cos \gamma}{2 \sin^2 \gamma} + \frac{\pi - \gamma}{2 \sin^3 \gamma} \right)
$$
  
=  $\frac{1}{2} (\pi - \gamma) (\cos^2 \gamma + \sin^2 \gamma) + \sin \gamma \cos \gamma \left( \sin^2 \gamma + \frac{\cos^2 \gamma - \sin^2 \gamma}{2} \right)$   
=  $\frac{1}{2} (\pi - \gamma + \sin \gamma \cos \gamma).$ 

Wie schon aus dem Beweis von Lemma 5.10 ersichtlich, wechselt die Funktion

$$
k_{12}^{(2)}(s) = \frac{s^2 \sin^2 \gamma (s \cos \gamma - 1)}{(s^2 - 2s \cos \gamma + 1)^2}
$$

im Fall $0<\gamma<\pi/2$ auf [ $0,\infty)$ das Vorzeichen. Deshalb wurde einschränkend  $\pi/2 \leq \gamma \leq 3\pi/2$  verlangt (hier  $\pi/2 \leq \gamma < \pi$ ). Dann majorisiert

$$
\tilde{k}_{12}^{(2)}(s) := \frac{s^2 \sin^2 \gamma (-s \cos \gamma + 1)}{\left(s^2 - 2s \cos \gamma + 1\right)^2}
$$

den Kern ${\cal H}_{12}^{(2)}$ und hat die erforderlichen asymptotischen Eigenschaften.

$$
\frac{\tilde{k}_{12}^{(2)}(s)}{s} = \frac{-s^2 \sin^2 \gamma \cos \gamma + s \sin^2 \gamma}{(s^2 - 2s \cos \gamma + 1)^2}
$$
  
= 
$$
\frac{A}{s^2 - 2s \cos \gamma + 1} + \frac{Bs + C}{(s^2 - 2s \cos \gamma + 1)^2}
$$
  
mit 
$$
A = -\sin^2 \gamma \cos \gamma,
$$
  

$$
B = \sin^2 \gamma (1 - 2\cos^2 \gamma),
$$
  

$$
C = \sin^2 \gamma \cos \gamma
$$

und damit

$$
\int_0^\infty \frac{\tilde{k}_{12}^{(2)}(s)}{s} ds
$$
  
=  $-(\pi - \gamma) \sin \gamma \cos \gamma + \frac{1}{2} \sin^2 \gamma (1 - 2 \cos^2 \gamma)$ 

+2 sin<sup>2</sup> 
$$
\gamma
$$
 cos  $\gamma$ (1 - 2 cos<sup>2</sup>  $\gamma$ )  $\left(\frac{\cos \gamma}{2 \sin^2 \gamma} + \frac{\pi - \gamma}{2 \sin^3 \gamma}\right)$   
=  $\frac{1}{2} \sin^2 \gamma$ .

Fur den Nachweis von  $||AN|^{1/2} + BN|^{1/2}||_{\infty,0} \leq 1$  sind die Funktionen

$$
f_1(\gamma) := 2\tilde{A} \int_0^\infty \frac{k_{11}^{(1)}(s) + k_{12}^{(1)}(s)}{s} ds + 2\tilde{B} \int_0^\infty \frac{k_{11}^{(2)}(s) + \tilde{k}_{12}^{(2)}(s)}{s} ds
$$
  
\n
$$
= 2\tilde{A}(\pi - \gamma) + \tilde{B}(\pi - \gamma - \sin \gamma \cos \gamma + \sin^2 \gamma),
$$
  
\n
$$
f_2(\gamma) := 2\tilde{A} \int_0^\infty \frac{k_{21}^{(1)}(s) + k_{22}^{(1)}(s)}{s} ds + 2\tilde{B} \int_0^\infty \frac{\tilde{k}_{21}^{(2)}(s) + k_{22}^{(2)}(s)}{s} ds
$$
  
\n
$$
= 2\tilde{A}(\pi - \gamma) + \tilde{B}(\pi - \gamma + \sin \gamma \cos \gamma + \sin^2 \gamma)
$$

aur  $\frac{2}{5}$  $2<sup>j</sup>$  zu untersuchen. Eine Kurvendischen zeigt, da beide Funktionen zeigt, da beide Funktionen zu dass dass dass dass der Europäischen zu der Europäischen zu der Europäischen zu der Europäischen zu der Europäischen zu  $\inf$  maximum in  $\frac{1}{2}$  annehmen, und zwar gilt

$$
f_1\left(\frac{\pi}{2}\right) = f_2\left(\frac{\pi}{2}\right) = \tilde{A}\pi + \tilde{B}\left(\frac{\pi}{2} + 1\right)
$$

$$
= \frac{1}{2} + \frac{1}{\pi}\frac{\lambda + \mu}{\lambda + 3\mu} < 1
$$

Mit der Notation  $\psi - \psi(x_0) \in S^{2q+1,\alpha+1}$  genau dann, wenn dies für die parametrisierte Form  $\varphi - \varphi(0)$  gilt, läßt sich abschließend der folgende Satz formulieren.

Satz 5.11 Unter den Voraussetzungen an den Rand  $\Gamma$  und

$$
\frac{\pi}{2} \le \gamma \le \frac{3}{2}\pi, \ \gamma \ne \pi
$$

hat die Integralgleichung

$$
\psi - \tilde{A}K^{(1)}\psi - \tilde{B}K^{(2)}\psi + \psi(x_0) = -2f
$$

genau eine Lösung  $\psi \in C(\Gamma)$  und die durch das Nyströmverfahren erzeugte Folge  $(\psi_n)_{n\in\mathbb{N}}$  konvergiert gegen  $\psi$ , vorausgesetzt  $\psi - \psi(x_0)$  liegt in  $S^{2q+1,\alpha+1}$ mit  $0 < \alpha < 1$ ,  $\alpha p \geq 2q + 1$ . Es gilt die Fehlerabschätzung

$$
\|\psi - \psi_n\|_{\infty,\Gamma} \le \frac{C}{n^{2q+1}} \|\psi - \psi(x_0)\|_{2q+1,\alpha+1}.
$$

Beweis: Die Existenz und Eindeutigkeit einer Lösung wurde in Satz 5.9 bewiesen. Da der Kern der parametrisierten Integralgleichung die Eigenschaften von Kapitel 4 besitzt, liefert Satz 4.5 die Behauptung.

 $\mathcal{F}$  and  $\mathcal{F}$  are fund derived der Frange, or  $\mathcal{F}$  , or  $\mathcal{F}$  ,  $\mathcal{F}$  ,  $\mathcal{F}$  ,  $\mathcal{F}$  ,  $\mathcal{F}$  ,  $\mathcal{F}$  ,  $\mathcal{F}$  ,  $\mathcal{F}$  ,  $\mathcal{F}$  ,  $\mathcal{F}$  ,  $\mathcal{F}$  ,  $\mathcal{F}$  ,  $\mathcal{F}$  ,  $\mathcal{F}$  , glatte Kandwerte *†* in S<sup>24</sup> i<sup>sser</sup> liegt, sind Aussagen uber die Regularitat von u bei  $x_0$  notwendig. In [4] wird beschrieben, wie man nach Aufspalten von  $u$  in Tangential- und Radialkomponente die Basis des Lösungsraums zum homogenen Problem erhalt. Im Fall der Elastizitatsgleichung ist diese in [8]  $\alpha$  and  $\alpha$  are defined in Fig. (and following distance in  $\alpha$  further manifoldern, and further glass that Randwerte f die (parametrisierte) Dichte  $\varphi - \varphi(0)$  im Raum S<sup>m,1+4</sup> liegt, vorausgesetzt  $m \in \mathbb{N}$  und  $0 < \alpha < \max\{1, \pi/\gamma\}.$ 

### 5.5Numerische Experimente

Das Vektorfeld

$$
u(r,\vartheta) = r^{\delta} \left( \begin{array}{c} \sin(\delta\vartheta) \\ \cos(\delta\vartheta) \end{array} \right), \ \delta > 0
$$

erfullt auberhalb von  $\{(x_1, x_2)^\circ \in \mathbb{R} \mid x_1 \leq 0, x_2 = 0\}$  die Elastizitatsgieichung, denn wegen

$$
\Delta u = \frac{\partial^2 u}{\partial r^2} + \frac{1}{r} \frac{\partial u}{\partial r} + \frac{1}{r^2} \frac{\partial^2 u}{\partial \vartheta^2},
$$
  

$$
\frac{\partial u}{\partial x_1} = \cos \vartheta \frac{\partial u}{\partial r} - \frac{\sin \vartheta}{r} \frac{\partial u}{\partial \vartheta},
$$
  

$$
\frac{\partial u}{\partial x_2} = \sin \vartheta \frac{\partial u}{\partial r} + \frac{\cos \vartheta}{r} \frac{\partial u}{\partial \vartheta}
$$

ist u divergenzfrei, und beide Komponenten sind harmonisch.

Beispiel 5.12 Es wird ein tropfenformiges Gebiet G betrachtet, dessen Rand durch die Parametrisierung

$$
x(t) = \left(\frac{2}{\sqrt{3}}\sin\left(\frac{t}{2}\right), -\sin(t)\right)^t, \ 0 \le t \le 2\pi
$$

gegeben ist. Dieser Rand ist C<sup>11</sup>-glatt bis auf die Ecke bei  $t = 0$ . Der Innenwinkel  $\gamma$  bei  $x_0 = (0,0)$  betragt 2 $\pi/5$ . Die Dirichletrandwerte werden durch die Funktion

$$
f(r,\vartheta) = r^{3/2} \left( \sin\left(\frac{3}{2}\vartheta\right), \cos\left(\frac{3}{2}\vartheta\right) \right)^t, r \ge 0, -\pi < \vartheta < \pi
$$

 $\mathbf{a}$ G und den Transformationen aus Kapitel 3 der Fehler  $||u_n(z) - u(z)||_{2,\mathbb{R}^2}$ angegeben worden. Die Näherung  $u_n$  erhält man aus den durch Lösen eines Gleichungssystem bestimmten Näherungen  $\varphi_n^{\omega} \approx \psi(x(s_i^{\omega}))$  und Quadratur

$$
u(z) = \int_{\Gamma} \tilde{D}(z, y) \left[ \psi(y) - \psi(x_0) \right] ds(y) - \psi(x_0),
$$

das heißt

$$
u_n(z) = \frac{\pi}{n} \sum_{j=1}^{2n-1} \alpha_j^{(n)} \tilde{D} \left( z, x(s_j^{(n)}) \right) \left[ \varphi_n^{(j)} - \varphi_n^{(0)} \right] \left\| x' \left( s_j^{(n)} \right) \right\|_{2,\mathbb{R}^2} - \varphi_n^{(0)}.
$$

**Beispiel 5.13** Der Rand  $\Gamma$  des Gebietes G wird durch die Parametrisierung

$$
x(t) = \left(-\frac{2}{3}\sin\left(\frac{3}{2}t\right), -\sin(t)\right)^t, \ 0 \le t \le 2\pi
$$

gegeben. I ist wiederum C<sup>21</sup>-glatt bis auf die Ecke  $x_0 = (0,0)$ t mit Innenwinkel  $\gamma = 3\pi/2$ . Die vorgegebenen Randwerte lauten

$$
f(r,\vartheta) = r^{2/3} \left( \sin\left(\frac{2}{3}\vartheta\right), \cos\left(\frac{2}{3}\vartheta\right) \right)^t, r \ge 0, -\pi < \vartheta < \pi.
$$

 $\mathbf{A}$ das Verfahren bereits für der der modifiert. Bei Verwendung der modifiert. zierten Ansätze ergeben sich für kleine  $n$  auch geringere Fehler als bei den nichtmodizierten Transformationen. Die schlechtere Konstante wirkt sich erst bei groer Stutzstellenzahl aus. Das ist insofern nicht verwunderlich, da sich fur <sup>n</sup> 64, also <sup>128</sup> Stutzstellen, die Konvergenzordnung noch nicht ein- $\mathbf{a}$ deparameter von r  $\mathcal{C}$  (in Beispiel des konvexents) und respigned beispiel des konvexents) und respigned b das nicht konvexe Gebiet) verwendet. Dadurch wird der Vorteil der nichtmodizierten Transformationen bereits bei kleinen n deutlich. Im Beispiel 5.12 ist eine schnellere Konvergenz als im Beispiel 5.13 zu verzeichnen. Wegen  $\varphi - \varphi(0) \in S^{m,1+\alpha}$  mit  $m \in \mathbb{N}$  und  $\alpha < \max(1, \pi/\gamma)$  ist die Winkelabhängigkeit bei die Ursache fur das unterschiedliche Konvergenzverhalten.

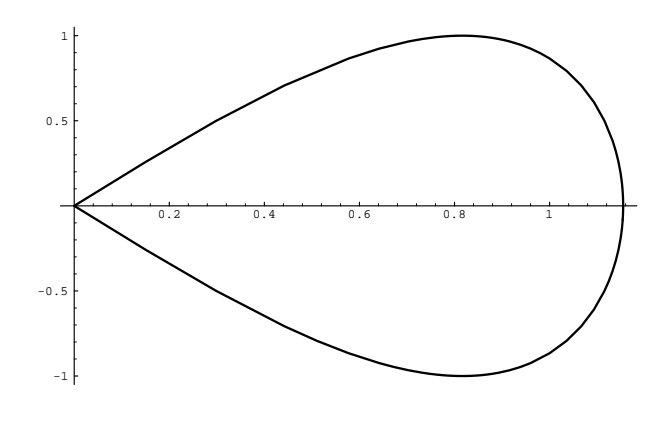

$$
x(t) = (2/\sqrt{3}\sin(t/2), -\sin(t))^t
$$

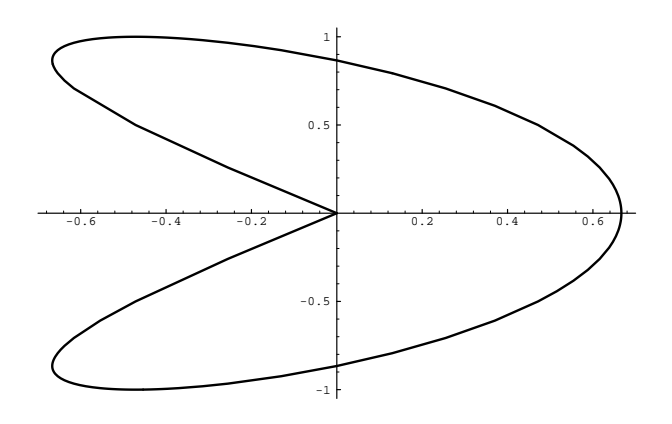

 $x(t) = (-2/3 \sin (3/2t), -\sin(t))^t$
| m              | $\boldsymbol{n}$ | $z = (0.2, 0)$ | $z = (0.4, 0.2)$ |
|----------------|------------------|----------------|------------------|
|                | 8                | 0.18825552     | 0.12253198       |
| $\overline{2}$ | 16               | 0.11862425     | 0.03952610       |
|                | 32               | 0.01379070     | 0.00277256       |
|                | 64               | 0.00072583     | 0.00013957       |
|                | 8                | 0.15607271     | 0.03738743       |
| 3              | 16               | 0.04795756     | 0.01526340       |
|                | 32               | 0.00107080     | 0.00038172       |
|                | 64               | 0.00001846     | 0.00000686       |
|                | 8                | 0.16798413     | 0.09247097       |
| 4              | 16               | 0.01576105     | 0.00579536       |
|                | 32               | 0.00010301     | 0.00007727       |
|                | 64               | 0.00000061     | 0.00000043       |

Tabelle 5.1:  $\gamma = 2/3\pi$ ,  $\lambda = \mu = 1$ , w polynomial, von Korobov

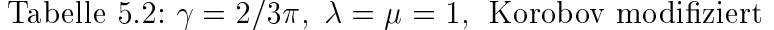

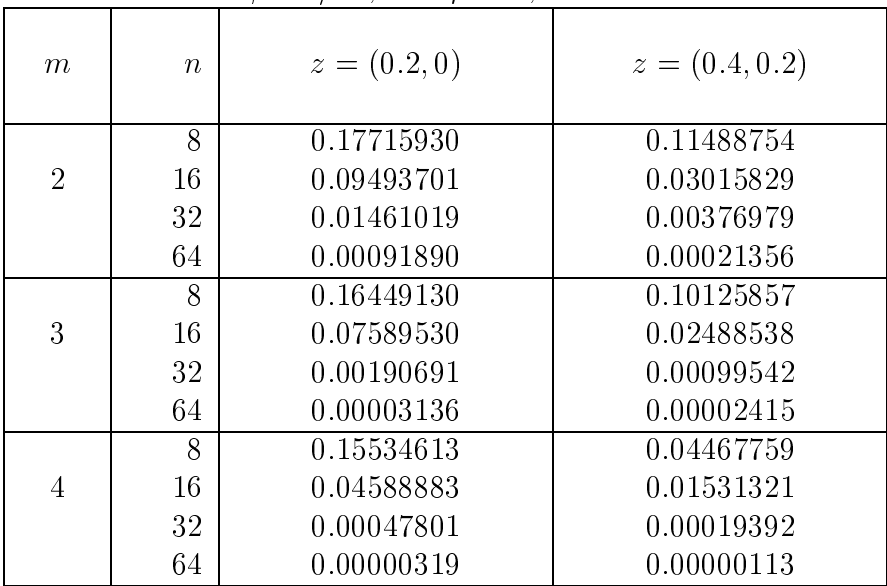

| m | $\boldsymbol{n}$ | $z = (0.2, 0)$ | $z = (0.4, 0.2)$ |
|---|------------------|----------------|------------------|
|   | 8                | 0.16574083     | 0.05776753       |
| 3 | 16               | 0.02830905     | 0.01088641       |
|   | 32               | 0.00051375     | 0.00018446       |
|   | 64               | 0.00000883     | 0.00000295       |
|   | 8                | 0.13519167     | 0.12778065       |
| 4 | 16               | 0.00850162     | 0.00188641       |
|   | 32               | 0.00008664     | 0.00001078       |
|   | 64               | 0.00000069     | 0.00000006       |
|   | 8                | 0.11821168     | 0.09586133       |
| 5 | 16               | 0.00337036     | 0.00816655       |
|   | 32               | 0.00001375     | 0.00002171       |
|   | 64               | 0.00000003     | 0.00000004       |

Tabelle 5.3:  $\gamma = 2/3\pi$ ,  $\lambda = \mu = 1$ , sin - Transformation

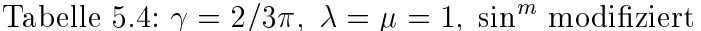

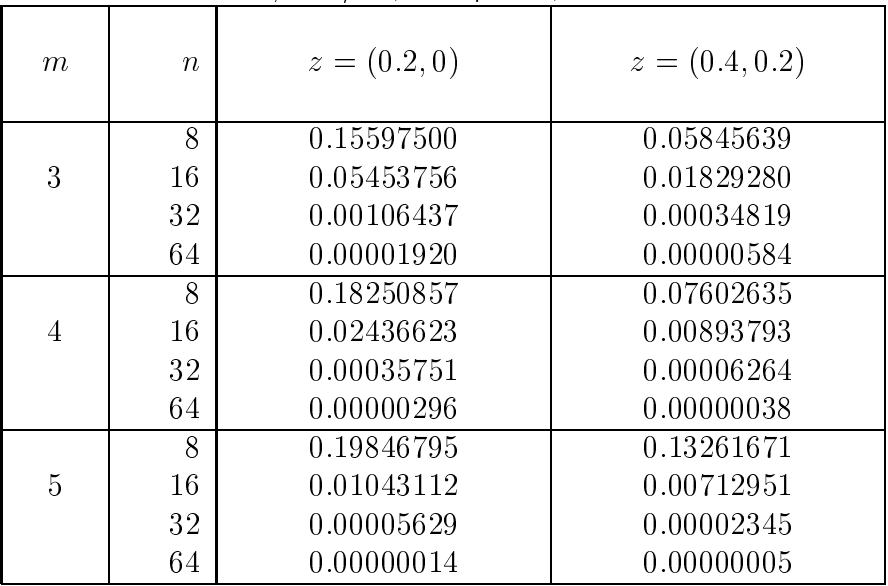

| $\overline{p}$ | $\boldsymbol{n}$ | $z=(0.2,0)$ | $z = (0.4, 0.2)$ |
|----------------|------------------|-------------|------------------|
|                | 8                | 0.11973865  | 0.10812233       |
| 3              | 16               | 0.01258228  | 0.00405358       |
|                | 32               | 0.00074013  | 0.00022562       |
|                | 64               | 0.00003524  | 0.00000994       |
|                | 8                | 0.09390425  | 0.17132529       |
| 4              | 16               | 0.01192916  | 0.03666166       |
|                | 32               | 0.00039764  | 0.00114568       |
|                | 64               | 0.00000603  | 0.00001848       |
|                | 8                | 0.10909587  | 0.35592934       |
| 5              | 16               | 0.03205946  | 0.09354886       |
|                | 32               | 0.00016441  | 0.00046517       |
|                | 64               | 0.00000094  | 0.00000258       |

Tabelle 5.5:  $\gamma = 2/3\pi$ ,  $\lambda = \mu = 1$ , v linear

| $\mathcal{p}$ |   | $\boldsymbol{n}$ | $z=(0.2,0)$ | $z = (0.4, 0.2)$ |
|---------------|---|------------------|-------------|------------------|
|               |   | 8                | 0.16961556  | 0.10214301       |
| 3             |   | 16               | 0.08261681  | 0.02675709       |
|               |   | 32               | 0.00550779  | 0.00173312       |
|               |   | 64               | 0.00026353  | 0.00008252       |
|               |   | 8                | 0.16647135  | 0.04115641       |
| 4             |   | 16               | 0.03594434  | 0.01096394       |
|               |   | 32               | 0.00143777  | 0.00040607       |
|               |   | 64               | 0.00002247  | 0.00001402       |
|               |   | 8                | 0.19897115  | 0.11609195       |
|               | 5 | 16               | 0.01427424  | 0.00895892       |
|               |   | 32               | 0.00081567  | 0.00006278       |
|               |   | 64               | 0.00000472  | 0.00000084       |

Tabelle 5.6:  $\gamma = 2/3\pi$ ,  $\lambda = \mu = 1$ , v kubisch

| $m\,$          | $\eta$ | $z=(0.1,0)$ | $z = (-0.05, 0.3)$ |
|----------------|--------|-------------|--------------------|
|                | 8      | 0.23286608  | 0.12741783         |
| $\overline{2}$ | 16     | 0.13695950  | 0.02750187         |
|                | 32     | 0.03318281  | 0.00402940         |
|                | 64     | 0.00182030  | 0.00054257         |
|                | 8      | 0.16858729  | 0.09063672         |
| 3              | 16     | 0.06597691  | 0.01593101         |
|                | 32     | 0.00529850  | 0.00113002         |
|                | 64     | 0.00037813  | 0.00007590         |
|                | 8      | 0.06347819  | 0.16462587         |
| 4              | 16     | 0.03002958  | 0.01647350         |
|                | 32     | 0.00116904  | 0.00058521         |
|                | 64     | 0.00003904  | 0.00002006         |

Tabelle 5.7:  $\gamma = 3/2\pi$ ,  $\lambda = 0.1$ ,  $\mu = 0.3$ , w polynomial, von Korobov

Tabelle 5.8:  $\gamma = 3/2\pi$ ,  $\lambda = 0.1$ ,  $\mu = 0.3$ , Korobov modifiziert

| $m\,$          | $\boldsymbol{n}$ | $z=(0.1,0)$ | $z = (-0.05, 0.3)$ |
|----------------|------------------|-------------|--------------------|
|                | 8                | 0.21448669  | 0.15732201         |
| $\overline{2}$ | 16               | 0.11536693  | 0.02515964         |
|                | 32               | 0.03864733  | 0.00479098         |
|                | 64               | 0.00536769  | 0.00067052         |
|                | 8                | 0.20891196  | 0.12122450         |
| 3              | 16               | 0.08302975  | 0.02433936         |
|                | 32               | 0.00751400  | 0.00176612         |
|                | 64               | 0.00055367  | 0.00012004         |
|                | 8                | 0.19261572  | 0.06240462         |
| 4              | 16               | 0.04802342  | 0.00835092         |
|                | 32               | 0.00199087  | 0.00030752         |
|                | 64               | 0.00007688  | 0.00001055         |

| m | $\boldsymbol{n}$ | $z=(0.1,0)$ | $z = (-0.05, 0.3)$ |
|---|------------------|-------------|--------------------|
|   | 8                | 0.11811084  | 0.10009228         |
| 3 | 16               | 0.05059948  | 0.01876695         |
|   | 32               | 0.00422289  | 0.00123951         |
|   | 64               | 0.00030501  | 0.00007954         |
|   | 8                | 0.21381851  | 0.14635112         |
| 4 | 16               | 0.02261822  | 0.00626951         |
|   | 32               | 0.00092734  | 0.00020865         |
|   | 64               | 0.00003241  | 0.00000663         |
|   | 8                | 0.10543558  | 0.27296766         |
| 5 | 16               | 0.01255295  | 0.02802613         |
|   | 32               | 0.00025206  | 0.00054573         |
|   | 64               | 0.00000443  | 0.00000569         |

Tabelle 5.9:  $\gamma = 3/2\pi$ ,  $\lambda = 0.1$ ,  $\mu = 0.3$ , sin - Transformation

Tabelle 5.10:  $\gamma = 3/2\pi$ ,  $\lambda = 0.1$ ,  $\mu = 0.3$ , sin<sup>m</sup> modifiziert

| m | $\boldsymbol{n}$ | $z=(0.1,0)$ | $z = (-0.05, 0.3)$ |
|---|------------------|-------------|--------------------|
|   | 8                | 0.19855937  | 0.07039577         |
| 3 | 16               | 0.06451270  | 0.01531076         |
|   | 32               | 0.00617897  | 0.00103571         |
|   | 64               | 0.00048449  | 0.00006793         |
|   | 8                | 0.16749282  | 0.06376834         |
| 4 | 16               | 0.02967429  | 0.01988190         |
|   | 32               | 0.00123892  | 0.00077094         |
|   | 64               | 0.00004438  | 0.00002496         |
|   | 8                | 0.12647973  | 0.26896902         |
| 5 | 16               | 0.01055453  | 0.01158542         |
|   | 32               | 0.00025270  | 0.00027405         |
|   | 64               | 0.00000504  | 0.00000471         |

| $\overline{p}$ | $\boldsymbol{n}$ | $z=(0.1,0)$ | $z = (-0.05, 0.3)$ |
|----------------|------------------|-------------|--------------------|
|                | 8                | 0.03461140  | 0.15466645         |
| 3              | 16               | 0.05549509  | 0.00926496         |
|                | 32               | 0.00094800  | 0.00231624         |
|                | 64               | 0.00018960  | 0.00077208         |
|                | 8                | 0.14431657  | 0.10056140         |
| 4              | 16               | 0.01554943  | 0.08569772         |
|                | 32               | 0.00189627  | 0.00428451         |
|                | 64               | 0.00027323  | 0.00061207         |
|                | 8                | 0.11925245  | 0.20617895         |
| 5              | 16               | 0.11174819  | 0.10644391         |
|                | 32               | 0.00454260  | 0.00943500         |
|                | 64               | 0.00026721  | 0.00060412         |
|                |                  |             |                    |

Tabelle 5.11:  $\gamma = 3/2\pi, \lambda = 0.1, \mu = 0.3, v$  linear

|                |                  | $^{\prime}$ $^{\prime}$ |                    |
|----------------|------------------|-------------------------|--------------------|
| $\overline{p}$ | $\boldsymbol{n}$ | $z=(0.1,0)$             | $z = (-0.05, 0.3)$ |
|                | 8                | 0.21094267              | 0.13462756         |
| 3              | 16               | 0.10418346              | 0.02665869         |
|                | 32               | 0.02002885              | 0.00538321         |
|                | 64               | 0.00416679              | 0.00113442         |
|                | 8                | 0.18377829              | 0.03033168         |
| 4              | 16               | 0.04946451              | 0.01209222         |
|                | 32               | 0.00626133              | 0.00232543         |
|                | 64               | 0.00073663              | 0.00097009         |
|                | 8                | 0.14292106              | 0.20386187         |
| 5              | 16               | 0.01967801              | 0.01339963         |
|                | 32               | 0.00258921              | 0.00167495         |
|                | 64               | 0.00032775              | 0.00055187         |

Tabelle 5.12:  $\gamma = 3/2\pi, \lambda = 0.1, \mu = 0.3, v$  kubisch

## Literaturverzeichnis

- [1] F.Boeckh, Die numerische Behandlung eines Randwertproblems mit einer Integralgleichungsmethode bei einem unendlich ausgedehnten Rand mit Ecken, Diplomarbeit, Institut fur Numerische und Angewandte Mathematik Universitat Gottingen, Gottingen, 1988
- [2] M.F.Borodich, *Theory of elasticity*, P.Noordhoff N.V., Groningen, 1965
- [3] D.Colton and R.Kress, Integral Equation Methods in Scattering Theory, Wiley-Interscience Publication, New York, 1983
- [4] M.Costabel and M.Dauge, Computation of Corner Singularities in Linear Elasticity, In: Boundary value problems and integral equations in nonsmooth domains, Lecture Notes in Pure and Applied Mathematics 167, Marcel Dekker Inc., New York, (1995), 59-68
- [5] J.Evans, Randintegralgleichungen bei der Stokes-Gleichung und ihre numerische Behandlung, Diplomarbeit, Institut fur Numerische und Angewandte Mathematik Universitat Gottingen, Gottingen, 1997
- [6] P.J.Davis and P.Rabinowitz, Methods of Numerical Integration, Academic Press, New York, San Francisco, London, 1975
- [7] D.Elliott and S.Prossdorf, An algorithm for the approximate solution of integral equations of Mellin type, Numerische Mathematik 70, (1995), 427-452
- [8] P.Grisvard, Singularités en élasticité, Archieve for Rational Mechanics and Analysis 107, (1989), 157-180
- [9] G.C.Hsiao, E.P.Stephan and W.L.Wendland, An integral equation formulation for a boundary value problem of elasticity in the domain exterior to an arc, Reprint, Fachbereich Mathematik, Technische Hochschule Darmstadt, 833, 1984
- [10] H.Heuser, Funktionalanalysis, Teubner, Stuttgart, 1986
- [11] O.Kellogg, Foundations of Potential Theory, 1929
- [12] J.K.Knowles and T.A.Pucik, Uniqueness for plane crack problems in linear elastostatics, Journal of Elasticity 3, (1973), 155-160
- [13] H.Konig, Jahresbericht der DMV 66, Teubner, Stuttgart, 1964, 119-138
- [14] R.Kress, A Nyström method for boundary integral equations in domains with cornerns, Numerical Mathematics 58, (1990), 145-161
- [15] R.Kress, Linear Integral Equations, Springer-Verlag, Berlin, Heidelberg, New York, 1989
- [16] V.D.Kupradze, Potential methods in the theory of elasticity, Israel program for scientic translations, Jerusalem, 1965
- [17] P.A.Lewis and G.R.Wickham, The diffraction of  $SH$  waves by an arbitrary shaped crack in two dimensions, Proceedings of the Royal Society of London 340, (1992), 503-529
- [18] S.G.Mikhlin, N.F.Morozov and M.V.Paukshto, The Integral Equations of the Theory of Elasticity, Teubner-Texte zur Mathematik 135, Stuttgart, Leipzig, 1995
- [19] C.Muller, Grundprobleme der mathematischen Theorie elektromagnetischer Schwingungen, Springer-Verlag, Berlin, Gottingen, Heidelberg, 1957
- [20] N.I.Mußchelischwilli, Einige Grundaufgaben zur mathematischen Elastizitätstheorie, Carl Hanser Verlag, München, 1971
- [21] I.Navot, An extension of the Euler-Maclaurin summation formula, Journal of Mathematics and Physics 40, (1961), 271-276
- [22] I.Navot, A further extension of the Euler-Maclaurin summation formula, Journal of Mathematics and Physics 41, (1962), 155-163
- [23] S.Prössdorf and A.Rathsfeld, On an integral equation of the first kind arising from a cruciform crack problem, In: V.Petkov und R.Lazarov, Integral Equations and Inverse Problems, Longman, Coventry, (1991), 210-219
- [24] A.Sidi, A new variable transformation for numerical integration, In: Numerical Integration IV, International Series of Numerical Mathematics, Birkhauser Verlag Basel 112, (1993), 359-373
- [25] J.F.Steffensen, *Interpolation*, Chelsea Publishing Company, New York, 1950
- $[26]$  G.R.Wickham, The diffraction of stress waves by a plane finite crack in two dimensions: uniqueness and existence, Proceedings of the Royal Society of London 378, (1981), 241-261